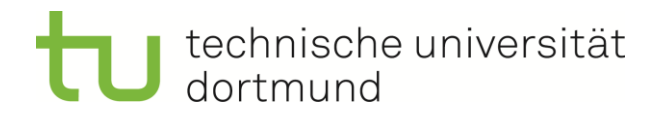

# Fachwissenschaftliche Projektarbeit

Untersuchung von geeigneten Mitteln zur Beantwortung von logistischen Fragestellungen

> Lennart Scholz Matrikelnummer: 149156 Studiengang M.Sc. Logistik

> Fabian Brinke Matrikelnummer: 149345 Studiengang M.Sc. Logistik

> Henrik Hester Matrikelnummer: 150366 Studiengang M.Sc. Logistik

> > ausgegeben am: 22.03.2017

eingereicht am: 20.09.2017

Betreuer: Univ.-Prof. Dr.-Ing. Markus Rabe M.Sc. Astrid Klüter

Technische Universität Dortmund Fakultät Maschinenbau Fachgebiet IT in Produktion und Logistik http://www.itpl.mb.tu-dortmund.de

# **Kurzfassung**

Diese Arbeit behandelt die Untersuchung der Eignung der Methoden Tabellenkalkulation und Simulation zur Beantwortung logistischer Fragestellungen. Dazu werden logistische Teilbereiche der Intralogistik, Produktionslogistik und Transportlogistik betrachtet und Aufgabenstellungen aus diesen Bereichen vorgestellt. Es wird die Eignung von Tabellenkalkulation und Simulationstechnik zur Lösungsfindung der Aufgabenstellungen untersucht und mit Hilfe von Bewertungskriterien eingeordnet.

# Inhaltsverzeichnis

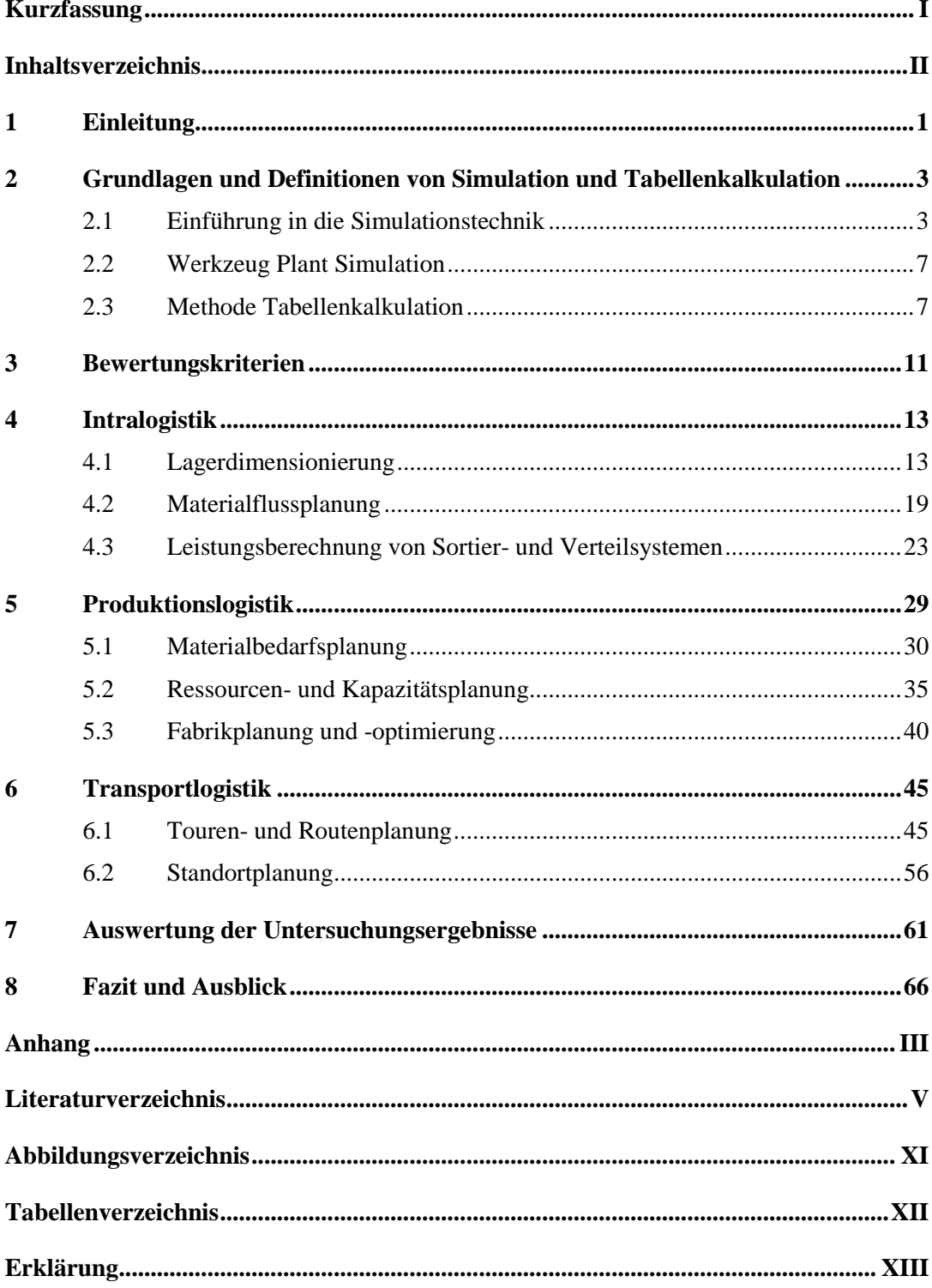

## **1 Einleitung**

Die Logistik wird durch die Digitalisierung, die Paradigmen der Industrie 4.0 und die stark vernetzte Produktionswelt zunehmend komplexer. Steigende Datenmengen müssen verarbeitet werden und die Teilnehmer der Supply Chain flexibel auf sich schnell ändernde Bedingungen reagieren. Im logistischen Kontext stehen dabei verschiedene Methoden zur Lösung der aufkommenden Herausforderungen zur Verfügung. In diesem Zusammenhang wird der Simulation eine immer größere und bedeutendere Rolle zugesprochen.

Der zunehmende Wettbewerbsdruck und die hohe Komplexität logistischer Prozesse erfordern effiziente sowie flexible Prozess- und Lieferketten. "Entscheidungen erheblicher Tragweiten" ([RSW08], Seite 1) müssen getroffen und deren Konsequenzen abgeschätzt werden. Die zunehmende Menge an zur Verfügung stehenden Daten macht jedoch die Entscheidungsfindung komplex. Die Entscheidungsfindung kann durch Einsatz verschiedener Instrumente und Modelle unterstützt werden. Die Instrumente lassen sich im Wesentlichen in Optimierungs- und Simulationsmodelle unterteilen. Mithilfe von Simulationsmodellen können reale Systeme, sowie deren relevante Aspekte, in einem Modell abgebildet und die Reaktion eines Systems auf verschiedene Bedingungen studiert werden. Im Gegensatz zu den Optimierungsmodellen, die für eine vereinfachte Abbildung des realen Problems eine optimale Lösung "hinsichtlich einer Zielfunktion […] unter Beachtung von Nebenbedingungen" ermitteln, können Simulationsmodelle "mehr Zusammenhänge des realen Problems abbilden und die Funktionsweise des Systems genauer bewerten" ([SFK16], Seite 11). Allerdings erfolgt die Abbildung in einem Simulationsmodell zu dem Preis der höheren Modellkomplexität und des höheren Zeitaufwands.

Ziel dieser Arbeit ist eine Untersuchung, inwieweit und in welchen Disziplinen der Logistik die Simulationstechnik die klassischen Methoden ergänzen oder sogar vollständig verdrängen kann. Hierzu soll eine Gegenüberstellung von Simulationssoftware und Tabellenkalkulation bezogen auf die Beantwortung logistischer Fragestellungen erfolgen. Für die Simulation als Methode wird stellvertretend eine geeignete Simulationssoftware ausgewählt. Um eine spätere Eignung der ausgewählten Werkzeuge und Methoden beurteilen zu können, werden logistische Aufgabenstellungen ausgewählt und deren Relevanz erläutert. Anschließend soll verglichen werden, ob und in welchem Ausmaß die vorgestellten Methoden zur Bearbeitung dieser Aufgabenstellungen geeignet sind. Dazu werden geeignete Kriterien erarbeitet, die eine Bewertung der Methoden möglich machen. Das Ergebnis dieser Projektarbeit soll in eine grafische Übersicht übertragen werden und die Frage beantworten, welchem Werkzeug in den jeweiligen Anwendungsbereichen der Vorzug gegeben werden kann.

In Abschnitt 2.3 wird die Methode der Tabellenkalkulation vorgestellt und nach einer Einführung in die Thematik hinsichtlich ihrer Anwendungsgebiete beschrieben. Dabei werden Vorund Nachteile der Methode dargestellt, die Bedienbarkeit und Kosten beurteilt sowie eine Unterscheidung verschiedener Tabellenkalkulationsprogramme vorgenommen. Der dritte Abschnitt dient der Herleitung von Bewertungskriterien für MS Excel und Plant Simulation, sodass diese in Bezug auf unterschiedliche Fragestellungen der Logistik angewendet werden können. Der Hauptteil der Arbeit bezieht sich auf den logistischen Funktionsbereich der Produktionslogistik, welcher als Teilbereich der Unternehmenslogistik angesehen wird. Darin wird die Eignung der beiden Methoden für konkrete Aufgabenstellungen in der Produktionslogistik untersucht, zu denen die Materialbedarfs-, Ressourcen- sowie Kapazitätsplanung gehören. Des Weiteren wird das Teilgebiet der Fabrikplanung und -optimierung mithilfe der Methoden MS Excel und Plant Simulation analysiert. Die Aufgabenstellungen werden vorgestellt, in den jeweiligen Kontext eingeordnet und in Bezug auf die Anwendbarkeit der Methoden in den jeweiligen Anwendungsfällen analysiert. Anschließend finden die im dritten Abschnitt hergeleiteten Bewertungskriterien Anwendung und es erfolgt eine übersichtliche Darstellung der Eignung der Methoden in Tabellenform. In Kapitel 7 werden die Ergebnisse der verschiedenen Untersuchungen zusammengeführt, um die Verwendung von MS Excel, Plant Simulation und der Monte-Carlo-Simulation zur Beantwortung logistischer Fragestellungen aus den Bereichen Intralogistik, Produktionslogistik sowie der Transportlogistik zu vergleichen. Zusätzlich wird an dieser Stelle herausgestellt, aufgrund welcher Merkmale die Verwendung von MS Excel, Plant Simulation oder der Monte-Carlo-Simulation bevorzugt werden sollte und anschließend werden die Ergebnisse in einer übersichtlich tabellarischen Form dargestellt.

## **2 Grundlagen und Definitionen von Simulation und Tabellenkalkulation**

Dieses Kapitel soll eine grundlegendes Verständnis der in dieser Arbeit beschrieben Simulationstechniken sowie der Tabellenkalkulation schaffen.

## **2.1 Einführung in die Simulationstechnik**

Der VDI definiert Simulation als das "Nachbilden eines Systems mit seinen dynamischen Prozessen in einem experimentierbaren Modell, um zu Erkenntnissen zu gelangen, die auf die Wirklichkeit übertragbar sind; insbesondere werden die Prozesse über die Zeit entwickelt." ([VDI3633], Blatt 1). Es wird also ein bestimmtes System imitiert, um dadurch nützliche Informationen zu erlangen. Bei dem experimentierbaren Modell spricht man vom Simulationsmodell. Damit die Simulation an einem Computer ausgeführt werden kann wird eine Software benötigt, welche als Simulationswerkzeug bezeichnet wird. Die Ausführung des Modells wird Experiment oder Simulationslauf genannt. Weiterhin ist zwischen den Begrifflichkeiten Simulationszeit und Rechenzeit zu unterscheiden. Die Simulationszeit beschreibt die reale Zeitspanne, die in einem Simulationslauf imitiert wird, während die Rechenzeit die Zeitspanne, welche ein Computer zur Durchführung des Simulationslaufes benötigt, angibt (vgl. [Ele12], Seite 4).

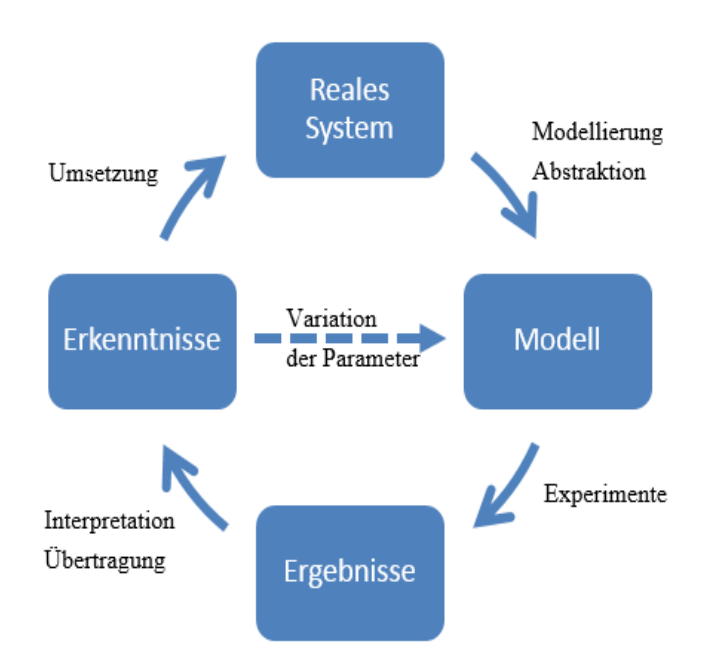

**Abb. 2.1: Vorgehensweise der Simulationstechnik ([Har91], Seite 49)**

Das prinzipielle Vorgehen der Simulationstechnik ist in Abb. 2.1 veranschaulicht. Zunächst wird das zu betrachtende System abstrahiert und in ein simulationsfähiges Modell überführt. Mithilfe des Simulationswerkzeuges können anschließend Experimente an dem Simulationsmodell durchgeführt werden. Die Ergebnisse der Experimente müssen im Anschluss interpretiert und auf die Realität übertragen werden, um zu Erkenntnissen für das reale System zu gelangen. Die gewonnenen Erkenntnisse können dann entweder dazu verwendet werden, neue Experimente mit veränderten Parametereinstellungen durchzuführen, oder um Änderungen am realen System vorzunehmen (vgl. [Har91], Seite 49).

Die Simulationstechnik wird als Hilfsmittel bei der Planung, Realisierung und dem Betrieb technischer Systeme angewendet. Ursprünglich wurden Simulationstechniken überwiegend zur Planungsabsicherung verwendet und entwickelt, doch inzwischen wird die Methode immer häufiger in allen oben genannten Anwendungsbereichen eingesetzt ([VDI3633], Blatt 1). Grundsätzlich ist der Einsatz der Simulation besonders für die Untersuchung unübersichtlicher und stark interpendenter Systeme geeignet. Wird eine geeignete Methode zur Untersuchung eines Systems gesucht, so muss eine Entscheidung zwischen der Mathematischen Modellierung, dem Experiment am realen System und der Simulationstechnik getroffen werden.

Gegenüber der Mathematischen Modellierung bietet eine Simulation den Vorteil, dass auch umfangreiche und komplexe Systeme hinreichend genau abgebildet werden können ([VDI3633], Blatt 1). Zusätzlich können die Ergebnisse der Untersuchung mithilfe von Simulationstechniken leicht visualisiert werden, was besonders bei der Vermittlung der Idee an Vorgesetzte, Kollegen oder Kunden eine wichtige Rolle spielen kann. Im Vergleich zu Experimenten am realen System ist die Simulation im Vorteil, wenn die realen Experimente unmöglich, zu teuer oder zu gefährlich wären. Außerdem können simulierte Experimente ohne großen Aufwand abgeändert und beliebig oft wiederholt werden. Weiterhin kann durch die Simulationstechnik die Kreativität bei der Ideenfindung gefördert werden, da Ideen bei simulierten Experimenten ohne Risiko ausprobiert werden können (vgl. [Rob04], Seite 13–16; [Buc16], Seite 22). Bei der Erstellung eines Simulationsmodells wird sich intensiv mit dem zu untersuchenden System beschäftigt. Dadurch wird viel Wissen über das System angesammelt und ein tiefes Verständnis für das System entwickelt, was ein großer Vorteil der Simulationstechnik gegenüber den beiden anderen Methoden ist. Zusätzlich bietet die Simulationstechnik den Vorteil der vereinfachten Konsensbildung, da unterschiedliche Ideen einfach miteinander verglichen werden können und eine gemeinsame Sichtweise auf das System entwickelt werden kann (vgl. [Rob04], Seite 13–16; [Ele12], Seite 6 f.).

Ein Nachteil der Simulationstechnik sind die vergleichsweise hohen Kosten. Hohe Preise für Simulationssoftware und die Modellentwicklung, die teilweise durch externe Simulationsberater durchgeführt werden muss, machen die Simulation zu einer kostenintensiven Methode. Auch der hohe Zeitaufwand, der bei der Durchführung einer Simulationsstudie entsteht, ist nachteilig, da dieser die Kosten weiter erhöht und die Ergebnisse oft nicht sofort verfügbar sind. Um eine Simulationsstudie durchzuführen ist weiterhin ein großer Dateninput notwendig. Dabei sind die benötigten Daten häufig nicht verfügbar oder müssen erst durch Analysen gewonnen werden. Ein weiterer Nachteil der Methode Simulation ist durch ihre Komplexität zu begründen. Um die Methode fachgerecht anzuwenden ist Expertenwissen vonnöten, welches häufig erst im Unternehmen erworben oder durch externe Mitarbeiter eingekauft werden muss. Zusätzlich können, wie bei mathematischen Modellen auch, Vereinfachungen, Annahmen und Fehler bei der Modellerstellung die Richtigkeit der Simulationsergebnisse negativ beeinflussen. Problematisch ist an dieser Stelle, dass die Verlässlichkeit der Ergebnisse einer Simulationsstudie oft überschätzt werden (vgl. [Rob04], Seite 16).

Wie in Abb. 2.2 zu sehen ist, kann eine Klassifizierung verschiedener Simulationstechniken anhand von drei Dimensionen erfolgen:

- Deterministisch vs. stochastisch
- Statisch vs. dynamisch
- Diskret vs. kontinuierlich

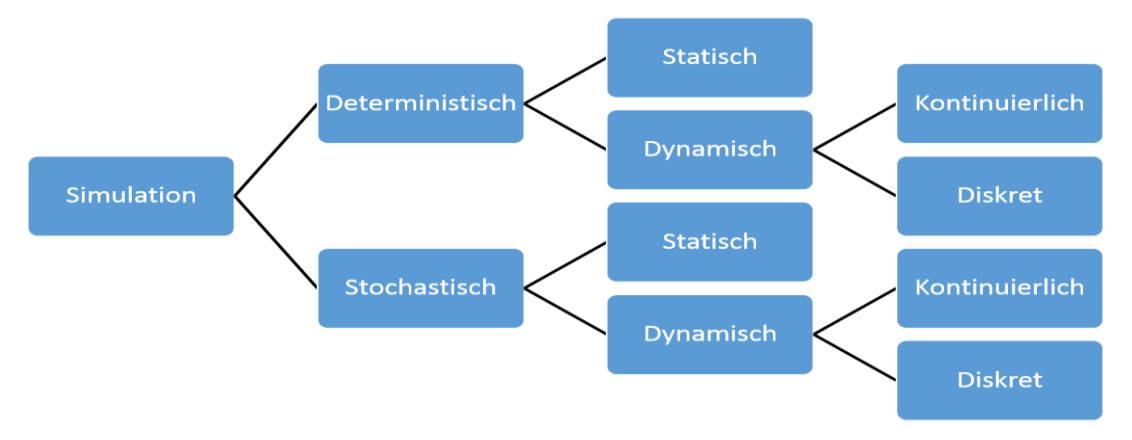

#### **Abb. 2.2: Klassifizierung der Simulation (vgl. [Law15], Seite 5-6)**

Bei der deterministischen Simulation gibt es keine stochastischen Elemente. Hier sind die Ergebnisse eines Simulationslaufes festgelegt, sobald die Eingabewerte bekannt sind. Somit liefert ein deterministisches Simulationsmodell bei gleichen Eingabewerten immer die gleichen Ausgabewerte. Ein typisches Anwendungsbeispiel für deterministische Simulationstechniken ist die Abbildung von chemischen Reaktionen. Bei der stochastischen Simulationstechnik sind hingegen zufällige Komponenten enthalten. Hier variieren die Ergebnisse der Simulationsläufe auch bei der Verwendung identischer Eingabewerte und können somit nur als Schätzwert betrachtet werden. Dennoch ist die Verwendung zufälliger Komponenten für die Abbildung der meisten Systeme unabdinglich (vgl. [Law15], Seite 6).

Der Unterschied zwischen der statischen und der dynamischen Simulationstechnik besteht in dem Zeitraum, in dem ein Modell betrachtet wird. Bei der statischen Simulation wird lediglich eine Momentaufnahme des zu betrachtenden Modells dargestellt, während die dynamische Simulation die Entwicklung eines Systems über die Zeit imitiert ([Law15], Seite 5)

Weiterhin unterscheiden sich Simulationstechniken durch die Beschaffenheit der verwendeten Variablen der Simulationsmodelle. Können sich diese Variablen nur zu bestimmten Zeitpunkten ändern, so spricht man von einer diskreten Simulationstechnik. Die Modellzustände sind hier klar voneinander abgegrenzt. Mithilfe diskreter Simulationstechniken können z.B. die Anzahl an Artikeln in einem Fördersystem betrachtet werden, da sich diese Anzahl nur dann ändern kann, wenn ein Artikel in das Fördersystem ein- oder ausgeschleust wird. Bei kontinuierlichen Simulationstechniken sind die Modellvariablen hingegen kontinuierliche Funktionen der Simulationszeit. Hier können die Modellzustände nicht klar voneinander abgegrenzt werden. Ein Anwendungsfeld für kontinuierliche Simulationstechniken ist die Abbildung von Brems- oder Beschleunigungsvorgängen (vgl. [Law15], Seite 3–6).

Für den Anwendungsbereich der Logistik wird zumeist die stochastisch-dynamisch-diskrete Simulationstechnik verwendet. Die Simulationstechnik ist meist stochastisch, da Logistikprozesse nicht gänzlich vorhersehbar sind, bzw. nicht mit einer exakten mathematischen Funktion beschrieben werden können. Weiterhin ist die Simulationstechnik in der Regel dynamisch, da das Verhalten eines logistischen Prozesses meist über einen gewissen Zeitraum simuliert werden soll. Diskrete Simulationstechniken sind für logistische Anwendungsbereiche verbreiteter als kontinuierliche, da sich die zu beobachtenden Zustände eines logistischen Systems zumeist nur beim Eintreten gewisser Ereignisse ändern können (vgl. [Ele12], Seite 8; [MKR⁺11], Seite 14). Soll mithilfe der Simulationstechnik zum Beispiel die Leistung eines Hochregallagers bestimmt werden, so wird das Lager über einen längeren Zeitraum betrachtet, um repräsentative Ergebnisse zu erzielen. Die Variablen des Systems ändern sich dabei nur, wenn ein Ereignis, wie beispielsweise eine Einlagerung eintritt. Eingabewerte, wie der anzufahrende Lagerplatz, werden in diesem Simulationsmodell zufällig ausgewählt und sind damit stochastisch

Die sogenannte 'Monte-Carlo-Simulation' (MCS) wird dem Gebiet der stochastischen Simulationsmodelle zugeordnet. Mit Hilfe von Algorithmen und Wahrscheinlichkeitsfunktionen dient die MCS die Unsicherheit von Variablen zu simulieren. Entscheidungen müssen in vielen Situationen auf Grundlage unsicherer Variablen getroffen werden. Die zukünftige Produktnachfrage oder der Ausfallzeitpunkt einer Produktionslinie kann durch subjektive Expertenmeinungen oder auf Basis von Vergangenheitswerten – falls diese vorhanden sind – geschätzt, aber nicht sicher vorhergesagt werden. Um die Vorhersagequalität zu erhöhen, wird mit der Monte-Carlo-Simulation eine große Anzahl von möglichen Szenarien erstellt. Diese Szenarien basieren auf jeweils verschiedenen und zufällig gewählten Werten, die auf die Variablen übertragen werden. Die Monte-Carlo-Simulation nutzt hinreichend viele Zufallszahlen um eine angenäherte Lösung mithilfe der Wahrscheinlichkeit und Gleichverteilung zu berechnen ([MNR12], Seite 12; [Nah15], Seite 2). Dies ermöglicht auch bei Problemen die nicht lösbar sind, beispielsweise nicht lösbare Integrale oder die Bestimmung von Naturkonstanten wie der Kreiszahl Pi, eine annäherungsweise Ermittlung einer Lösung. In der Praxis findet die ausschließliche Verwendung der Gleichverteilung eher selten Anwendung, da "in der Realität … doch gewisse Werte mit einer größeren Wahrscheinlichkeit auftreten als andere" ([FN01], Seite 41). Um diese Wahrscheinlichkeiten abzubilden, werden die Variablen mit Hilfe von unterschiedlichen Verteilungsfunktionen beschrieben. Die Nutzung von Wahrscheinlichkeitsverteilungen dient dem Ziel, eine angepasste realitätsnähere Darstellung als die der Gleichverteilung zu ermöglichen. Können über das zukünftige Verhalten einer Variablen allerdings keine akzeptablen Annahmen getroffen werden, "dann ist die Gleichverteilung über diesen Wertebereich die einzige Chance, die Auswirkung der Variablen auf das zu analysierende Modell zu berücksichtigen" ([FN01], Seite 42).

Das Ergebnis des Monte-Carlo-Verfahrens wird maßgeblich durch den verwendeten Generator der Zufallszahlen beeinflusst. Diese werden in großer Anzahl generiert und liefern idealerweise eine unabhängige Folge gleichverteilter Zufallsvariablen. Die Verwendung eines Generators ruft jedoch die Problematik hervor, dass der Zufall mithilfe von deterministischen Algorithmen künstlich simuliert wird. In diesem Kontext werden die Zufallszahlen des Generators auch als 'Pseudo-Zufallszahlen' beschrieben. Aus diesem Grund sollten Generatoren gewählt werden, die sich für gleichwertige Probleme bewährt haben. Hochpriorisierte Berechnungen sollten außerdem mit mehreren verschiedenen Generatoren durchgeführt werden, um zufriedenstellende Ergebnisse zu erhalten (vgl. [MNR12], Seite 1 ff.).

#### **2.2 Werkzeug Plant Simulation**

In diesem Kapitel wird das Simulationswerkzeug Plant Simulation sowie die Arbeitsweise dieser Software vorgestellt. Plant Simulation gehört zu den ereignisdiskreten Simulationswerkzeugen. Diese Arbeit beschränkt sich auf diese Simulationsart, da die kontinuierliche Simulation bei der Beschreibung logistischer Abläufe zu vernachlässigen ist. Die diskreten logistischen Ereignisse, wie das Eintreffen an einem Identifikationspunkt, besitzen eine wichtigere Bedeutung, als die der kontinuierlich verändernden Variablen, wie der Bewegung des Materials auf der Förderstrecke oder des aktuellen Standpunktes eines LKW auf seiner Route zwischen zwei Knotenpunkten (vgl. [SJB<sup>+</sup>15], Seite 149).

Plant Simulation ist eine Simulationssoftware die aktuell von der Siemens Industry Software GmbH publiziert wird. Ihren Ursprung hat die Software im Jahre 1986 am Fraunhofer IPA. Im Laufe der Jahre wurde diese stetig weiterentwickelt und stellt momentan eine der populärsten Lösungen der Materialflusssimulation dar. Mit Plant Simulation lassen sich ereignisdiskrete Simulationsmodelle erstellen, die vor allem für die Abbildung logistischer Systeme prädestiniert sind ([Ele12], Seite 8). Plant Simulation stellt dem Nutzer eine objektorientierte grafische Oberfläche zur Modellierung zur Verfügung. Systemkomponenten werden als Klassen deklariert, die durch Attribute und Methoden beschreiben werden. Die Attribute stellen die Eigenschaften der Klasse dar, wie z.B. die Länge, das Gewicht oder das Material. Die Methoden setzen sich aus Funktionen, wie Datenzugriffe oder Manipulationen, zusammen. Weiterhin nutzt die Software das Prinzip der Vererbung, so dass Eigenschaftsänderungen unkompliziert in das Modell übertragen werden können. Das Erstellen von Methoden wird in Plant Simulation mittels der Programmiersprache SimTalk durchgeführt. SimTalk lässt sich den Skriptsprachen zuordnen und die Syntax der Sprache ist den Programmiersprachen Pascal und Visual Basic sehr ähnlich ([Ele12], Seite 50). Die Methoden werden als Bausteine bezeichnet und können individuell beschriftet und angesprochen werden. Bausteine enthalten wiederum Attribute und können in verschiedene Zustände gesetzt werden, die deren Verhalten bestimmen ([Ele12], Seite 55).

Ähnlich wie die Monte-Carlo-Simulation kann in Plant Simulation auch auf die Nutzung von stochastischen Verteilungen und Pseudozufallszahlen zurückgegriffen werden, um unsichere Variablen zu repräsentieren. Diese können per vordefinierter Funktionsbausteine hinzugefügt werden ([Ele12], Seite 66).

#### **2.3 Methode Tabellenkalkulation**

Dieses Kapitel befasst sich mit der Methode der Tabellenkalkulation und stellt nach einer Einführung in Tabellen eine Definition dieser Methode, die Anwendungsbereiche von Tabellenkalkulationen sowie eine Übersicht der gängigen Programme dar. Auf eine detaillierte Darstellung der Tabelleneigenschaften wird hierbei auf Grund des beschränkten Umfangs der Arbeit verzichtet.

Zum besseren Verständnis der Funktionsweise von Tabellenkalkulationen und deren Einfluss auf logistische Prozesse, ist zuerst eine Definition des Tabellenbegriffs vorzunehmen. In dieser Arbeit wird der Definition von Benker gefolgt: "Der Name Tabelle folgt aus dem Sachverhalt, dass eine zweidimensionale Struktur vorliegt, die durch Einteilung in Zeilen und Spalten gekennzeichnet ist" ([Ben14], Seite 11). Dabei werden die Zeilen einer Tabelle als Tupel, die Spaltenüberschriften als Attribute und die Felder der Tabelle als Ausprägungen der Attribute bezeichnet. Die Darstellungsform als Tabelle ist gebräuchlich für relationale Datenbanksysteme und Tabellenkalkulationen. Der Unterschied zwischen relationalen Datenbanksystemen und den hier betrachteten Tabellenkalkulationen besteht in der Vorgabe des Relationsschemas und des Formates der jeweiligen Daten, wodurch sich bei relationalen Datenbanken nachträglich keine Formatierungsmöglichkeiten für Daten ergeben. Des Weiteren können Anfragen an die Datenbanksysteme gestellt werden, welche die Möglichkeiten der Filterung, Gruppierung, Sortierung und für Rechenoperationen bieten.

Tabellenkalkulationen verfügen über sogenannte Spreadsheets oder auch Arbeitsblätter, welche den Hauptteil der Arbeitsmappe darstellen und als Tabellen bezeichnet werden können. Diese kennzeichnen sich durch folgende Merkmale aus ([Ben14], Seite 11):

- Der Name Tabelle leitet sich aus der obigen Definition des Tabellenbegriffs ab.
- Die Schnittpunkte zwischen Spalten und Zeilen werden als Zellen bezeichnet, in denen Formeln, Texte oder Zahlen eingegeben werden können.
- Es handelt sich um ein frei definierbares Zellenschema.
- Eine aktive Tabelle wird auf dem Bildschirm des Benutzers angezeigt, alle anderen sind passiv und lassen sich im Blattregister unterhalb der Tabelle finden.

Es können bis zu 255 Blätter im Blattregister eingefügt werden (Excel).

Die Methode Tabellenkalkulation wird als Hilfsmittel in vielen unterschiedlichen Bereichen der Technik, Wirtschafts- und Naturwissenschaften eingesetzt und deckt eine Vielzahl an Aufgabengebieten ab, zu denen Buchhaltungsaufgaben, Kostenrechnungen, zahlreiche Probleme der Wirtschaftsmathematik sowie kaufmännische Rechnungen zählen (vgl. [Ben14], Seite 1 f.). Des Weiteren können mit Hilfe von Tabellenkalkulationen sogar ausgefallene Berechnungen in der Astronomie, Quantenmechanik oder in Teilgebieten der Biologie angestellt werden und im Bereich der statistischen Datenanalyse sind ebenfalls umfangreiche Berechnungen möglich (vgl. [MM15], Seite VIII). Diese statistischen Datenanalysen bilden die Grundlagen für weitergehende Planungen aus den unterschiedlichsten Teilgebieten der Logistik, wie zum Beispiel der Intralogistik oder Produktionslogistik.

Einer der größten Vorteile der Tabellenkalkulation, hier am Beispiel MS Excel aufgezeigt, sind die vergleichsweise geringen Lizenzkosten für Unternehmen, da diese häufig über Business-Lizenzen der Microsoft Suite verfügen und dadurch MS Excel bereits enthalten ist. Die Bedienbarkeit ist den meisten Benutzern zumindest rudimentär bekannt und relativ intuitiv, weshalb hierbei lediglich geringe weitere Kosten für Fortbildungen oder externe Berater anfallen. Kleinere Berechnungen können schnell und effizient durchgeführt werden und es ist kein Wissen über die im Hintergrund vorhandenen Strukturen notwendig. Das Instrument der Pivot-Tabellen in MS Excel bietet die Möglichkeit, eine große Anzahl an Daten in Tabellen auszuwerten und somit eine erkennbare Struktur übersichtlich darzustellen. Die Erweiterbarkeit durch Visual Basic Applications (VBA) stellt eine weitere Möglichkeit dar, den Funktionsumfang der Programme zu erweitern und somit komplexere Berechnungen zu ermöglichen. Tabellenkalkulationen eignen sich für den Austausch von Datensätzen oder die kontrollierte Weitergabe von Informationen an Lieferanten und Kunden. Diese können beispielsweise aus Enterprise-Resource-Planning-Systemen (ERP) generiert werden und den Kunden, respektive Lieferanten, in aufbereiteter Form übergeben werden. Dieser Sachverhalt ist Abb. 2.3 zu entnehmen.

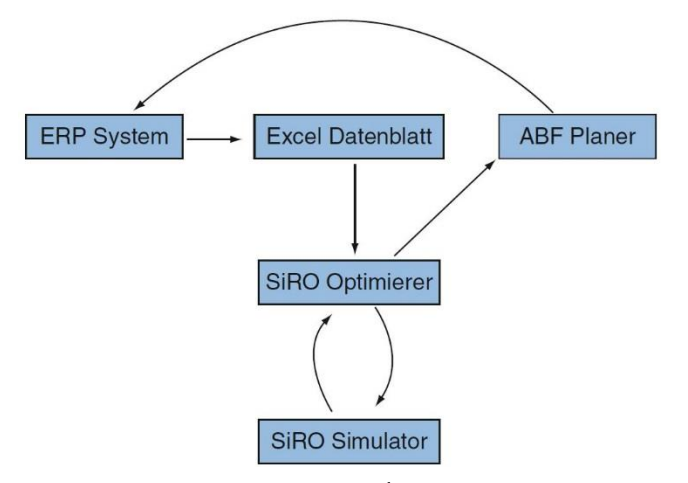

Abb. 2.3: Systemarchitektur ([MKR<sup>+</sup>11], Seite 73)

Die Nachteile von Tabellenkalkulationen liegen im manuellen Aufwand begründet, wie beispielsweise der händischen Einpflegung von Daten in die Zellen oder der manuellen Nachpflege bei Wertänderungen, der geringen Akzeptanz bei den Kunden durch fehlende bzw. nicht ausreichende Visualisierbarkeit und einer begrenzten Anzahl nutzbarer Zellen in den Arbeitsblättern (vgl. [MKR⁺11], Seite 119). Der manuelle Aufwand zeigt sich insbesondere dann, wenn Formeln oder Verknüpfungen verändert werden müssen oder nach anderweitigen Kriterien gesucht oder gefiltert werden soll. Außerdem sind die Zellen in Tabellenkalkulationsprogrammen nicht typisiert, wodurch keine Vorgabe der Datentypen erfolgt und in jeder Zelle verschiedene Informationen in den unterschiedlichsten Formaten stehen können. Dadurch ist eine korrekte Sortierung oder Filterung über diese Daten nicht generell möglich und es kann zu Problemen mit der Tabelle kommen. Das Einpflegen großer Datensätze gestaltet sich mitunter schwierig und auch das Exportieren von Datensätzen aus Systemen wie SAP kann sehr lange Zeiträume in Anspruch nehmen. In bestimmten Fällen läuft die Tabellenkalkulation dadurch nicht mehr stabil, wodurch es zu Abstürzen kommen kann. Ein weiteres Problem ist dadurch gegeben, dass die Daten und das Layout miteinander verbunden sind und nicht strikt getrennt werden, wie es beispielsweise bei relationalen Datenbanken der Fall ist. Außerdem sind komplexe Abfragen deutlich schwieriger umzusetzen, als es in relationalen Datenbanken der Fall ist. Dort können diese über SQL-Abfragen leicht erstellt werden.

Der Markt für Tabellenkalkulationsprogramme bietet eine Vielzahl unterschiedlicher Programme, mit denen die verschiedenen Anforderungen bearbeitet werden können. Diese unterscheiden sich hinsichtlich ihres Leistungsumfangs, ihrer Kosten für Lizenzen und der Bedienbarkeit. Anhand dieser Kriterien werden die nachfolgend beschriebenen Programme dargestellt und voneinander abgegrenzt.

Zu den bekanntesten Tabellenkalkulationsprogrammen zählt MS Excel, welches Teil der Microsoft-Office Suite ist und von der Microsoft Corporation entwickelt wird. Die aktuellste auf dem Markt verfügbare Version ist Excel 2016 und wurde im Jahr 2015 eingeführt. Es handelt sich hierbei um proprietäre Software, da diese weder frei ist, noch über einen offenen Quellcode verfügt. MS Excel ist für Windows- und macOS-Betriebssysteme verfügbar und es existiert eine Vielzahl an Lizenzen für Privatanwender und Unternehmen, die je nach Bedarf zusammengestellt werden können. Ein Vorteil von MS Excel ist die Verknüpfbarkeit mit der Skriptsprache Visual Basic for Applications (VBA), da durch die Programmierung in dieser der Umfang von Excel erweitert werden kann. Aus dem Grund, dass es sich bei MS Excel um das am weitesten verbreitete Tabellenkalkulationsprogramm handelt, ist die Bedienung den meisten Mitarbeitern bekannt, intuitiv und unterstützt diese durch eine Hilfe-Funktion.

Das zweite weltweit führende Tabellenkalkulationsprogramm ist LibreOffice, welches sich im Jahr 2010 durch eine Abspaltung von OpenOffice.org zu einer unabhängigen Alternative weiterentwickelt hat. Es wird von der The Documents Foundation entwickelt und die aktuellste Version ist LibreOffice 5.4.0, welches im Jahr 2017 veröffentlicht wurde. Es handelt sich hierbei um freie Software, welche unter der MPL-, LGPL v3+- und der GPL v3+- Lizenz verfügbar ist. Das Programm ist für Windows, Linux, macOS und weitere Betriebssysteme verfügbar und damit betriebssystemübergreifender nutzbar als MS Excel. Die Oberfläche von LibreOffice wurde immer moderner gestaltet und orientiert sich teilweise an der Oberfläche und den Shortcuts von MS Excel, wobei der Bekanntheitsgrad und die Verbreitung weiterhin deutlich unter denen von Excel liegen und daher keine intuitive Bedienbarkeit und Probleme mit der Anwendung entstehen können. Allerdings ist auch in LibreOffice eine Hilfe-Funktion integriert, die den Anwender bei Problemen unterstützen kann. Der Austausch von Dokumenten bzw. das Exportieren in andere Dateiformate kann Probleme verursachen.

Ein weiteres bekanntes Tabellenkalkulationsprogramm ist Apache OpenOffice, welches aus OpenOffice.org hervorgegangen ist und von der Apache Software Foundation entwickelt wird. Die aktuellste Version ist Apache OpenOffice 4.1.3, welche im Jahr 2016 veröffentlicht wurde, und es handelt sich ebenfalls um freie Software. Diese ist unter der Apache-Lizenz Version 2 verfügbar. Auch Apache OpenOffice ist betriebssystemübergreifender als MS Excel und für Windows, Linux, macOS sowie weitere Betriebssysteme verfügbar. Die Oberfläche ist nicht so modern gestaltet und daher nicht direkt mit LibreOffice vergleichbar. Die Bedienbarkeit ist durch die geringere Verbreitung nicht so intuitiv und bekannt, wie bei MS Excel. Es können außerdem Probleme beim Austausch von Dokumenten und beim Exportieren in andere Dateiformate auftreten.

### **3 Bewertungskriterien**

Dieses Kapitel beschreibt die Herleitung der für diese Arbeit relevanten Bewertungskriterien und deren Einsatzgebiete. In den nachfolgenden Kapiteln werden die logistischen Funktionsbereiche der Intralogistik, Produktionslogistik sowie der Transportlogistik dargestellt und verschiedene Berechnungsmöglichkeiten mithilfe von Tabellenkalkulationsprogrammen und der Methode der Simulation aufgezeigt. Zur Verdeutlichung der Tabellenkalkulation dient die Software MS Excel und im Bereich der Simulation wird auf das Programm Plant Simulation, sowie in ausgewählten Anwendungsbereichen die Monte-Carlo-Simulation, verwiesen. Die Herleitung der Bewertungskriterien, die verwendeten Symbole sowie die Darstellung in Tabellenform werden erläutert und in einen logischen Kontext gesetzt, wodurch das Verständnis der Ergebnisse dieser Arbeit sichergestellt wird.

Die Bewertung von MS Excel sowie Plant Simulation in Bezug auf die unterschiedlichen Funktionsbereiche und Aufgabengebiete der Logistik erfolgt direkt in den jeweiligen Kapiteln. Die Gegenüberstellung wird in tabellarischer Form vorgenommen. Dabei werden in den Kapiteln 4, 5 und 6 die Methoden mithilfe des nachfolgenden Bewertungsschemas objektiv beurteilt und die Bewertung ohne relativen Bezug zur anderen andere Methode durchgeführt. Das Bewertungsschema ist durch fünf Stufen gekennzeichnet, welche folgende Darstellungsform haben: "++", ", ", ", ", ", ", ...,". In diesem Zusammenhang bedeutet "++" eine sehr gute Erfüllung der Kriterien und äquivalent dazu "--" eine sehr schlechte Erfüllung. Anhand der folgenden Beispiele soll die Verwendung des Bewertungsschemas verdeutlicht werden: Wird beispielsweise das Kriterium zeitlicher Aufwand betrachtet, so bedeutet die Vergabe der Bewertung "++" einen niedrigen Zeitaufwand, welcher als positiv zu bewerten ist. Ebenso verhält es sich bei dem Kriterium finanzieller Aufwand, bei dem die Vergabe der Bewertung "++" für geringe Kosten steht, also einen positiven Aspekt. Im siebten Kapitel werden die Methoden direkt miteinander ins Verhältnis gesetzt, um die für den jeweiligen Anwendungsfall geeignetere Methode zu ermitteln. Dazu wird ein Bewertungsschema mit den beiden Stufen "+" und "-" angewendet, wobei "+" die geeignetere und "-" die ungeeignetere Methode darstellt.

Zur Unterscheidung und Bewertung der Eignung der jeweiligen Software werden die folgenden fünf Bewertungskriterien angewendet und nachfolgend erläutert:

- Qualität der Ergebnisse
- Finanzieller Aufwand
- Zeitlicher Aufwand
- Notwendige Expertise
- Akzeptanz beim Kunden

Die *Qualität der Ergebnisse* ist ein sehr wichtiger Indikator für die Gesamtleistung der jeweiligen Methode. Hierbei wird betrachtet, ob diese für die an sie gestellte Aufgabe geeignet ist und falls ja, in welchem Maße ein Einsatz sinnvoll erscheint. Dieses Bewertungskriterium ist sehr wichtig, da sich hierüber eine Aussage treffen lässt, ob die Software ausreichende Ergebnisse zur Verfügung stellen kann. Ist dies nicht der Fall, sind Betrachtungen weiterer Bewertungskriterien nur in besonderen Fällen notwendig. Der *finanzielle Aufwand* beschreibt die monetären Größen, welche bei der Erwägung für oder gegen eine Methode wichtig sind. Dazu zählen unter anderem die Lizenzkosten der Software, Kosten für Mitarbeiterschulungen oder den Erwerb zusätzlich erforderlicher Hardware. Des Weiteren werden hierzu die Arbeitsstunden der Mitarbeiter gezählt, welche mit den Kriterien zeitlicher Aufwand sowie der notwendigen Expertise der Mitarbeiter unmittelbar in Verbindung stehen. Ist zur Erreichung der erforderlichen Ergebnisse eine deutlich höhere Anzahl an Arbeitsstunden notwendig, so erhöhen sich ebenfalls die Kosten für die jeweilige Methode. Der *zeitliche Aufwand* misst die Dauer vom Beginn des Einsatzes bis zur Fertigstellung des gewünschten Ergebnisses. Außerdem bewertet dieses Kriterium, wie schnell Ergebnisse verfügbar sind und ob diese ohne zusätzliche Schulungen durch die Mitarbeiter ausgeführt werden können. Dadurch steht dieses Kriterium sowohl mit der notwendigen Expertise, als auch mit den finanziellen Aspekten in Beziehung. Die *notwendige Expertise* stellt die Anforderungen an die Kenntnis der Mitarbeiter in Bezug auf die zu verwendende Software dar. Dazu zählen Vorkenntnisse, Schulungsbedarf sowie Expertenwissen auf dem jeweiligen Gebiet. Die *Akzeptanz bei den Kunden* bezieht sich auf das Endergebnis nach Anwendung der jeweiligen Methode und stellt die Kundenanforderungen in den Mittelpunkt. Folgende Fragestellungen sind hierbei zu betrachten: Welche Anforderungen stellt unser Kunde an das Endprodukt? Ist eine Visualisierbarkeit möglich? Wie soll das Ergebnis dargestellt werden und wie können dem Kunden eventuelle Probleme visuell verdeutlicht werden?

### **4 Intralogistik**

In einer Pressekonferenz zur CEMAT 2005 wurde der Begriff Intralogistik vom VDMA eingeführt und wie folgt definiert:

"*Die Intralogistik umfasst die Organisation, Steuerung, Durchführung und Optimierung des innerbetrieblichen Materialflusses, der Informationsströme sowie des Warenumschlags in Industrie, Handel und öffentlichen Einrichtungen."* ([Arn06], Seite 1)

Zu den Teilsystemen der Intralogistik gehören Maschinensysteme, Lagersysteme, Kommissioniersysteme, Bereitstellsysteme, Umschlagsysteme und innerbetriebliche Transportsysteme ([Gud10], Seite 551). Stellvertretend für die Intralogistik wurden für diese Projektarbeit die Aufgabenstellungen der Lagerdimensionierung, der Materialflussplanung und der Leistungsberechnung von Sortier- und Verteilsystemen ausgewählt. Diese Aufgabenstellungen wurden ausgewählt, da sie typische Handlungsfelder der Intralogistik darstellen und voneinander unterschiedliche Anforderungen an die, zu ihrer Bearbeitung erforderlichen Methoden stellen

#### **4.1 Lagerdimensionierung**

Laut dem Taschenlexikon der Logistik wird die Lagerdimensionierung im Wesentlichen durch drei Aspekte bestimmt:

- Durch die Anzahl an Stellplätzen, die für die Aufnahme der Lagereinheiten bereitgestellt werden muss, also die Lagerkapazität,
- durch die geforderte Anzahl an Spielen pro Zeiteinheit für die Ein- und Auslagerung, also Lagerleistung,
- und durch die räumliche Ausdehnung des Lagers, also die Lagerabmessungen ([HH11], Seite 169).

Ist ein Lager überdimensioniert, so fallen unnötige Investitions- und Betriebskosten an. Ist ein Lager hingegen unterdimensioniert, so führt dies zu großen Problemen bei den Lagerprozessen sowie bei den vor- und nachgelagerten Prozessen. Aus diesen Gründen ist eine möglichst genaue Lagerdimensionierung von großer Bedeutung.

Mit Bezug auf die drei Aspekte der Lagerdimensionierung lassen sich die Aufgaben der Lagerdimensionierung in die Bereiche statische und dynamische Lagerplanung einteilen. Bei der statischen Lagerplanung wird die Anzahl und Anordnung der Lagerplätze, -fächer, Regale und Gassen festgelegt. Dadurch werden die Lagerkapazität und die Lagerabmessungen bestimmt. Ziel der dynamischen Lagerdimensionierung ist hingegen die Bestimmung der Lagerleistung. Dabei wird die Vorgehensweise bei der Ein-, Aus- und Umlagerung und die Anzahl der verwendeten Hilfsmittel festgelegt (vgl. [HH11], Seite 169; [Gud10], Seite 63-76). Die dynamische Lagerdimensionierung baut dabei auf der statischen Lagerdimensionierung auf, da die Lagerleistung immer für eine konkrete Lageranordnung berechnet werden muss.

Allgemein müssen bei der Lagerdimensionierung konkrete Zielvorgaben, wie beispielsweise eine bestimmte Kapazität oder Durchsatzleistung, erreicht werden. Bei der statischen bzw. dynamischen Dimensionierung hängt die Erreichung dieser Zielvorgaben von verschiedenen Parametern ab. Die Lagerkapazität ist dabei beispielsweise von der Anzahl an Ladungsträgern, die hintereinander eingelagert werden, sowie von der Länge und Höhe der Regale abhängig. Für das Beispiel eines Hochregallagers hängt die Durchsatzleistung unter anderem von der Geschwindigkeit und der Anzahl der eingesetzten Regalbediengeräte ab.

Die statische Lagerdimensionierung ist dabei mit einfachen Mitteln durchzuführen. Beispielsweise kann eine erforderliche Mindestlagerkapazität von 100 Palettenstellplätzen bei drei Lagerplätzen pro Fach, drei Fächern pro Regalzeile, vier Fächern pro Regalspalte und zwei Gassen mit jeweils zwei Regalen erreicht werden. Wenn eine Regalwand gleich der Anzahl Fächer pro Zeile Mal Spalte ist, ergibt sich aus der obigen Überlegung folgende Beispielrechnung:

$$
3 \frac{Plätze}{Fach}*3 \frac{Fächer}{Zeile}*4 \frac{Fächer}{Spalte}*2 \frac{Regalwände}{Gasse}*2 \frac{Gassen}{Lager}=144 \frac{Plätze}{Lager}
$$
\n(4.1)

Die dynamische Lagerdimensionierung ist etwas aufwendiger durchzuführen. Die Spielzeiten sind für jedes Lagerfach unterschiedlich, da die Wege zu den Fächern unterschiedlich groß sind. Aus diesem Grund muss für eine genaue dynamische Lagerplanung die Wahrscheinlichkeit berücksichtigt werden, mit der ein Fach angefahren wird. Um die Berücksichtigung der Wahrscheinlichkeiten und die Berechnung der Spielzeiten für jedes einzelne Lagerfach zu umgehen können verschiedene Vorgehensweisen gewählt werden. Sehr verbreitet ist dabei das Vorgehen nach [FEM9.851] und nach [VDI3561]. Dabei werden je nach Lastaufnahmemittel, Positionierung der Ein- und Auslagerpunkte sowie nach der Tiefe eines Regalfaches unterschiedliche Formeln zur Berechnung der mittleren Spielzeiten sowie der dazu notwendigen Referenzpunkte verwendet.

Die Aufgabe der Lagerdimensionierung ist mit MS Excel zu lösen. Dabei ist besonders die Implementierung der statischen Lagerdimensionierung einfach und mit geringfügigen MS Excel-Kenntnissen durchführbar. Zur Berechnung der Lagerkapazität und der Lagerabmessungen müssen Eingabefelder für die notwendigen Parameter bereitgestellt werden. Anschließend müssen die Felder, wie in Formel (4.1) demonstriert, mithilfe einer Formel verknüpft werden, um die gewünschten Zielgrößen zu errechnen. Wie auf der linken Seite von Abb. 4.1 zu sehen ist, müssen in der Praxis noch mehr als die im oberen Abschnitt aufgezählten Einstellungsparameter berücksichtigt werden. Dazu zählen beispielsweise die Abstände zwischen den Paletten eines Lagerfachs, die Breite der Steher oder die Höhe der Traversen. Außerdem kann das Excel-Tool wesentlich aufwändiger gestaltet werden, um die Benutzerfreundlichkeit zu erhöhen. Zum Beispiel kann das Berechnungstool mit einer Datenbank verknüpft werden, um die notwendige Gassenbreite automatisch aus den ausgewählten Ladungsträgern, Lastaufnahmemitteln und der Einlagerungsart abzuleiten. Durch solche Erweiterungen werden die Anforderungen an die Expertise des Toolerstellers gesteigert. Im Gegenzug kann dadurch allerdings der Zeitaufwand und das notwendige Wissen des Benutzers verringert werden. Weiterhin kann ein solches MS Excel-Tool wiederverwendet werden und damit für mehrere Lagerdimensionierungen eingesetzt werden. Da in die Berechnung weder Annahmen noch Wahrscheinlichkeiten einfließen, kann die statische Lagerdimensionierung mithilfe von MS-Excel sehr präzise durchgeführt werden.

| <b>Statische Dimensionierung</b> |                 | <b>Dynamische Dimensionierung</b> |                                                    |                |                                          |                |                        |
|----------------------------------|-----------------|-----------------------------------|----------------------------------------------------|----------------|------------------------------------------|----------------|------------------------|
| Ladungsträger                    |                 | <b>Bestimmung Referenzpunkte</b>  |                                                    |                | Spielzeitberechnung                      |                |                        |
| Lange Seite                      | 1.200           |                                   |                                                    |                |                                          |                |                        |
| Kurze Seite                      | 800             |                                   | ×.                                                 | Y              | Daten Regalbediengerät                   |                |                        |
| max. Ladehöhe                    | 1.050           | Einlagerung                       | 0                                                  | 0              | max. Fahrgeschwindigkeit                 | 4              |                        |
|                                  |                 | Auslagerung                       | ō                                                  | $\overline{0}$ | max. Hubgeschwindigkeit                  | $\overline{2}$ |                        |
| Regalfach                        |                 |                                   |                                                    |                | Fahrbeschleunigung                       | 1              |                        |
| Einlagerungstyp                  | Quereinlagerung |                                   | Referenzpunktbestimmung nach:<br>Hubbeschleunigung |                |                                          | 0.5            |                        |
| Anzahl LT nebeneinander          | 3-fach          | FEM-Fall1                         | Verschliffzeit horizontal<br>n.                    |                |                                          |                |                        |
| Anzahl LT hintereinander         | 2-fachtief      |                                   |                                                    |                | Verschliffzeit vertikal                  | n.             |                        |
| Steherbreite                     | 100             | Lagerfüllgrad                     | 98 <sub>2</sub>                                    |                |                                          |                |                        |
| Traversehenhöhe                  | 100             |                                   |                                                    |                | <b>Daten Lastaufnahmemittel</b>          |                |                        |
|                                  |                 | Koordinater                       | ×                                                  | Y              | max. Gabelgeschwindigkeit                | 2              |                        |
| Freimaße                         |                 | P1                                | 8.220                                              | 8.333          | Gabelbeschleunigung                      | $\overline{2}$ |                        |
| <b>Neben LT</b>                  | 100             | P <sub>2</sub>                    | 27.400                                             | 2.500          | Dauer Positionierung                     | 0.5            |                        |
| Über LT                          | 100             | P <sub>3</sub>                    |                                                    |                | Dauer Platzkontrolle                     | 0.5            |                        |
| <b>Hinter LT</b>                 | 100             | P <sub>4</sub>                    |                                                    |                | Dauer Gabel heben                        | 0,5            |                        |
|                                  |                 | Pť.                               | 7.251                                              | 5.387          | Dauer Gabel senken                       | 0.5            |                        |
| <b>Dimensionierung</b>           |                 | P2'                               | 30.629                                             | 3.384          |                                          |                |                        |
| Anzahl Regalebenen               | 10              | P3'                               |                                                    |                | Fall (LAM-tiefe, -breite und Regaltiefe) | 1.1.2          |                        |
| Anzahl Regalspalten              | 10              | P4°                               |                                                    |                |                                          |                |                        |
| Anzahl Regalgassen               | 7               | <b>Mittlere Spielzeiten</b>       |                                                    |                |                                          |                |                        |
|                                  |                 |                                   |                                                    |                | Einlagerspiel                            | 25.49 s        |                        |
| Lastaufnahmemittel               |                 |                                   |                                                    |                | Auslagerspiel                            | 29.71s         |                        |
| Freimaß in Gasse                 | 200             |                                   |                                                    |                | Doppelspiel                              | 49.21s         |                        |
| Anzahl LT hintereinander         | $\mathbf{1}$    |                                   |                                                    |                |                                          |                |                        |
| Anzahl LT nebeneinander          | 1               |                                   |                                                    |                | Max. mögliche Leistung                   |                | pro RBG Gesamtes Lager |
|                                  |                 |                                   |                                                    |                | Einlagerungen pro std.                   | 141.23         | 988,61                 |
| <b>Abmessungen Regalvand</b>     |                 |                                   |                                                    |                | Auslagerungen pro std.                   | 121.15         | 848.05                 |
| Regallänge                       | 41.100          |                                   |                                                    |                | Doppelspiele pro std.                    | 73,16          | 512.12                 |
| Regalhöhe                        | 12.500          |                                   |                                                    |                |                                          |                |                        |
| Abmessungen Lager                |                 |                                   |                                                    |                |                                          |                |                        |
| Länge Regalgasse                 | 46.100          |                                   |                                                    |                |                                          |                |                        |
| <b>Breite Regalfront</b>         | 30.800          |                                   |                                                    |                |                                          |                |                        |
| Lagerhöhe                        | 13,500          |                                   |                                                    |                |                                          |                |                        |
| Anzahl Stellplätze               | 8.400           |                                   |                                                    |                |                                          |                |                        |

**Abb. 4.1: Lagerdimensionierungstool in MS Excel**

Für die dynamische Lagerdimensionierung mit MS Excel sind etwas komplexere Berechnungen notwendig. Die rechte Seite von Abb. 4.1 zeigt den Ausschnitt eines Excel-Tools zur dynamischen Lagerdimensionierung. Die Lagerleistung wird näherungsweise bestimmt, da die Berechnung von jeder einzelnen Ein- und Auslagerung sowie Umlagerung zu umfangreich wäre und die genaue Gewichtung dieser Zeiten nicht exakt bestimmt werden kann. Stattdessen wird in MS Excel mit Näherungsverfahren gearbeitet, mit denen die mittleren Spielzeiten für ein bereits statisch dimensioniertes Lager berechnet werden können. Zur Illustration der allgemeinen Vorgehensweise wird im dargestellten Excel-Tool die FEM 9.851 verwendet, da diese Richtlinie sehr verbreitet ist. Für die Berechnung der mittleren Spielzeiten eines konkreten Lagers müssen die für den Fall passenden Formeln ausgewählt und diese in MS Excel implementiert werden. Dabei wird auf die Ergebnisse der statischen Lagerdimensionierung zurückgegriffen. Anhand der Regalwandabmessungen und der Position der Ein- und Auslagerpunkte können die notwendigen Referenzpunkte in einer Tabelle errechnet werden. Unter Verwendung der Leistungsmerkmale des Regalbediengeräts können anschließend die Fahrzeiten zu den verschiedenen Referenzpunkten berechnet werden und daraus die mittleren Spielzeiten. Die dafür notwendigen Formeln sind etwas komplizierter, aber für einen geübten Anwender von MS Excel dennoch leicht zu implementieren. Komplizierter wird die Implementierung, wenn die Leistung nicht für ein konkretes Lager berechnet werden soll, sondern ein MS Excel-Tool für die Berechnung der Leistung variabler Läger geschaffen werden soll. Da die Berechnung der Referenzpunkte und der Fahrzeiten nicht nur von den Abmessungen des Lagers abhängt, sondern sich die Berechnungsformeln je nach Gestaltung des Lagers ändern, muss ein solches Tool eine Vielzahl an Formeln umfassen und in der Lage sein, die passende Formel für den vorliegenden Fall auszuwählen. Die Erstellung eines solchen Tools erfordert fortgeschrittene MS Excel Kenntnisse und ist, aufgrund der langen und unübersichtlichen Formelverkettungen fehleranfällig.

Grundsätzlich ist eine Lagerdimensionierung nur mit Einschränkungen mit Plant Simulation zu lösen. Da das Modellieren eines Lagers in Plant Simulation von Grund auf sehr aufwendig ist, kann die Erweiterung *Plant Simulation for Warehousing and Logistics* verwendet werden. Diese Erweiterung bietet eine Bibliothek, welche die Grundbausteine zur Modellierung eines Lagers enthält. Dadurch kann die Modellbildung stark beschleunigt und die Verwendung der Software vereinfacht werden. Alternativ können auch selbsterstellte Grundbausteine verwendet werden, wenn diese vorhanden sind.

Für die statische Lagerdimensionierung ist Plant Simulation nicht gut geeignet. Aus dem fertigen Modell sind die Lagerabmessungen nicht direkt zu entnehmen. Auch die Kapazität des Lagers wird dem Benutzer bei Plant Simulation nicht angezeigt. Es sind nur die Kapazitäten und Abmessungen der einzelnen Modellelemente ersichtlich, sodass die gesamte Lagerkapazität sowie die gesamten Lagerabmessungen trotzdem errechnet werden müssen. Es ist bei Plant Simulation allerdings möglich, die Größe der Grundfläche auf der das Modell des Lager errichtet wird anzugeben. Dadurch ist nach der Modellerstellung ersichtlich, ob das geplante Lager den Abmessungsrestriktionen entspricht oder nicht. Zusätzlich wird das Lager bei der maßstabsgetreuen Modellierung visualisiert, wodurch die Größenverhältnisse im Lager sichtbar werden. Abb. 4.2 zeigt die 2D-Ansicht eines Lagers mit fünf Gassen, umlaufenden Fahrzeugwegen und dazugehöriger Lagervorzone. Die weißen Kästchen stellen die Lagerplätze, die dunkelgrauen Flächen die Wege der Fördermittel, die hellgrauen Flächen die Abstellflächen des Warenein- und ausgangs und die roten Rechtecke die Verladetore dar. Dabei sind die Größenverhältnisse der Lagerabschnitte zueinander gut ersichtlich und es ist zu erkennen, dass das Lager die Abmessungsrestriktionen (dargestellt mit der roten Linie) erfüllt.

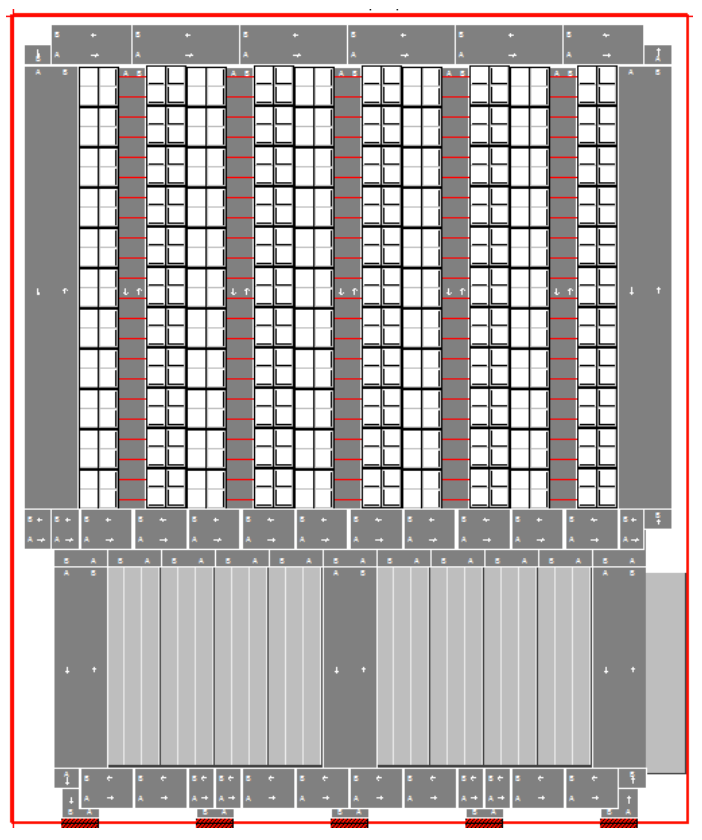

**Abb. 4.2: Lager mit Vorzone in Plant Simulation**

Für die dynamische Lagerdimensionierung ist Plant Simulation wesentlich besser geeignet als für die statische Lagerdimensionierung. Mithilfe der Simulationssoftware können die Ein- und Auslagerprozesse ganzheitlich simuliert und die Durchsatzleistung dadurch realitätsnah ermittelt werden. Bei der Bestimmung der Lagerleistung mit Plant Simulation können Eingabeparameter wie die Leistungsbeschreibung der eingesetzten Fahrzeuge, Verteilungsstrategien oder Ein-/Auslager-Strategien eingestellt und mit geringem Aufwand variiert werden. Dadurch kann der Einfluss von Änderungen auf die Lagerleistung ermittelt werden. Zum Beispiel kann die Leistung eines Lagers mit ABC-Zonung mit einer Querverteilung der Artikel vergleichen werden. Weiterhin können mit Plant Simulation Ausfallwahrscheinlichkeiten von Regalbediengeräten oder anderen Fördermitteln berücksichtigt werden. Nach abgeschlossener Lagerdimensionierung kann das Simulationsmodell zudem weiterverwendet werden, um zusätzliche Prozesse zu simulieren. Soll das Lager beispielsweise als Nachschublager für die Produktion dienen, so kann das Lagermodell bei der Simulation des gesamten Produktionsvorganges verwendet werden. Abb. 4.3 zeigt das gleiche Modell wie Abb. 4.2 in der 3D-Ansicht während eines Simulationslaufes.

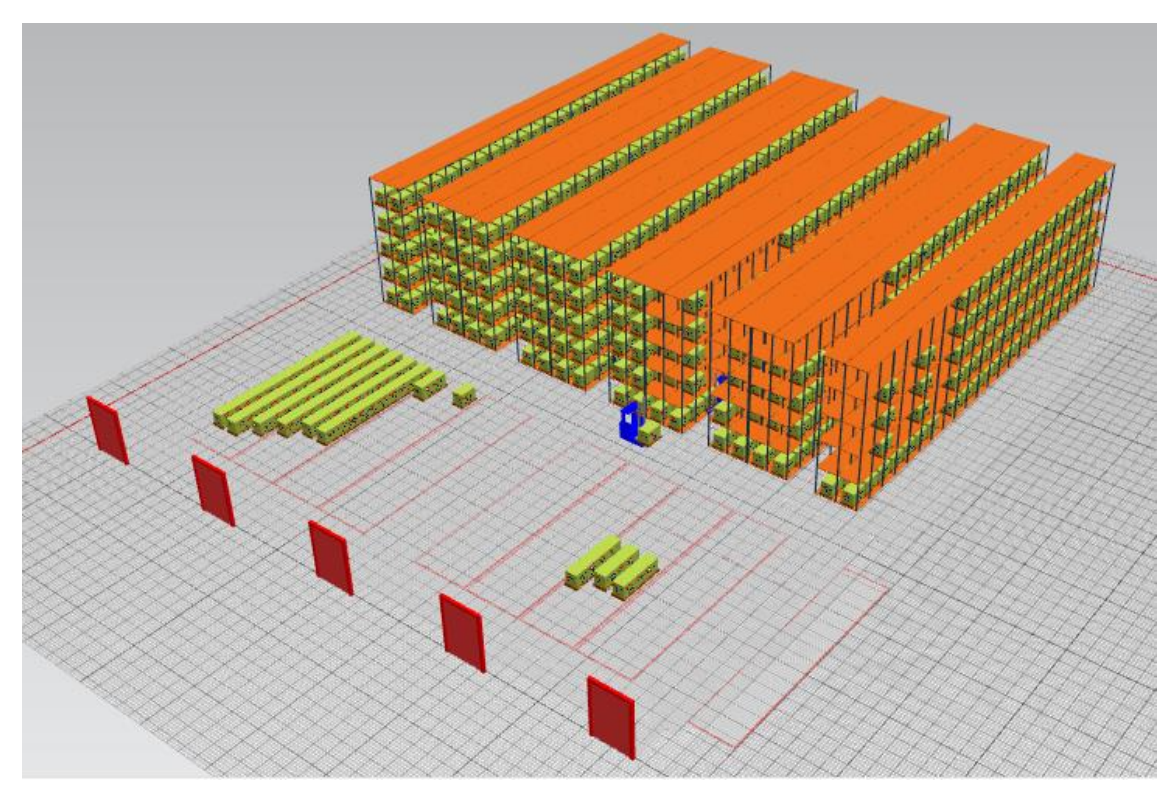

**Abb. 4.3: 3D-Ansicht eines Simulationslaufes bei der Lagerdimensionierung mit Plant Simulation**

Bei der statischen Lagerdimensionierung ist MS Excel gegenüber Plant Simulation im Vorteil. Die Lagerabmessungen und -kapazität können mit MS Excel schnell und sehr genau berechnet werden. Die Modellerstellung in Plant Simulation ist, mithilfe vorgefertigter Bausteine, ebenfalls relativ schnell durchzuführen. Es wird aber dennoch etwas mehr Zeit als für die Berechnungen in MS Excel benötigt. Außerdem ist eine Berechnung der gewünschten Werte hier nicht möglich. Stattdessen kann nur grafisch überprüft werden, ob die Abmessungsrestriktionen erfüllt wurden. Zur statischen Lagerdimensionierung mit MS Excel reichen bereits Basiskenntnisse der Software aus. Außerdem fallen in der Regel keine Mehrkosten für Softwarelizenzen an, da MS Excel in den meisten Unternehmen bereits verwendet wird und keine Erweiterung notwendig ist. Auch die Modellerstellung in Plant Simulation ist für die statische Lagerdimensionierung bereits mit Grundkenntnissen der Software möglich. Dabei ist allerdings zu berücksichtigen, dass Grundkenntnisse in MS Excel wesentlich verbreiteter sind als Grundkenntnisse in Plant Simulation. Weiterhin fallen für den Erwerb einer Bibliothek für Lagerbausteine zusätzliche Kosten an.

| Bewertungskriterium     | MS Excel | <b>Plant Simulation</b> |
|-------------------------|----------|-------------------------|
| Qualität der Ergebnisse | $^{++}$  |                         |
| Finanzieller Aufwand    | $++$     |                         |
| Zeitlicher Aufwand      | $^{++}$  |                         |
| Notwendige Expertise    | $^{++}$  | $^+$                    |
| Akzeptanz beim Kunden   |          |                         |

**Tab. 4.1: Vergleich von MS Excel und Plant Simulation für die statische Lagerdimensionierung**

Bei der dynamischen Lagerdimensionierung können beide Softwarevarianten Vorteile aufweisen. Die Lagerleistung kann mithilfe von Plant Simulation genauer als mit Excel ermittelt werden. Dabei ist der zeitliche Aufwand bei der Verwendung von Plant Simulation jedoch deutlich höher als bei Excel, da das Lager und die Lagerprozesse relativ detailliert dargestellt werden müssen, um ein realitätsnahes Ergebnis zu erzielen. Für diesen Vorgang sind gute Kenntnisse in Plant Simulation erforderlich, während durchschnittliche Excel-Kenntnisse für eine dynamische Lagerdimensionierung ausreichen. Da die Lagerdimensionierung von den meisten Unternehmen mithilfe von MS Excel durchgeführt wird, ist diese Methode von den meisten Kunden als Standard akzeptiert. Eine dynamische Lagerdimensionierung mit Plant Simulation ist ungewöhnlicher, aber aufgrund des genaueren Ergebnisses und der 3D-Visualisierung der Lagerprozesse von manchen Kunden präferiert.

| Bewertungskriterium     | MS Excel | <b>Plant Simulation</b> |
|-------------------------|----------|-------------------------|
| Qualität der Ergebnisse |          | $^{++}$                 |
| Finanzieller Aufwand    | $++$     |                         |
| Zeitlicher Aufwand      |          |                         |
| Notwendige Expertise    |          |                         |
| Akzeptanz beim Kunden   |          |                         |

**Tab. 4.2: Vergleich von MS Excel und Plant Simulation für die dynamische Lagerdimensionierung**

#### **4.2 Materialflussplanung**

Aufgabe der Materialflussplanung ist die Gestaltung und Optimierung der innerbetrieblichen Transportnetze. Ausgangssituation für eine Materialflussplanung kann ein Neubau, eine Erweiterung oder die Verbesserung eines vorhandenen Materialflusses sein. Die Materialflussplanung ist dabei nicht isoliert zu betrachten, da sie Einfluss auf andere Faktoren, wie beispielsweise die Produktion oder den Flächenbedarf einer Anlage hat. Aus diesem Grund müssen stets die gesamtunternehmerischen Kosten berücksichtigt werden (vgl. [VDI2498], Blatt 1; [Gud10], Seite 808).

Das Vorgehen bei einer Materialflussplanung erfolgt in der Regel in vier aufeinander aufbauenden Schritten:

- Grobplanung
- Idealplanung
- Realplanung
- Detailplanung

Bei der Grobplanung wird die Anordnung der verschiedenen Abteilungen oder Funktionsbereiche zueinander bestimmt. Um die gewünschte Anordnung der Betriebsteile zu ermitteln, wird zunächst eine Materialflussmatrix erstellt. Die Matrix enthält die Materiaflussintensitäten der Funktionsbereiche zueinander. Anschließend wird die Matrix optimiert, um daraus die optimale Reihenfolge der Funktionsbereiche abzuleiten. Im Zuge der Idealplanung wird, unter Berücksichtigung der Flächenbedarfe der Betriebsteile, ein Layout erstellt. Dabei werden keine Restriktionen in Form vorgegebener Flächen, Gebäudeabmessungen oder Grundstücksformen berücksichtigt. Bei der anschließenden Realplanung werden diese Restriktionen auf das Layout der Idealplanung angewendet. Hier werden zunächst verschiedene Varianten entwickelt und dann eine davon zur weiteren Verfolgung ausgewählt. Nach der endgültigen Entscheidung für eine Variante wird mit der Detailplanung begonnen. Hier werden die Funktionsbereiche detailliert geplant und die Schnittstellen klar definiert (vgl. [VDI2498], Blatt 1).

Eine vollständige Materialflussplanung ist mit MS Excel alleine nicht möglich, da mit der Software keine detaillierten Layouts erstellt werden können. MS Excel eignet sich dennoch als Hilfsmittel für einige Schritte der Materialflussplanung. Materialflussmatrizen lassen sich mithilfe von MS Excel optimal darstellen und können im Zuge einer Optimierung leicht verändert werden. Abb. 4.4 zeigt ein Beispiel für die Optimierung einer Materialflussmatrix. Die obere Matrix wurde optimiert, indem die Reihenfolge der Funktionsbereiche verändert wurde. Dadurch soll der Rückfluss im Materialflusssystem (links unterhalb der grau eingefärbten Diagonalen) minimiert werden.

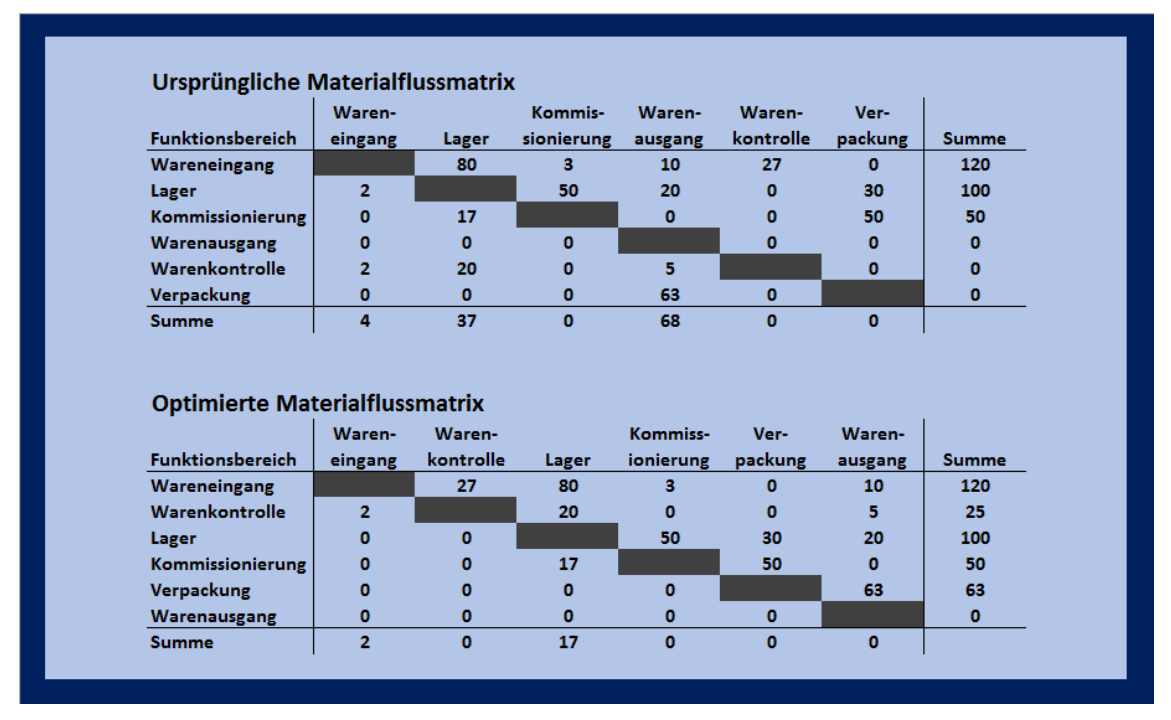

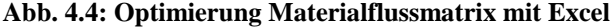

Da die anschließende Erstellung der Ideal- und Reallayouts mit MS Excel nicht möglich ist, muss an dieser Stelle auf eine Zeichen-Software zurückgegriffen werden. Nach der Erstellung der Layouts kann MS Excel allerdings zur Bewertung der Varianten verwendet werden. Dabei kann unter anderem das Gesamttransportaufkommen der jeweiligen Varianten berechnet werden. Dazu wird zunächst eine Entfernungsmatrix aufgebaut. Eine Entfernungsmatrix ähnelt vom Aufbau einer Materialflussmatrix, enthält aber Transportentfernungen anstelle von Transportintensitäten. Durch die Multiplikation der jeweiligen Zeilen- und Spaltenelemente wird eine neue Tabelle erstellt, welche das Transportaufkommen des Materialflusssystems enthält. Aus dem Transportaufkommen können wiederum die Transportkosten der Variante abgeleitet werden. Dabei ist allerdings zu beachten, dass die Transportkosten nicht das einzige Bewertungskriterium sind, da die gesamtunternehmerischen Kosten berücksichtigt werden müssen.

MS Excel kann weiterhin zum Vergleich der Varianten verwendet werden. Ein Beispiel für einen Variantenvergleich mit MS Excel ist in Abb. 4.5 gezeigt. Dabei wurde ein quantitativer Ansatz gewählt, um die Varianten vergleichbar zu machen. Zunächst müssen alle relevanten Entscheidungskriterien ermittelt und in eine Excel-Tabelle übertragen werden. Anschließend wird die Qualität der Varianten, im Hinblick auf die einzelnen Entscheidungskriterien, anhand einer numerischen Skala bewertet. Da die Relevanz der Bewertungskriterien unterschiedlich hoch sein kann, können die eingetragenen Werte gewichtet werden. Die Eignung einer Variante kann dann mithilfe einer Summenformel über die gewichteten Werte ermittelt werden. Im Beispiel aus Abb. 4.5 wurde "Layout A" ausgewählt, da die markierten Werte insgesamt höher als bei den anderen beiden Varianten sind.

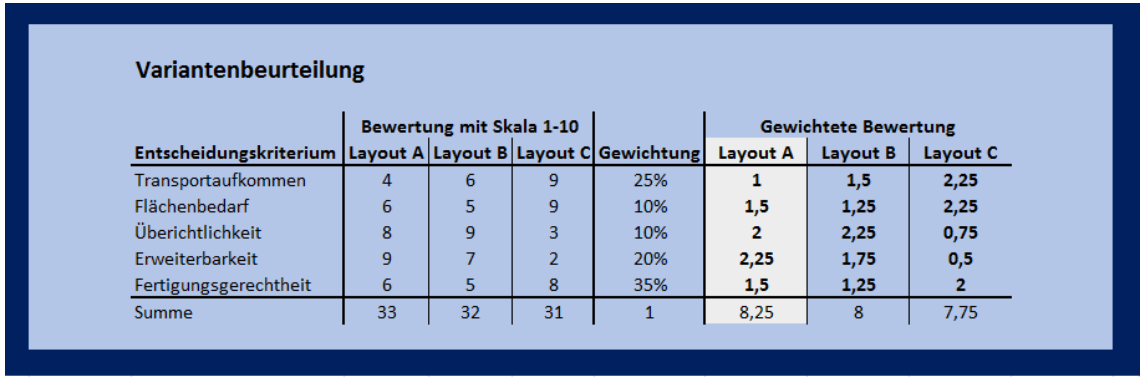

#### **Abb. 4.5: Variantenbeurteilung mit MS Excel**

Nachdem eine Variante ausgewählt wurde, muss für die Detailplanung erneut ein Layout erstellt werden. Für diese Aufgabe ist MS Excel nicht geeignet, weshalb erneut auf eine andere Software ausgewichen werden muss. Insgesamt ist MS Excel nur als ergänzendes Hilfsmittel für eine Materialflussplanung geeignet. Die vorgestellten Arbeitsschritte lassen sich allerdings schnell und relativ einfach mit MS Excel lösen.

Allgemein ist die Simulationstechnik eine geeignete Methode für die Materialflussplanung (vgl. [VDI2498], Blatt 1; [VDI2689]). Im speziellen ist auch die Software Plant Simulation für diese Aufgabe geeignet ([Sie11], Seite 2). Laut Hersteller ist Plant Simulation sogar der de facto Standard in der Simulation von Materialflüssen ([Sie16], Seite 54).

Grundsätzlich muss für die Simulation eines Materialflusses in Plant Simulation zunächst ein Modell erstellt werden. Für die Modellerstellung gibt es mehrere Möglichkeiten: Das Modell kann aus vorgefertigten Bausteinen, selbst erstellten Bausteinen oder aus einer CAD-Zeichnung erstellt werden. Dabei können die Modelle sowohl in 2D als auch in 3D dargestellt werden. Sind die Bausteine für ein Materialflusssystem vorhanden, so lassen sich die Grundmodelle für verschiedene Varianten relativ schnell modellieren. Für eine genauere Untersuchung des Materialflusses müssen allerdings alle Elemente des Systems modelliert werden und damit auch die Transporteinrichtungen. Trotz vorgefertigter Bausteine ist die Modellierung eines vollständigen Systems dadurch mit bedeutendem Aufwand verbunden. Sobald das Layout allerdings modelliert ist, kann der Materialfluss in vielerlei Hinsicht analysiert werden. Einige Probleme können häufig auch schon während der Gestaltung und damit vor der eigentlichen Analyse bemerkt werden. Plant Simulation bietet mehrere Möglichkeiten zur Materialflussanalyse. Eine verbreitete Methode zur Visualisierung ist das Sankey Diagramm. In Abb. 4.6 ist ein Sankey Diagramme zu sehen, welches mit Plant Simulation erstellt wurde.

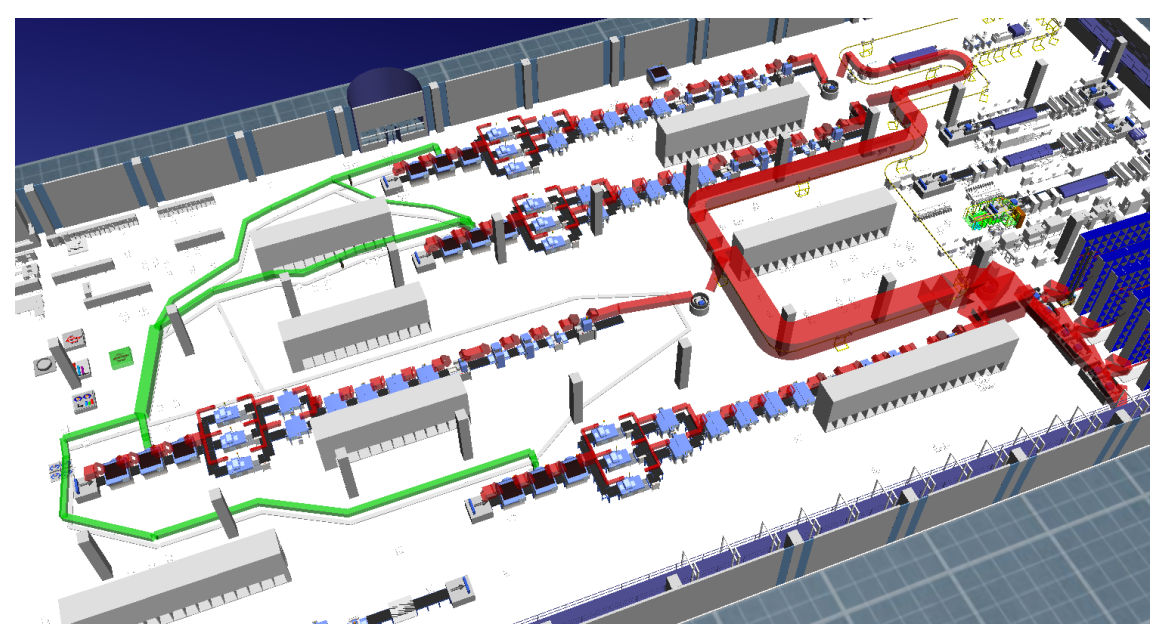

**Abb. 4.6: Sankey Diagramm in Plant Simulation [Abh13]**

Das Sankey Diagramm dient der mengenmaßstäblichen Darstellung von Materialflüssen und vermittelt dadurch den Grad der Verflechtungen und die quantitativen Verhältnisse des Materialflusses ([Arn98], Seite 197). Ein weiteres Werkzeug, welches von Plant Simulation zur Analyse von Materiaflüssen angeboten wird, ist der Bottleneck-Analyzer. Mit diesem Werkzeug können Engpässe im Materialfluss schnell identifiziert werden und somit etwaige Schwachstellen im Layout vermieden werden.

Der eigentliche Vorteil von Plant Simulation ist allerdings die Fähigkeit, den Materiafluss einer Anlage ganzheitlich zu simulieren. Dabei ist eine genaue Simulation verschiedener Arbeitsbereiche möglich, aber nicht zwingend erforderlich, um die Abhängigkeiten im Materialfluss darzustellen. Mithilfe von Plant Simulation können Durchlaufzeiten simuliert und Fehler im Layoutdesign aufgedeckt werden. Der aktuell größte Einsatzbereich von Plant Simulation und anderer Simulationssoftware für die Materialflussplanung ist allerdings noch ein anderer. Häufig wird eine vollständige Simulation des Materialflusssystems erst nach abgeschlossener Planung durchgeführt, um die gefundene Lösung zu überprüfen ([KRH15], Seite 120). Dadurch können hohe Investitionen abgesichert und das unternehmerische Risiko verringert werden.

Insgesamt ist Plant Simulation deutlich besser für die Materialflussplanung geeignet als MS Excel. Dabei ist allerdings zu beachten, dass MS Excel in Kombination mit weiterer Software auch zur Materialflussplanung eingesetzt werden kann. Außerdem kann MS Excel verwendet werden, um Plant Simulation die benötigten Daten zur Materialflusssimulation bereitzustellen.

Die Verwendung von Plant Simulation zur Materialflussplanung ist mit einem deutlich höheren zeitlichen sowie finanziellem Aufwand verbunden als die Verwendung von MS Excel. Dazu kommt, dass eine Materialflussplanung mit Plant Simulation hohe Anforderungen an die Expertise des Softwarebenutzers stellt, während Grundkenntnisse in MS Excel ausreichen, um Transportmatrizen zu erstellen und zu bearbeiten. Die Verwendung von Plant Simulation ist dennoch gerechtfertigt, da die Qualität der Ergebnisse deutlich besser ist als bei einer Materialflussplanung mit Excel. Die Investitionskosten für den Neubau oder die Erweiterung einer industriellen Anlage, sowie die laufenden Kosten im Betrieb sind in der Regel sehr hoch. Durch kann sich der Einsatz von Plant Simulation schnell amortisieren. Ein weiterer Vorteil von Plant Simulation gegenüber Excel besteht in der Möglichkeit zur Absicherung der Planungsentscheidung, wodurch das Risiko einer Fehlplanung mit dramatischen Folgen deutlich reduziert wird.

Da MS Excel zur Bearbeitung logistischer Aufgaben weit verbreitet ist, wird auch die Verwendung der Software zur Materiaflussplanung in der Regel von den Auftraggebern akzeptiert. Die Verwendung von Simulationssoftware erfolgt hingegen meist erst nach abgeschlossener Planung zur Entscheidungsabsicherung. In einigen Bereichen, z.B. im Bereich Automotive, wurde der Nutzen der Simulationstechnik allerdings bereits erkannt. Hier wird Plant Simulation bereits während der Planung verwendet (vgl. [KRH15], Seite 120). Insgesamt ist die Akzeptanz für die Verwendung von Plant Simulation somit schwer zu beurteilen. Auf der einen Seite gibt es Vorbehalte gegen den Einsatz von Plant Simulation aufgrund des finanziellen sowie zeitlichen Aufwands und des oftmals geringen Verständnisses für die Software. Auf der anderen Seite wurde der Mehrwert, welcher durch den Einsatz von Plant Simulation erzielt werden kann, in einigen Bereichen erkannt. In diesen Bereichen ist die Akzeptanz für Plant Simulation deutlich höher als für MS Excel. Bei der Bewertung dieses Kriteriums in Tab. 4.3 wurde die Trendentwicklung zugunsten der Simulation berücksichtigt.

| Bewertungskriterium     | MS Excel         | <b>Plant Simulation</b> |
|-------------------------|------------------|-------------------------|
| Qualität der Ergebnisse | -                | $^{++}$                 |
| Finanzieller Aufwand    | $^{++}$          |                         |
| Zeitlicher Aufwand      |                  |                         |
| Notwendige Expertise    | $^{\mathrm{++}}$ |                         |
| Akzeptanz beim Kunden   |                  |                         |

**Tab. 4.3: Vergleich von MS Excel und Plant Simulation für die Materialflussplanung**

#### **4.3 Leistungsberechnung von Sortier- und Verteilsystemen**

Ein Sortier- oder Verteilsystem ist laut Definition der VDI-Richtlinie 3619 eine "Anlage oder Einrichtung zum Identifizieren von in ungeordneter Reihenfolge ankommendem Stückgut aufgrund vorgegebener Unterscheidungsmerkmale und zum Verteilen auf Ziele, die nach den jeweiligen Erfordernissen festgelegt werden" ([VDI3619], Seite 4). Da fast alle Prozesse, die Materialbewegungen umfassen, einen Sortierprozess durchlaufen müssen, ist der Einsatzbereich von Sortier- und Verteilsystemen sehr breit gefächert. So werden Systeme in Produktions- sowie Distributionssystemen, beim Cross-Docking, bei KEP-Dienstleistern, beim Gepäckumschlag am Flughafen und bei der Briefsortierung eingesetzt ([JH12], Seite 7).

Sortier- und Verteilsysteme können in fünf Funktionsbereiche untergliedert werden:

- Zuförderung
- Vorbereitung
- Identifizierung
- Sortierung
- Abförderung ([JH12], Seite 26)

Dabei können alle Funktionsbereiche die Leistung des Gesamtsystems beeinflussen. Je nach Einsatzbereich kann das Sortier- und Verteilsystem den Kern einer Anlage, wie bei einem Umschlagzentrum, oder einen relativ kleinen Teilbereich einer Anlage, wie die Vorsortierung bei einer Produktionsanlage ausmachen. In jedem Fall ist es von großer Bedeutung, dass das Sortier- und Verteilsystem die geforderte Leistung erbringt. Die Leistungsberechnung von Sortier- und Verteilsystemen stellt damit ein wichtiges Aufgabenfeld der Logistik dar und ist für die erfolgreiche Planung einer logistischen Anlage unabdingbar.

In der Regel muss ein Sortier- und Verteilsystem eine bestimmte Mindestdurchsatzleistung erfüllen. Um die geforderte Leistung zu erfüllen, müssen alle fünf Funktionsbereiche die Durchsatzforderungen erfüllen. Dabei liegt der Fokus der Leistungsberechnung auf dem Bereich "Sortieren" und damit auf dem Verteilförderer, da dieser den Kern einer Sortier- und Verteilanlage bildet (vgl. [Sad07], Seite 72). Weiterhin ist bei der Leistungsberechnung von Sortier- und Verteilsystemen zwischen zwei verschiedenen Leistungsgrößen zu unterscheiden. Die erste Größe wird Nenn- oder Grenzdurchsatz genannt und quantifiziert die maximale Leistung, welche ein System theoretisch erbringen kann. In der Realität wird diese theoretische Größe allerdings von einer Vielzahl von betrieblichen Parametern reduziert. Aus diesem Grund existiert eine zweite Leistungsgröße, welche effektiver oder betrieblicher Durchsatz genannt wird und die tatsächliche Leistung eines Systems quantifiziert (vgl. [JH12], Seite 169-175; [Sad07], Seite 72-75).

Der Grenzdurchsatz *λmax* eines Verteilförderers ist grundsätzlich von der Fördergeschwindigkeit *vmax*, dem Stückgutabstand *smin* und der Anzahl paralleler Tragmittel *c* abhängig. Die Leistung wird in Stück pro Stunde angegeben und lässt sich mit der nachfolgenden Formel berechnen (vgl. [VDI3619], Seite 17; [Arn98], Seite 229):

$$
\lambda_{max} = \frac{v_{max} \times c}{s_{min}} \tag{4.2}
$$

Der betriebliche Durchsatz ist hingegen nicht mit allgemeingültigen Formeln darzustellen, da die Leistung von Sortier- und Verteilsystemen, je nach Aufbau und Einsatzgebiet, auf unterschiedliche Art und Weise beeinträchtigt werden kann. Die Gründe, aus denen Sortier- und Verteilsysteme die Grenzdurchsatzleistung in der Regel nicht erreichen können, werden zumeist im Bereich der Einschleusung sichtbar. Die Hauptprobleme sind dabei:

- Keine Güter zur Einschleusung bereit
- Kein freies Tragmittel
- Kein passendes Tragmittel
- Ein Gut belegt mehrere Tragmittel ([JH12], Seite 174-175)

Ursachen für diese Probleme können unter anderem durch rezirkulierende Güter, Synchronisationsverluste beim Übergang von einem Batch in den Nächsten oder Fehler bzw. Ausfälle in den vorgelagerten Systemen sein (vgl. [JH12], Seite 175-176; [Sad07], Seite73-75). Zusätzlich können Ausfälle des Sortier- und Verteilsystems oder seiner Komponenten, sowie die ausgewählte Ablaufstrategie die Leistung der Systeme reduzieren. Für eine exakte Bestimmung der betrieblichen Leistungen müssen also auch diese Faktoren, welche auf zufälligen Ereignissen beruhen und zum Teil in gegenseitiger Wechselwirkung zueinander stehen, berücksichtigt werden.

Die Berechnung des Grenzdurchsatzes ist mit MS Excel sehr gut durchzuführen. Die Grenzdurchsätze der verschiedenen Funktionsbereiche sind entweder bereits in den Datenblättern der Komponenten spezifiziert oder können, wie das Beispiel der Formel (4.2) zeigt, mithilfe von einfachen mathematischen Operatoren, wie Multiplikation und Division, problemlos mit MS Excel berechnet werden. Die einzelnen Komponenten sind deterministisch und Wechselwirkungen müssen an dieser Stelle nicht berücksichtigt werden, wodurch eine Berechnung mit Excel grundsätzlich möglich ist. Sind die einzelnen Grenzdurchsätze in MS Excel eingetragen oder errechnet worden, so kann der maximale Gesamtdurchsatz aus dem kleinsten Grenzdurchsatz der Komponenten abgeleitet werden. Eine beispielhafte Berechnung des Grenzdurchsatzes ist in Abb. 4.7 zu sehen. Hier ist die Leistung des Sortier- und Verteilsystems durch den Bereich Abförderung begrenzt.

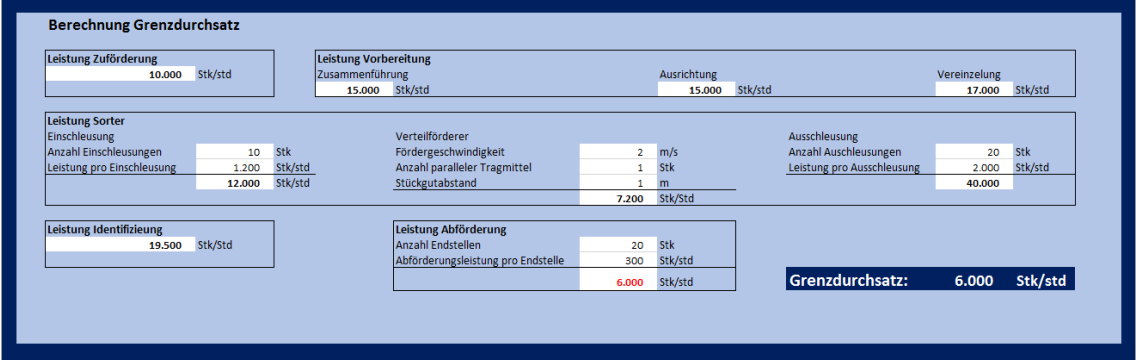

**Abb. 4.7: Grenzdurchsatzberechnung mit MS Excel**

Sehr hilfreich ist, dass Artikelstammdaten meist bereits in MS Excel hinterlegt sind. Dadurch ist es unter anderem möglich, die mittlere Artikellänge zu berechnen, welche wiederum für die Berechnung des Stückgutabstandes und damit für die Grenzleistung des Verteilförderers benötigt wird. Insgesamt ist die Berechnung des Grenzdurchsatzes somit einfach, schnell und präzise mit MS Excel durchzuführen, weshalb die Akzeptanz für die Verwendung der Software sehr hoch ist.

Wie bereits im vorangegangenen Absatz erläutert wurde, ist die Berechnung des betrieblichen Durchsatzes wesentlich komplexer und schwieriger. Radtke kommt im Zuge seiner Untersuchungen zu dem Schluss, dass die exakte Berechnung der Leistung eines Sortier- und Verteilsystems aufgrund der oben beschriebenen Einflussgrößen mit analytischen Mitteln kaum möglich ist. Mithilfe von analytischen Mitteln lassen sich allerdings einzelne, durchsatzmindernde Faktoren berechnen (vgl. [Rad00], Seite 91). Mit MS Excel kann die betriebliche Leistung demnach näherungsweise in folgender Art und Weise berechnet werden: Zunächst wird der Grenzdurchsatz für die einzelnen Funktionsbereiche berechnet. Anschließend werden leistungsmindernde Faktoren, wie die Synchronisationszeit, ermittelt. Aus diesen Einzelergebnissen kann dann der betriebliche Durchsatz der gesamten Sortier- und Verteilanlage berechnet werden. Hierbei ist allerdings zu beachten, dass die Wechselwirkungen der einzelnen Faktoren zueinander mit MS Excel nicht berücksichtigt werden können. Außerdem sind die Berechnungen der einzelnen Faktoren mit MS Excel oft ungenau. Zum Beispiel kann die Leistungsminderung, die durch die Synchronisation zweier Batches entsteht, nicht exakt Berechnet werden, da die dafür notwendigen Werte geschätzt oder in einer Simulationsstudie ermittelt werden müssen ([Sad07], Seite 74). Somit kann die mit MS Excel berechnete betriebliche Leistung nur als Näherungswert betrachtet werden. Die Qualität der Ergebnisse nimmt dabei mit zunehmender Systemkomplexität (vgl. [VDI3978], Seite 6). Obwohl die Akzeptanz von MS Excel im logistischen Anwendungsbereich im Allgemeinen eher hoch ist, leidet sie in diesem Bereich unter der relativ geringen Qualität der erzielbaren Ergebnisse. Die Anforderungen an die Fachkenntnisse von MS Excel sind etwas höher als bei der Grenzdurchsatzberechnung, aber dennoch als relativ gering zu bewerten. Das gleiche gilt für den Zeitaufwand für die Berechnungen.

Auch mit Plant Simulation lässt sich eine Berechnung des Grenzdurchsatzes durchführen. Die einzelnen Elemente eines Sortier- und Verteilsystems können ohne betriebliche Restriktionen simuliert werden, um die Grenzleistung zu bestimmen. Dabei ist zu berücksichtigen, dass die Elemente leer in den Simulationslauf starten und aus diesem Grund nicht von Beginn an ihre maximale Leistung erbringen können. Dadurch ist die Ermittlung des Grenzdurchsatzes mit Plant Simulation streng genommen nicht exakt. Mit zunehmender Simulationszeit wird die Abweichung vom tatsächlichen Grenzdurchsatz allerdings immer weiter minimiert, sodass die Ergebnisse ab einer hinreichenden Simulationszeit als exakte Ergebnisse betrachtet werden können. Ein Nachteil bei der Bestimmung des Grenzdurchsatzes ist, dass der Stückgutabstand nicht mithilfe von Plant Simulation berechnet werden kann. Der Abstand muss im Voraus errechnet und dann an die Software übergeben werden. [Abb. 4.8](#page-28-0) zeigt ein einfaches, mit Plant Simulation erstelltes Modell einer Förderstrecke und einen Ausschnitt der Ergebnisse eines Simulationslaufes. Der Grenzdurchsatz pro Stunde ist dabei in der Spalte "TPH" angegeben, während sich die Spalte "Durchsatz" auf den Durchsatz während der gesamten Dauer des Simulationslaufes bezieht.

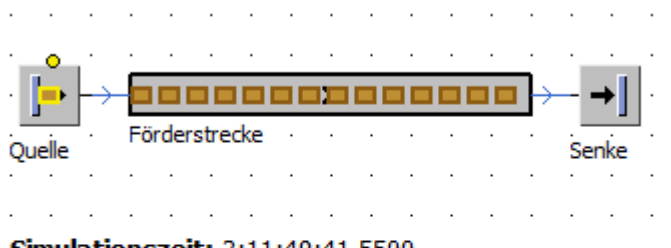

Simulationszeit: 3:11:49:41.5500

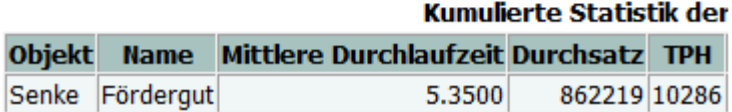

#### <span id="page-28-0"></span>**Abb. 4.8: Modell einer Förderstrecke (oben) und Ausschnitt des Ergebnisberichtes (unten)**

Ein solches Modell kann relativ schnell und mit geringen Kenntnissen von Plant Simulation erstellt werden. Die Verwendung von Simulationssoftware zur Berechnung der Grenzleistung eines Sortier- und Verteilsystems ist allerdings unnötig aufwändig und weist keine Vorteile auf, weshalb die Akzeptanz für dieses Vorgehen gering ist. Insgesamt ist eine Bearbeitung der Aufgabe mit Plant Simulation also möglich, aber nicht empfehlenswert.

Für die Berechnung des betrieblichen Durchsatzes ist Plant Simulation hingegen sehr gut geeignet. Die Modellierung eines Sortier- und Verteilsystems unter Berücksichtigung der betrieblichen Restriktionen ist jedoch deutlich zeitaufwändiger als die Modellierung für den Grenzdurchsatz, und auch die Anforderungen an die Softwarekenntnisse sind deutlich höher. Dafür können mit Plant Simulation sehr genaue Ergebnisse erzielt werden, da die betrieblichen Restriktionen sehr realitätsnah abgebildet werden können. [Abb. 4.9](#page-29-0) zeigt den Screenshot eines Simulationsmodells, welches zur Untersuchung des betrieblichen Durchsatzes eines Sortier- und Verteilsystems verwendet und vom Fraunhofer IPA entwickelt wurde. Die Abbildung zeigt oben links eine zweidimensionale Darstellung des gesamten Modells. Oben rechts ist das Modell des "Sorter I" zu sehen, der ein Subsystem des Sortier- und Verteilsystems darstellt. Im unteren linken Bereich des Screenshots werden die Sendungsstrukturen und die Steuerungsstrategien des Simulationsmodells gesteuert und unten rechts sind zwei Graphen zur Analyse der Sendungs- und Zugriffsdaten dargestellt. In dem vorliegenden Beispiel sollte die Leistung eines existierenden Systems gesteigert werden. Dazu wurde die betriebliche Leistung verschiedener Varianten berechnet. Die Varianten unterschieden sich dabei durch die eingesetzte Technik, Organisationsstrategie und Informationstechnologie. Dadurch konnte untersucht werden, unter welchen Bedingungen welche Funktionsbereiche zu Engpässen führen (vgl. [Gro09]).

Bei der Durchsatzberechnung mit Plant Simulation ist es besonders vorteilhaft, dass stochastische Einflussgrößen problemlos berücksichtigt und die Wechselwirkungen zwischen verschiedenen Komponenten der Systeme realitätsnah dargestellt werden können. Trotz des vergleichsweise hohen Aufwandes ist Plant Simulation insgesamt sehr gut für die Berechnung des betrieblichen Durchsatzes geeignet, da die hohe Qualität der Ergebnisse den Aufwand rechtfertigt.

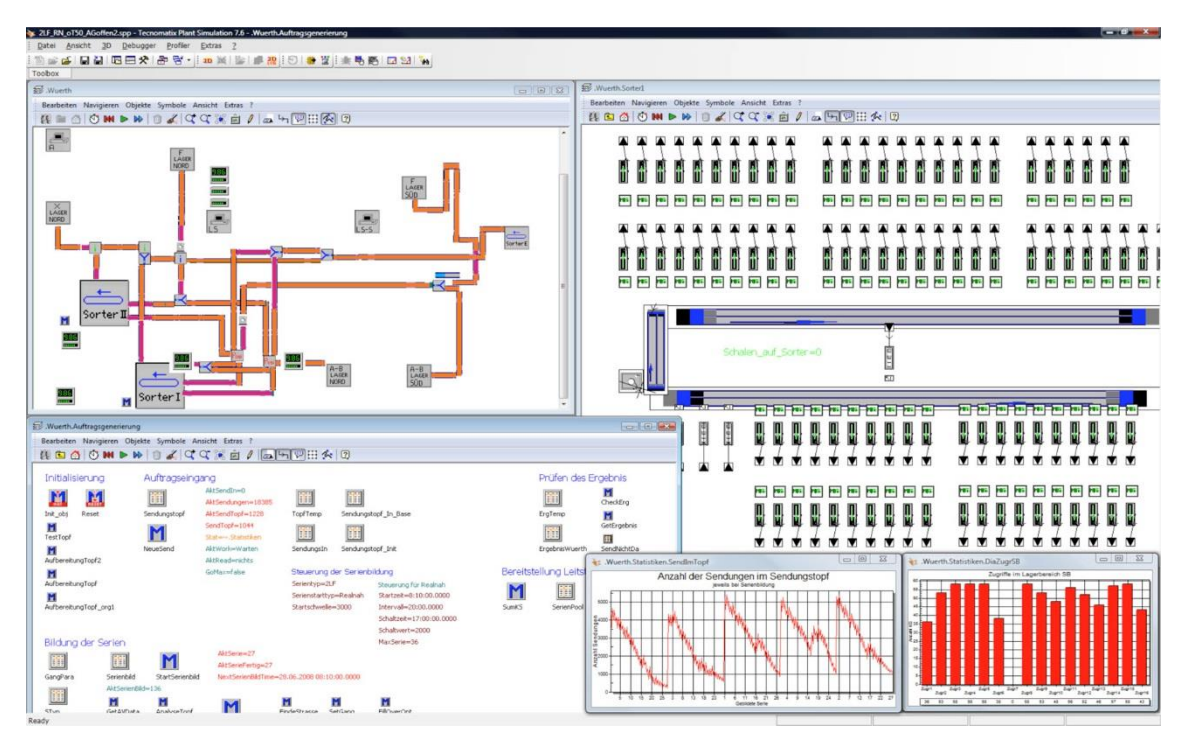

<span id="page-29-0"></span>**Abb. 4.9: Screenshot eines Simulationsmodells zur Ermittlung des betrieblichen Durchsatzes [Gro09]**

Für die Berechnung der Grenzleistung von Sortier- und Verteilsystemen ist Excel deutlich besser geeignet als Plant Simulation. Obwohl die Aufgabe auch mit der Simulationssoftware lösbar ist, ist Excel bei jedem Bewertungskriterium ebenbürtig oder überlegen. Es lassen sich mit MS Excel sehr genaue Ergebnisse erzielen, die mit einem geringeren finanziellen und zeitlichen Aufwand als mit Plant Simulation erreicht werden können. Außerdem ist die Akzeptanz für die Verwendung von MS Excel für diese Aufgabe, aufgrund der genannten Vorteile, deutlich höher als für Plant Simulation. Zu begründen ist die Überlegenheit von MS Excel durch die geringe Komplexität der Aufgabe sowie durch das Fehlen von Wechselwirkungen und stochastischen Elementen.

| Bewertungskriterium     | <b>MS</b> Excel | <b>Plant Simulation</b>  |
|-------------------------|-----------------|--------------------------|
| Qualität der Ergebnisse |                 | $^{++}$                  |
| Finanzieller Aufwand    |                 |                          |
| Zeitlicher Aufwand      | $^{++}$         | +                        |
| Notwendige Expertise    |                 | $^{++}$                  |
| Akzeptanz beim Kunden   |                 | $\overline{\phantom{0}}$ |

**Tab. 4.4: Vergleich von MS Excel und Plant Simulation für die Berechnung der Grenzleistung von Sortier- und Verteilsystemen**

Bei der Berechnung der betrieblichen Leistung von Sortier- und Verteilsystemen ist Plant Simulation gegenüber MS Excel im Vorteil. Mit der Simulationssoftware lassen sich wesentlich genauere Ergebnisse erzielen als mit MS Excel. Mit der hohen Qualität der Ergebnisse lässt sich auch der finanzielle und zeitliche Aufwand rechtfertigen, der bei der Verwendung von Plant Simulation deutlich höher als bei der Verwendung von MS Excel ist. Es ist allerdings zu berücksichtigen, dass eine Berechnung der betrieblichen Leistung mit Plant Simulation fundierte Kenntnisse der Software erfordert. Demgegenüber ist die Berechnung mit MS Excel wesentlich einfacher durchzuführen. Die Verwendung von Plant Simulation ist bei den meisten Kunden besser akzeptiert als die Verwendung von MS Excel. Maßgeblich dafür verantwortlich sind die guten Ergebnisse, die mithilfe der Simulationstechnik erzielt werden können. Eine möglichst genaue Bestimmung der betrieblichen Leistung ist nur bei Berücksichtigung der Wechselwirkungen zwischen den einzelnen Komponenten des Systems möglich. Weiterhin fließen, beispielsweise bei der Berücksichtigung von Organisations- und Steuerungsstrategien, viele stochastische Einflüsse in die Berechnung mit ein. Diese beiden Charakteristiken der betrieblichen Leistungsberechnung sind der Grund, weshalb mit Plant Simulation wesentlich genauere Ergebnisse als mit MS Excel erzielbar sind.

| Bewertungskriterium     | <b>MS</b> Excel | <b>Plant Simulation</b> |
|-------------------------|-----------------|-------------------------|
| Qualität der Ergebnisse |                 |                         |
| Finanzieller Aufwand    |                 |                         |
| Zeitlicher Aufwand      |                 |                         |
| Notwendige Expertise    |                 |                         |
| Akzeptanz beim Kunden   |                 |                         |

**Tab. 4.5: Vergleich von MS Excel und Plant Simulation für die Berechnung der betrieblichen Leistung von Sortier- und Verteilsystemen**

### **5 Produktionslogistik**

Die Produktionslogistik bezeichnet laut Prof. Dr.-Ing. Günther Pawellek einen logistischen Funktionsbereich produzierender Unternehmen und "... plant, steuert und überwacht den Materialfluss vom Rohmateriallager der Beschaffung über die Stufen des Fertigungsprozesses bis hin zum Fertigwarenlager" ([Paw12], Seite 466). Als Teilbereich der Unternehmenslogistik wird die Produktionslogistik der Beschaffung nachgeordnet und der Absatz-sowie Entsorgungslogistik vorgeordnet, wodurch sich ein Wertschöpfungskreislauf bildet (vgl. [HH11], Seite 238). In Bezug auf den Wandel vom Verkäufer- zum Käufermarkt hat die Produktionslogistik das Ziel, ..... Kundenwünsche auch bei hoher Produktvielfalt und kurzen Lieferzeiten wirtschaftlich und termingerecht erfüllen zu können" ([KKK12], Seite 467) und zeichnet sich durch eine Marktorientierung aus, wodurch die Kundenaufträge besondere Bedeutung gewinnen. Weitere Ziele der Produktionslogistik können in die vier Bereiche Zeit, Mengen, Finanzen und Kunden unterschieden werden und sind in Tab. 5.1 dargestellt.

| Produktionslogistische Ziele       |                           |                              |                                                  |  |
|------------------------------------|---------------------------|------------------------------|--------------------------------------------------|--|
| Zeit                               | Mengen                    | Finanzen                     | <b>Kunden</b>                                    |  |
| Reduzierung der<br>Durchlaufzeit   | Bestandsreduzie-<br>rung  | Kapitalrendite er-<br>höhen  | Servicegrad erhö-<br>hen                         |  |
| Termineinhaltung                   | Ausbringung stei-<br>gern | Deckungsbeitrag er-<br>höhen | Orientierung Lo-<br>gistikleistung am<br>Service |  |
| Vergrößerung der<br>Nutzungszeiten | Servicegrad erhö-<br>hen  | Lagerkosten senken           | Kundenauftragsge-<br>steuerte Produktion         |  |

**Tab. 5.1: Ziele der Produktionslogistik in Anlehnung an ([Bau14], Seite 4)**

Die Aufgaben der Produktionslogistik können in drei Bereiche verortet werden, die sich aus der "... Schaffung einer materialflussgerechten Fabrikplanung, der Produktionsplanung und -steuerung und der internen Materialbereitstellung für die Produktion" ([Arn15], Seite 23) zusammensetzen. Diese Bereiche können durch eine konsequente Orientierung an der Ablaufstruktur von Logistikprojekten abgedeckt werden, indem sowohl die Strategie, die Strukturen als auch die Systeme, wie beispielsweise neue Technologien, stetig weiterentwickelt und in den Arbeitsablauf eingebunden werden (vgl. [Paw12], Seite 467).

Aus den vorgestellten Zielen und Aufgaben werden für diese Projektarbeit die Bereiche Materialbedarfsplanung, Ressourcen- bzw. Kapazitätsplanung und die Prozessoptimierung detailliert beschrieben und die Berechnung bzw. Visualisierbarkeit mithilfe der beiden Werkzeuge MS Excel sowie Plant Simulation verglichen.

## **5.1 Materialbedarfsplanung**

Die Materialbedarfsplanung ermittelt laut Taschenlexikon der Logistik "... anhand von Stücklisten, verfügbaren Beständen und dem Produktionsprogramm Art, Menge und Bereitstellungstermin der benötigten Materialien" ([HH11], Seite 192). Der Bedarf ist durch Determinanten charakterisierbar, welche in

- materialwirtschaftliche Planungsaspekte,
- den Grad der Unsicherheit zukünftiger Bedarfssituationen und

 die Bedarfsentwicklung im Zeitablauf über mehrere Planungsperioden unterschieden werden [Cro10].

Zusätzlich können drei Bedarfsarten kategorisiert werden, zu denen der Primär-, Sekundärund der sogenannte Tertiärbedarf gehören. Unter dem *Primärbedarf* sind hierbei die Endprodukte, Fertigprodukte oder verkaufsfähige Ersatzteile zu verstehen. Der *Sekundärbedarf*setzt sich aus dem Bedarf an Werkstoffen, Roh- und Einzelteilen sowie Baugruppen zusammen und der *Tertiärbedarf* stellt den Bedarf an Hilfs- und Betriebsstoffen sowie den Verschleißwerkzeugen dar ([BKR<sup>+</sup>10], Seite 78). Neben der Unterscheidung in diese Bedarfsarten werden auch Bruttound Nettobedarfe voneinander abgegrenzt. Der *Bruttobedarf* stellt die Summe der Primär-, Sekundär- und Tertiärbedarfe dar. Werden hiervon die vorhandenen Lagerbestände und die bereits nachbestellten Produkte abgezogen sowie die für die Produktion reservierten Mengen und der Sicherheitsbestand aufaddiert, so ergibt sich der *Nettobedarf*.

Die Ermittlung des erwarteten Materialbedarfs stellt hohe Anforderungen an die Produktionslogistik und kann durch folgende Arten der Materialbedarfsermittlung bestimmt werden:

- Programmorientierte (deterministische),
- verbrauchsorientierte (stochastische) und
- heuristische (abschätzende) Materialbedarfsermittlung ([Plü03], Seite 206).

Die Aufgabe der *deterministischen* Materialbedarfsermittlung liegt in der exakten Bestimmung des Materialbedarfs nach Termin und Menge, welche durch eine technisch-analytische Prognose ermöglicht wird. Dabei werden Baupläne oder Rezepturen, dieser Fall tritt häufig in der chemische Industrie auf, zur Verfügung gestellt und ausgewertet. Des Weiteren muss das Verhältnis zwischen Input und Output eindeutig festgelegt werden, da die Methode ohne diese Mindesteingaben nicht funktioniert. Als Beispiel für das Verfahren der deterministischen Materialbedarfsermittlung sind Stücklisten, Stücklistenauflösungen oder das sogenannte Gozinto-Verfahren zu nennen, bei dem die Beziehungen zwischen Endprodukt und den Verbrauchsfaktoren über Knoten und Kanten dargestellt werden ([Sch17], Seite 627).

Der Teilebedarf wird hierbei in vielen Unternehmen über das SAP R/3-System ermittelt und dieses macht "… Vorschläge zur Bedarfsdeckung in Form von Fertigungsaufträgen (bei Eigenfertigungsteilen) oder Bestellanforderungen (bei Kaufteilen) …" ([Bau14], Seite 24). Da es sich hierbei aufgrund der konkreten Aufträge um bekannte und vorliegende Daten handelt, können diese beispielsweise aus dem SAP R/3-System, einem anderweitigen System, zum Beispiel Add\*One der Firma INFORM, oder aufgrund von Stücklisten in eine MS Excel Datei exportiert und dort weiterverarbeitet werden, falls diese Funktionalität nicht bereits bei den Programmen integriert ist. Die zugrundeliegenden Berechnungen für Stücklistenauflösungen sind nicht komplex, weshalb eine Durchführung derselben in MS Excel schnell, effizient und kostengünstig umzusetzen ist. Dazu sind die einzelnen Teilschritte der Stücklistenauflösung durchzuführen und in die Felder der Arbeitsmappe zu integrieren. Der sogenannte Erzeugnisbaum, in dem die Knoten die Einzelteile, Baugruppen und das Endprodukt darstellen, die Kanten die Richtung des Materialflusses anzeigen und die Stärke des Materialflusses durch Mengenangaben neben den Kanten symbolisiert wird, kann durch den nicht redundanten Gozinto-Graphen ersetzt werden. Dieser wiederum kann exakt in MS Excel abgebildet werden, wodurch eine Übersichtlichkeit und zusätzliche Kontrolle geschaffen wird. Die Lizenzkosten sind vergleichsweise gering und den meisten Anwendern ist der Umgang mit MS Excel bekannt, weshalb nur geringe bis gar keine Kosten für Schulungen der Mitarbeiter zu erwarten sind. Allerdings kann die Übersichtlichkeit bei unerfahrenen Anwendern aufgrund von unbedachten Eingaben in den Arbeitsmappen schnell verloren gehen, weshalb darauf geachtet werden sollte, dass es einheitliche Vorgaben sowie eine beschränkte Anzahl ausfüllbarer Zellen in der Maske gibt. Die Akzeptanz dieses Werkzeugs durch die Kunden hängt stark von der Umsetzung der Lösung und deren Visualisierung und Übersichtlichkeit ab. Falls die Maske schlank und ansprechend aufbereitet ist und falls die Daten schnell und effizient abgelesen werden können, so wird die Akzeptanz beim Kunden groß sein. Sind diese Anforderungen jedoch nicht erfüllt und wirkt das Arbeitsblatt chaotisch, so wird die Verwendung von MS Excel durch den Kunden nicht gewünscht.

In Plant Simulation können deterministische Materialbedarfsplanungen ebenfalls durchgeführt werden. Dazu werden mehrere Einzelteile in der sogenannten Montagestation zusammengeführt, ein Montageprozess simuliert, die Einzelteile anschließend vernichtet und daraus ein Zusammenbauteil erzeugt. Dieser Prozess wird solange wiederholt, bis alle Materialbedarfsarten eingeplant sind und das fertige Produkt entsteht. Durch die Montagestation wird die Abbildung von Montagevorgängen erleichtert, welche das Auszeichnungsmerkmal der Stücklistenauflösung sind ([Ban11], Seite 107).

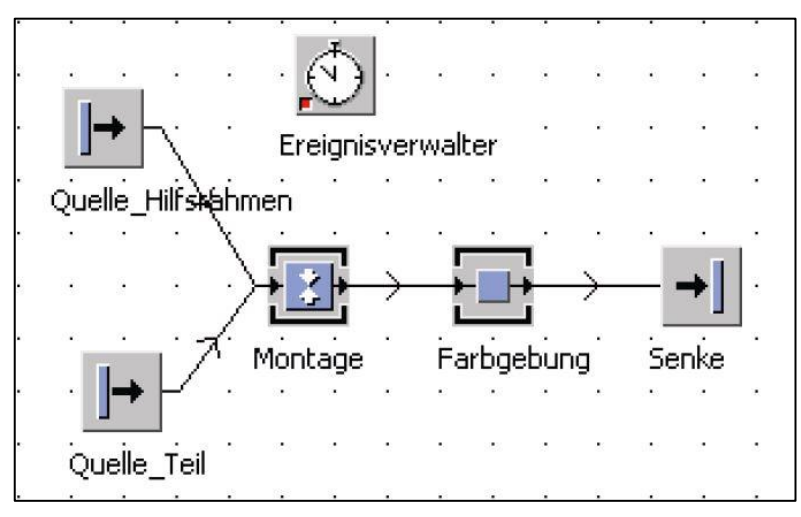

**Abb. 5.1: Montagestation in Plant Simulation ([Ban11], Seite 107)**

In Abb. 5.1 sind das Zusammenführen eines Bauteiles mit einem Hilfsrahmen auf einer Montagestation und die anschließende Weiterverwendung des Zusammenbauteils exemplarisch dargestellt. Die hier dargestellte Zusammenführung zweier Teile stellt nur einen kleinen Ausschnitt einer vollständigen Stücklistenauflösung in Plant Simulation dar und kann beliebig erweitert werden.

Der Aufwand zur Erstellung einer Stücklistenauflösung mit Plant Simulation ist relativ gering und es genügen grundlegende Kenntnisse der Software, allerdings sind durch die relativ hohen Lizenzkosten deutlich höhere Anschaffungskosten als bei dem Werkzeug MS Excel festzustellen. Des Weiteren werden Kosten für die Schulung der Mitarbeiter anfallen, da diesen der Umgang mit Plant Simulation zuerst beigebracht werden muss und dieser nicht so intuitiv und bekannt ist, wie bei MS Excel. Sind diese Kenntnisse jedoch vorhanden, so kann die deterministische Materialbedarfsplanung in Plant Simulation effizient durchgeführt werden, da die verwendeten Bausteine nicht komplex sind und dementsprechend gut zu verstehen und anzuwenden sind. Das Ergebnis lässt sich übersichtlich darstellen und es ist über jede Stufe nachvollziehbar, welche Einzelteile zusammengeführt und anschließend "vernichtet" werden, sodass daraus ein Zusammenbauteil entsteht. An diesem Merkmal lässt sich der Vorteil von Plant Simulation verdeutlichen, da hierbei trotz komplexer Stücklistenauflösungen stets eine Baumstruktur zu erkennen ist und diese visuell leicht zu interpretieren und verstehen ist, sodass der Sachverhalt auch Unbeteiligten schnell beschrieben werden kann, wodurch die Akzeptanz für das Produkt bei den Kunden

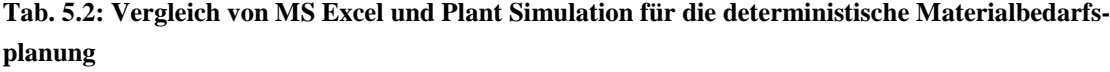

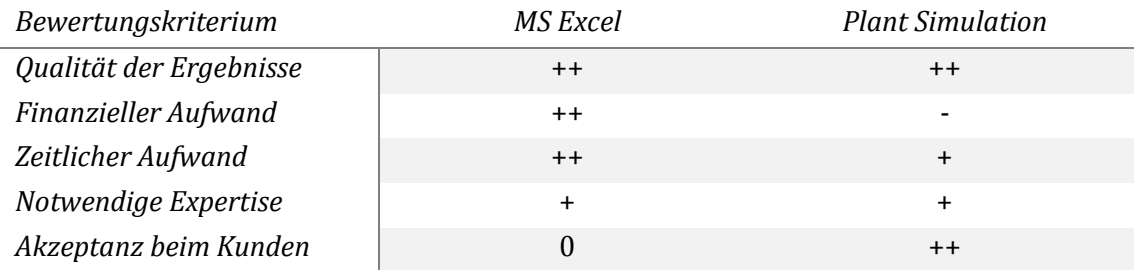

Bei der *stochastischen* Materialbedarfsermittlung liegen keine konkreten Aufträge vor, weshalb die Anwendung verbrauchsgesteuerter Methoden notwendig ist. Zumeist handelt es sich hierbei um Methoden wie den gleitenden Mittelwert, die exponentielle Glättung oder eine Regressionsanalyse. Abb. 5.2 verdeutlicht die Vorgehensweise bei der stochastischen Bedarfsermittlung, wobei die vorgenannten Methoden im dritten Bereich, der Auswahl der Methode, verglichen und anschließend ausgewählt werden.

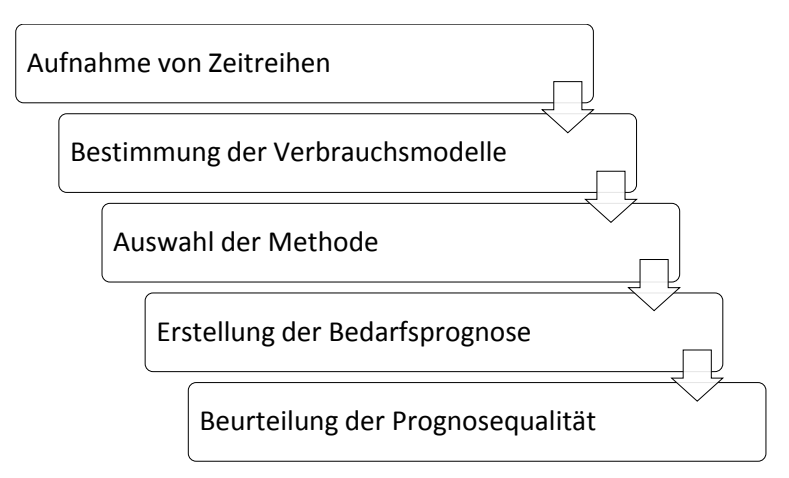

**Abb. 5.2: Vorgehensweise zur stochastischen Bedarfsermittlung in Anlehnung an ([Sch17], Seite 630)**

Je nachdem, ob der Bedarf regelmäßig oder sporadisch ist und ob es sich um einen konstanten, einen trendbedingten oder um einen saisonalen Bedarf handelt, kommen unterschiedliche Verfahren zur Anwendung. Diese sind in Tab. 5.3 übersichtlich dargestellt und zwei Berechnungsverfahren werden anschließend beispielhaft erläutert. Anwendung findet dieses Verfahren vor allem bei Gütern des Tertiärbedarfs als C-Güter oder Ersatzteile ([Plü03], Seite 112), wobei andere Autoren der stochastischen Materialbedarfsplanung sowohl die stochastischen Primär-, Sekundär- als auch die Tertiärbedarfe zuordnen ([Cro10], Seite 28).

| Bedarf ist |          | Verfahren                                                                                           |
|------------|----------|----------------------------------------------------------------------------------------------------|
| regelmäßig | konstant | Exponentielle Glättung 1. Ordnung<br>Gleitender Durchschnitt                                        |
| regelmäßig | Trend    | <b>Lineare Regression</b><br>Exponentielle Glättung 2. Ordnung                                      |
| regelmäßig | saisonal | Verfahren von Holt<br>Zeitreihen-Dekomposition<br>TCSI-Methode (trend - cycle - season - irregular) |
| sporadisch |          | Statische Verteilungen<br>Verfahren von Wedekind und Croston                                        |

**Tab. 5.3: Auswahl der Methode in Abhängigkeit der Bedarfsart in Anlehnung an ([Plü03], Seite 32; [SS13], Seite 90)**

 Das Verfahren der exponentiellen Glättung 1. Ordnung benötigt die Vorhersagewerte der letzten Periode *Vt*, den tatsächlichen Bedarf der letzten Periode *T<sup>t</sup>* sowie einen Glättungsfaktor α, welcher zwischen 0 und 1 liegt. In der Praxis hat sich ein üblicher Wert zwischen 0,1 und 0,3 etabliert. Aus diesen Daten lässt sich mithilfe folgender Formel sehr einfach der Bedarf bzw. Vorhersagewert für die nächste Periode *Vt+1* bestimmen:

$$
V_{t+1} = V_t + \propto (T_t - V_t)
$$

 Der gleitende Durchschnitt bzw. gleitende Mittelwert ermittelt den Vorhersagewert für die nächste Periode *Vt+1* unter Berücksichtigung des Vorhersagewerts der letzten Periode
*Vt*, des Materialbedarfs der verschiedenen Perioden *Ti*, der aktuellen Periode *t* und der Anzahl der zugrunde liegenden Perioden *n* mithilfe folgender Formel:

$$
V_{t+1} = \frac{T_1 + T_2 + \dots + T_n}{n}
$$

Diese Formeln sind sehr leicht zu berechnen und stellen Tabellenkalkulationsprogramme vor keine größeren Probleme. Die Umsetzung der Formeln in MS Excel geschieht ziemlich intuitiv und kann auch von unerfahrenen Benutzern relativ schnell erlernt und anschließend durchgeführt werden. Die notwendigen Daten können aus unterschiedlichen Systemen importiert und anschließend mit der jeweiligen Formel verknüpft werden. Als Endergebnis kann anschließend der Vorhersagewert ausgegeben und durch bestimmte Maßnahmen hervorgehoben werden, wodurch das Endergebnis klar und deutlich von den Basisdaten und Formeln zu unterscheiden ist. Dies ist ein sehr wichtiger Aspekt, um die Akzeptanz des Kunden für die Methode der Tabellenkalkulation zu erhöhen.

Das Programm Plant Simulation verfügt über eine große Anzahl von Methoden und Attributen, um statistische Daten aufzunehmen und analysieren zu können. Die meisten beginnen mit dem Begriff "stat" und können beispielsweise Durchschnittswerte berechnen ([Ban11], Seite 333). Für eine Durchschnittsberechnung werden eine Reihe von Messwerten und die Anzahl der Messwerte benötigt. In der Simulation mit Plant Simulation ist es möglich, dass über einen Generator jede volle Stunde eine neue Methode aufgerufen wird, die den Bestand der Teile innerhalb des vorhandenen Netzwerks ermittelt, diesen mit dem alten Durchschnitt vergleicht und daraus einen neuen Durchschnitt berechnet. Diese Variante wird auch als Mittelwert durch laufende Berechnung bezeichnet. Demgegenüber gibt es die Möglichkeit, den Mittelwert über die Variante der Zeitleiste zu berechnen. Hierbei kann der Bestand in einem regelmäßigen Abstand aufgezeichnet und am Ende der Simulation der Mittelwert aus der Zeitleiste bestimmt werden. Hierbei ist allerdings darauf zu achten, dass die Zeitleiste vor jedem erneuten Ausführen der Simulation wieder gelöscht wird, da der Ereignisverwalter diese nicht automatisch löscht. Eine andere Möglichkeit besteht darin, die in der Simulation ermittelten Werte automatisiert in eine Tabelle schreiben zu lassen und diese im Anschluss an den Simulationslauf auszuwerten und dadurch Schlüsse für zukünftige Planungen ziehen zu können. Außerdem enthalten die erstellten Senken detaillierte Informationen über die von ihnen vernichteten Teile, wodurch weitere Statistiken existieren, die bei Bedarf ausgewertet werden können. Dieses Beispiel zeigt, dass eine Analyse eines Simulationslaufs deutlich mehr Informationen enthalten kann, als anfangs eventuell geplant gewesen ist. Die Ausgabe erfolgt in Tabellenform bzw. als Zahlenwert und ähnelt daher den Ergebnissen aus der MS Excel Analyse, ist jedoch um ein vielfaches detaillierter und enthält weitergehende Berichte. Eine detaillierte Statistiktabelle ist der folgenden Abb. 5.3 zu entnehmen.

| Zeiten    | Rüsten      | Störungen                     | Steuerungen |   | <b>Statistik</b>        | Typabhängige Statistik      | Benu         | k |
|-----------|-------------|-------------------------------|-------------|---|-------------------------|-----------------------------|--------------|---|
|           |             | V Typabhängige Statistik      |             | Е |                         |                             |              |   |
|           |             | Detaillierte Statistiktabelle |             |   |                         |                             |              |   |
|           | Arbeitend:  |                               | 96.80%      |   | Mittlere Durchlaufzeit: |                             | 4:23:58.4601 |   |
| Rüstend:  |             |                               | 0.00%       |   |                         | Mittlerer Austrittsabstand: | 2:07.7077    |   |
| Wartend:  |             |                               | 1.59%       |   | Gesamtdurchsatz:        |                             | 67583        |   |
|           | Angehalten: |                               | 0.00%       |   | Durchsatz pro Stunde:   |                             | 28.16        |   |
| Gestört:  |             |                               | 1.61%       |   | Durchsatz pro Tag:      |                             | 675.83       |   |
| Pausiert: |             |                               | 0.00%       |   |                         |                             |              |   |

**Abb. 5.3: Typabhängige Statistik einer Senke ([Ban11], Seite 339)**

Bei der Erstellung von Statistiken und deren Auswertungen ist eine größere Expertise und Kenntnis im Umgang mit Plant Simulation erforderlich, weshalb Mitarbeiterschulungen notwendig sein können. Der zeitliche Aufwand bei vorhandenem Wissen ist jedoch relativ gering und kann nach einmaliger Erstellung erneut verwendet werden.

**Tab. 5.4: Vergleich von MS Excel und Plant Simulation für die stochastische Materialbedarfsermittlung**

| Bewertungskriterium     | <i>MS Excel</i> | <b>Plant Simulation</b> |  |
|-------------------------|-----------------|-------------------------|--|
| Qualität der Ergebnisse | $^{\mathrm{+}}$ | $^{\mathrm{+}}$         |  |
| Finanzieller Aufwand    | $^{++}$         |                         |  |
| Zeitlicher Aufwand      |                 |                         |  |
| Notwendige Expertise    |                 |                         |  |
| Akzeptanz beim Kunden   |                 | $++$                    |  |
|                         |                 |                         |  |

Das dritte Verfahren zur Ermittlung des erwarteten Materialbedarfs ist die *heuristische* Bedarfsermittlung, bei der die Bedarfe aufgrund ähnlicher Produkte, für die bereits genauere Informationen vorliegen, geschätzt werden. Dadurch ist diese Methode sehr intuitiv, einfach zu erstellen und kostengünstig. Die Eignung dieser Methode liegt vor allem im Bereich der Güter mit sehr geringem Wert. Plümer stellt jedoch fest, dass diese Methode für moderne Industrieunternehmen nicht ausreichend ist ([Plü03], Seite 112), weshalb sie für diese Arbeit keine weitere Rolle spielt.

## **5.2 Ressourcen- und Kapazitätsplanung**

Das Gebiet der Ressourcen- bzw. Kapazitätsplanung ist der Bedarfsplanung nachgeordnet. Nachdem zuvor die Fragestellungen der "… Bedarfsermittlung, Beschaffung, Lagerung und Bereitstellung der zur Fertigung erforderlichen Rohstoffe, Teile und Komponenten …" ([KKK12], Seite 424) bearbeitet worden sind, wird in der zweiten Phase .....der zeitliche Ablauf der Aufträge unter Berücksichtigung der zur Verfügung stehenden Kapazitäten geplant und koordiniert" ([Sch17], Seite 644). Dabei spielen verschiedene Vorgänge eine Rolle, die in Abb. 5.4 durch das Durchlaufzeitmodell der Fertigung in übersichtlicher Form dargestellt werden. In dieser Abbildung sind die Vor- und Nachliegezeiten zu erkennen, die durch Wartezeiten für das Freiwerden der Maschine, das Liegen nach der Fertigung und eventuelles Warten auf den Weitertransport verursacht werden. Vor dem eigentlichen Fertigungsprozess muss die Maschine aufgerüstet werden und nach

diesem erfolgt die Abrüstung. Durch die Gesamtheit dieser Prozesse entstehen verschiedenartige Zeiten, zu denen die Rüst-, Fertigungs- und Belegungs-, sowie die Fertigungsdurchlaufzeit gehören ([Bau14], Seite 31).

Die Ziele der Ressourcen- und Kapazitätsplanung liegen in der Reduzierung der Fertigungsdurchlaufzeit durch verschiedene Maßnahmen und der optimalen Auslastung der vorhandenen Maschinen. Folgende Maßnahmen stehen zur Reduzierung der vorgenannten Zeiten zur Verfügung ([Bau14], Seite 32):

- *Lossplitting*: Die Losgröße wird auf verschiedene Maschinen aufgeteilt, wodurch eine parallele Bearbeitung ermöglicht wird. Allerdings entstehen hierdurch zusätzliche Rüstkosten.
- *Überlappende Fertigung*: Nachfolgender Arbeitsvorgang startet bereits, obwohl der Vorgänger noch nicht abgeschlossen wurde. Hierbei entsteht jedoch ein zusätzlicher organisatorischer Aufwand.
- *Reduzierung der Vor- und Nachliegezeiten*: Dies kann durch die Vergabe von Prioritäten erreicht werden und wird auch als Übergangszeitreduzierung bezeichnet.
- *Erhöhung der Kapazität*: Die Kapazität kann durch Überstunden, Fremdvergabe oder flexible Arbeitszeitmodelle mit Zeitkonten erhöht werden.

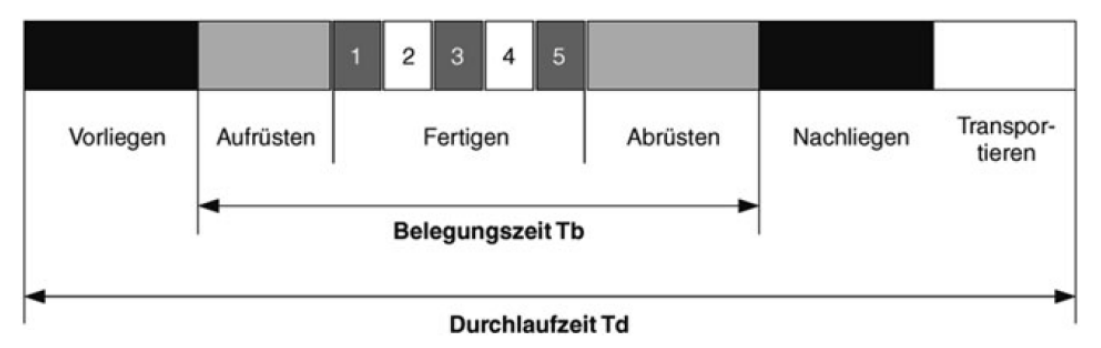

**Abb. 5.4: Durchlaufzeitmodell der Fertigung ([Bau14], Seite 31)**

In der Ressourcen- und Kapazitätsplanung werden die folgenden drei Teilbereiche unterschieden ([Plü03], Seite 209):

- Durchlaufterminierung,
- Kapazitätsterminierung und
- Reihenfolgeplanung

Die *Durchlaufterminierung* legt .... die Bearbeitungszeit für jeden Arbeitsvorgang eines aktuellen Auftragsbestandes (fest) …" ([Plü03], Seite 209), woraus sich die Anfangs- und Endtermine eines Auftrags ableiten lassen. Diese Ableitung kann durch die Kritische-Pfad-Methode erfolgen, bei der durch eine Vorwärts- und Rückwärtsterminierung die frühesten und spätesten Start- und Endzeitpunkte sowie der kritische Pfad ermittelt werden ([Hau14], Seite 115). Dieser stellt den Pfad ohne vorhandene Zeitpuffer dar, weshalb Verzögerungen entlang dieses Pfades zu einer zeitlichen Verlängerung der gesamten Durchlaufzeit des Systems führen. Bei der *Kapazitätsterminierung* stehen ebenfalls die Anfangs- und Endtermine im Fokus, allerdings werden diese hierbei "… unter Berücksichtigung des begrenzten Kapazitätsangebots der Betriebsmittel" ([Sch17], Seite 648) festgelegt. Stimmen der Kapazitätsbedarf und das verfügbare Kapazitätsangebot nicht überein, so müssen Maßnahmen ergriffen werden. Diese unterteilen sich in die drei grundlegenden Prinzipien des Kapazitätsabgleichs ([Sch17], Seite 648):

- Belegungsprofilanpassung an die Kapazitäten,
- Kapazitätsanpassung an die Belegungsprofile oder
- eine Kombination beider Maßnahmen.

Eine Abbildung zur Visualisierung der möglichen Maßnahmen zur Abstimmung von verfügbarer und nachgefragter Kapazität ist aufgrund des beschränkten Umfangs dieser Arbeit dem Anhang beigefügt. Die *Reihenfolgeplanung* als dritter Teilbereich der Ressourcen- und Kapazitätsplanung beschäftigt sich mit der Festlegung der Auftragsreihenfolge an den Maschinen, an denen verschiedene Erzeugnisse chronologisch geordnet bearbeitet werden ([Plü03], Seite 215). Dabei sind Zielsetzungen zu beachten, zu denen die Minimierung der Kapitalbindungs- und der Terminabweichungskosten, die Minimierung der Durchlaufzeit aller Fertigungsstufen und eine Maximierung der Kapazitätsauslastung zählen ([KKK12], Seite 425). Außerdem muss auf eine konstante Auslastung der Maschinen im Zeitablauf, eine rüstzeitoptimale Auftragsfolge und reduzierte Lagerzeiten bzw. Lagerbestände geachtet werden ([Plü03], Seite 215). Eines der Hauptprobleme der Reihenfolgeplanung liegt im Fehlen eines allgemeingültigen und exakten Modells begründet, weshalb zur Lösung der Aufgabenstellungen Heuristiken angewendet werden müssen. Dabei haben sich in der Praxis vor allem die Prioritätsregeln durchgesetzt, bei denen nach bestimmten Kriterien Prioritätsziffern vergeben werden und nach deren Reihenfolge anschließend die Aufträge auf den Maschinen abgearbeitet werden ([Sch17], Seite 649). Hierbei lassen sich unterschiedliche Prioritätsregeln unterscheiden, die sich aufgrund des beschränkten Umfangs der Arbeit im Anhang befinden. Eine weitere Methode ist die Simulation, welche eine entscheidende Rolle innerhalb dieser Arbeit spielt. Außerdem können die lineare und dynamische Optimierung sowie neuronale Netze voneinander unterschieden werden. Nachdem eine Lösung gefunden worden ist, kann diese mithilfe sogenannter Gantt-Diagramme visualisiert werden ([CG12], Seite 537).

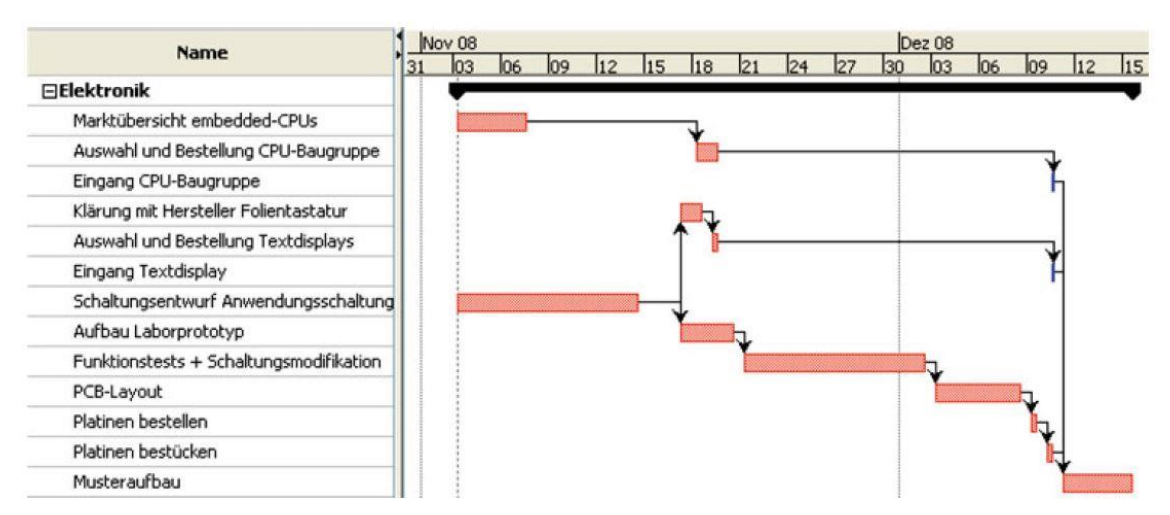

**Abb. 5.5: Gantt Diagramm ([Jak15], Seite 221)**

Der Bereich der Ressourcen- und Kapazitätsplanung ist aufgrund seiner Komplexität und der Schwierigkeit des Experimentierens am realen System vor Benutzung, nicht für eine starre Berechnung über Tabellenkalkulationsprogramme geeignet. Probleme entstehen hierbei durch unterschiedliche Zustände der vorhandenen Elemente, welche sich während des Durchlaufs häufig mehrfach verändern. Des Weiteren sind die Zustandsübergänge der Elemente in der Regel gekoppelt, wodurch Abhängigkeiten entstehen, die durch eine Tabellenkalkulation nur unzureichend berechnet werden können. Als Beispiel dient hier die Weitergabe eines zu bearbeitenden Produktes oder Werkzeuges innerhalb des bereits angesprochenen Durchlaufzeitmodells der Fertigung. Die vorhandenen Elemente innerhalb dieses Systems können zum Beispiel über folgende Zustände verfügen [RSW08]:

- Die Maschinen zur Bearbeitung können belegt, frei oder gestört sein,
- Paletten können in Bewegung oder blockiert sein,
- Fahrzeuge können in Bewegung sein, eine Palette übernehmen und übergeben oder auf einen weiteren Auftrag warten

Diese Anforderungen stellen die Kerneinsatzgebiete von ereignisdiskreter Simulation dar, die sich als prädestiniert für logistische Systeme erwiesen hat und deren Modellzustände sich nur zu diskreten Zeitpunkten ändern [Ele12]. Die Zustandsänderungen des Modells werden als Ereignisse oder Events bezeichnet, lösen nachfolgende Aktivitäten aus oder beenden vorangegangene Aktivitäten. Des Weiteren existieren gebuchte und bedingte Ereignisse. Die *gebuchten* Ereignisse, welche auch als B-event oder bound/booked event bezeichnet werden, zeichnen sich durch Ausführung bei Erreichung fest vorgegebener Zeitpunkte und eine Reihenfolge aus. Die *bedingten* Ereignisse, welche auch als C-Event oder conditional event bezeichnet werden, haben demgegenüber keine festen Zeiten und werden ausgeführt, sobald alle Bedingungen erfüllt sind. Auch die bedingten Ereignisse können eine Reihenfolge haben ([Rab17], Seite 30). Der Zusammenhang zwischen Prozessen, Aktivitäten und Ereignissen ist in Abb. 5.6 dargestellt.

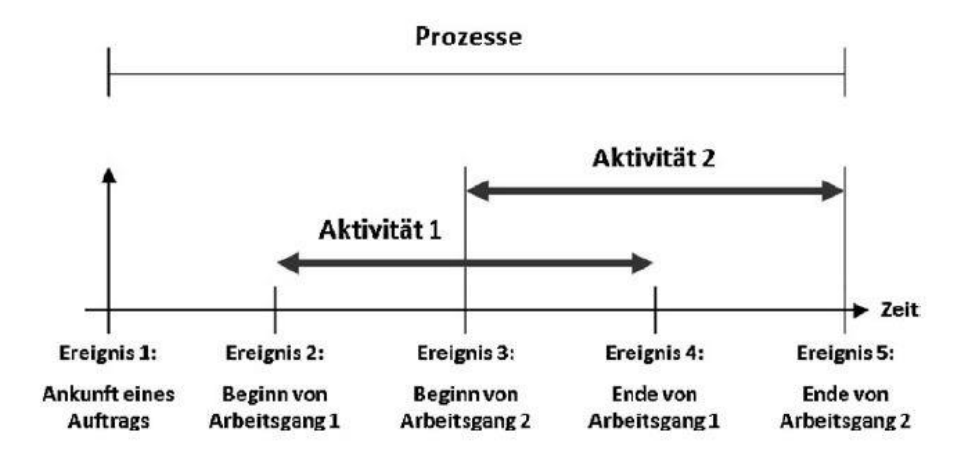

**Abb. 5.6: Unterscheidung zwischen Prozessen, Aktivitäten und Ereignissen ([Ele12], Seite 8)**

Einer der großen Vorteile der Simulationswerkzeuge, wie Plant Simulation oder AutoMod, ist durch die Möglichkeit der Visualisierung der einzelnen Stationen und Vorgänge durch Symbole und Icons gegeben, wodurch ein verbessertes Verständnis der Abläufe beim Kunden erreicht werden kann. Das Programm Plant Simulation verfügt beispielsweise im Ordner Materialfluss über Bausteine, mit deren Hilfe Maschinen, Lager- sowie Fördertechniken abgebildet werden können. Außerdem können Einzelstationen, Parallelstationen und Lager eingefügt, der physische Transport über Wege und Förderstrecken abgebildet und zusätzlich logische Verknüpfungen hinzugefügt werden. Plant Simulation unterscheidet des Weiteren ([Ele12], Seite 36) zwischen:

- Aktiven Bausteinen: Nehmen bewegliche Einheiten (BEs) für bestimmte Zeiträume auf und geben sie entlang der Kante weiter
- Passiven Bausteinen: Geben BEs nicht automatisch weiter
- Längenbezogenen Bausteinen: Hierbei handelt es sich beispielsweise um eine Förderstrecke, bei der die realen Breiten und Längen der BEs beachtet werden und somit die Kapazität der Förderstrecken genau bestimmt werden kann
- Platz- und punktbezogenen Bausteinen: Hierbei spielen reale Längen und Ausdehnungen keine Rolle, ein Beispiel hierfür sind Einzelstationen

Ein weiterer wichtiger Baustein ist der Ereignisverwalter, der im Simulationsmodell die Steuerung der Animationsgeschwindigkeit und Simulationszeit übernimmt. Das in Plant Simulation umgesetzte Modell einer Fließfertigung mit vier Einzelstationen ES1 bis ES4 ist der Abb. 5.7 zu entnehmen. Wie an dieser Abbildung zu erkennen ist, sind die Wege von der Quelle bis zur Senke mit den jeweiligen Einzelstationen übersichtlich und verständlich dargestellt. Diese Stationen können unterschiedliche Bearbeitungszeiten benötigen, welche in Plant Simulation eingefügt werden können. Nach Erstellung dieses Simulationsmodells kann ein Simulationslauf gestartet werden, der die Simulationszeit (relative Zeit) und die absolute Zeit ausgibt. Dabei können Probleme, wie beispielsweise Staus, ermittelt werden und anschließend durch Anpassung der jeweiligen Zeiten behoben werden. Die Erstellung eines Simulationsmodells für die Fließfertigung mit Einzelstationen geschieht in Plant Simulation sehr einfach, schnell und effizient. Hierfür sind rudimentäre Kenntnisse des Programms ausreichend und diese können schnell vermittelt werden. Auch eine eventuelle Erweiterung der Fertigungsprogramme durch parallele Bearbeitungsstationen oder anderweitige Zusatzfunktionen ist durch die intuitive Bedienbarkeit des Programms gewährleistet.

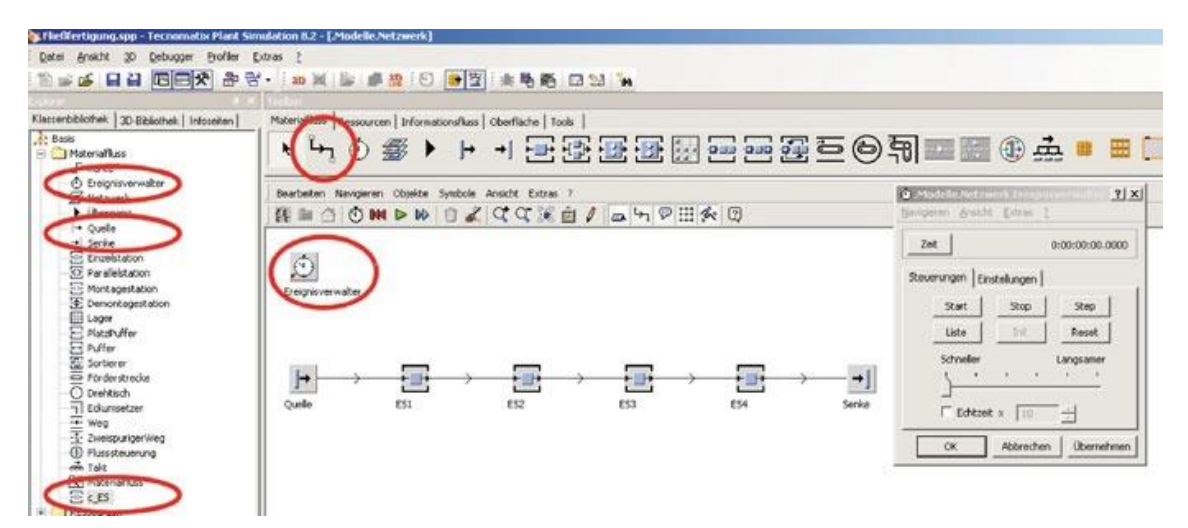

**Abb. 5.7: Modell einer Fließfertigung ([Ele12], Seite 40)**

Solche Merkmale und Vorteile bieten Tabellenkalkulationen in diesem Zusammenhang nicht und darüber hinaus ist eine Simulation der Prozesse nicht möglich, sondern nur eine starre Berechnung der Eingabedaten und anschließende Ausgabe der Ergebnisse. Probleme können nicht visuell erfasst und behoben werden, stattdessen muss eine aufwändige Änderung der Daten in den Arbeitsmappen vorgenommen werden. Hierbei können Schwierigkeiten durch unabsichtliche Änderungen in den Zellen oder die unübersichtliche Strukturierung der Daten und das dadurch erschwerte

Auffinden der korrekten Formeln und Verweise auftreten. Insgesamt sind die Erstellung der Formeln, die Wahrung der Übersichtlichkeit und die Verknüpfung der Daten und Zellen untereinander in diesem Bereich komplex. Der finanzielle Aufwand erscheint zunächst durch die günstigen Lizenzen und Suite-Pakete von Microsoft relativ gering, allerdings muss in die Schulung und Weiterbildung von Mitarbeitern investiert werden, da die Erstellung von MS Excel Berechnungen in diesem Bereich nicht trivial ist.

**Tab. 5.5: Vergleich von MS Excel und Plant Simulation für die Ressourcen- und Kapazitätsplanung**

| Bewertungskriterium     | MS Excel        | <b>Plant Simulation</b> |  |
|-------------------------|-----------------|-------------------------|--|
| Qualität der Ergebnisse |                 | $^{\mathrm{+}}$         |  |
| Finanzieller Aufwand    | $^{\mathrm{+}}$ |                         |  |
| Zeitlicher Aufwand      | -               |                         |  |
| Notwendige Expertise    | -               |                         |  |
| Akzeptanz beim Kunden   | --              | ++                      |  |

#### **5.3 Fabrikplanung und -optimierung**

Unter dem Begriff der Fabrikplanung kann laut VDI-Gesellschaft Produktion und Logistik (GPL) ein systematischer, "… zielorientierter, in aufeinander aufbauende Phasen strukturierter und unter Zuhilfenahme von Methoden und Werkzeugen durchgeführter Prozess zur Planung einer Fabrik von der Zielfestlegung bis zum Hochlauf der Produktion" ([VDI5200], Blatt 1, Seite 3) verstanden werden. Die Einordnung einer Fabrik kann in verschiedene Strukturierungsebenen erfolgen und laut Schulte aus einer Prozess- und Raumsicht betrachtet werden ([Sch17], Seite 547):

 *Prozesssicht*: Produktionsstandort, Fabrikstruktur, Produktions- und Logistikbereich, Fertigungs-, Montage- und Logistiksysteme, Arbeitsstation

 *Raumsicht*: Lokaler Standort, Generalbebauung, Gebäude, Arbeitsbereich, Arbeitsplatz Eine Neuplanung oder Optimierung einer vorhandenen Fabrik kann aus verschiedenen Gründen sowie aufgrund unterschiedlicher Produktionsanforderungen und deren Eigenschaften notwendig werden. Zu diesen zählen eine Mengen- und Variantenflexibilität, Grenzwertorientierung, Selbstorganisation, Vernetzung und eine Nachhaltigkeit im gesamten Lebenszyklus von Produkten aber auch Produktionsprozessen und -mitteln ([WRN14], Seite 80). Werden globale Produktionsverbünde betrachtet, so ergeben sich drei Determinanten, die sich gegenseitig beeinflussen und über bedeutsame Wechselwirkungen miteinander verknüpft sind: Produktdesign, Prozessgestaltung und Standortentscheidungen, welche unmittelbaren Einfluss auf die Gestaltung von Fabriken sowie die eventuell notwendige Optimierung derselben haben und zu folgenden Gestaltungsrichtlinien führen ([Sch17], Seite 555):

- Einbettung Produktions- und Logistikstrategie in Gesamtunternehmensstrategie
- Standortgröße
- Standortkomplexität
- Standortausrichtung nach Region, Produkt oder Technologie
- Beziehung der Produktionsstandorte zu Entwicklung und Kunden

Da der Bereich der Standortplanung und -bewertung im Kapitel Standortbestimmung der Transportlogistik ausführlich behandelt wird, wird hier auf die Bestimmung eines Anforderungsprofils für neue Standorte sowie die Auswahl eines geeigneten Standorts nicht weiter eingegangen. Dieses Kapitel befasst sich vielmehr mit der innerbetrieblichen Fabrikplanung und -optimierung. Zur Sicherstellung eines wirtschaftlichen Betriebs der Fabrik und dem gleichzeitigen Schutz der Mitarbeiter lassen sich vier allgemeine Hauptziele ableiten ([Sch17], Seite 567):

- Optimaler Produktions- bzw. Materialfluss,
- menschengerechte Arbeitsbedingungen,
- gute Flächen- und Raumausnutzung,
- hohe Flexibilität von Bauten, Anlagen und Einrichtungen.

Diese Ziele sollten bei der weiteren Planung und Optimierung einer Fabrik stets beachtet werden.

Folgt man der Empfehlung des VDI, so lässt sich eine Fabrikplanung in sieben Phasen unterteilen, welche in Abb. 5.8 dargestellt sind. Für die weitere Eignungsanalyse der Werkzeuge MS Excel und Plant Simulation werden die dafür relevanten Phasen vorgestellt. Dabei wird sich an der VDI-Richtlinie 5200 Blatt 1, Fabrikplanung – Planungsvorgehen orientiert und darauf im Folgenden Bezug genommen ([VDI5200], Blatt 1, Seite 8 ff.)

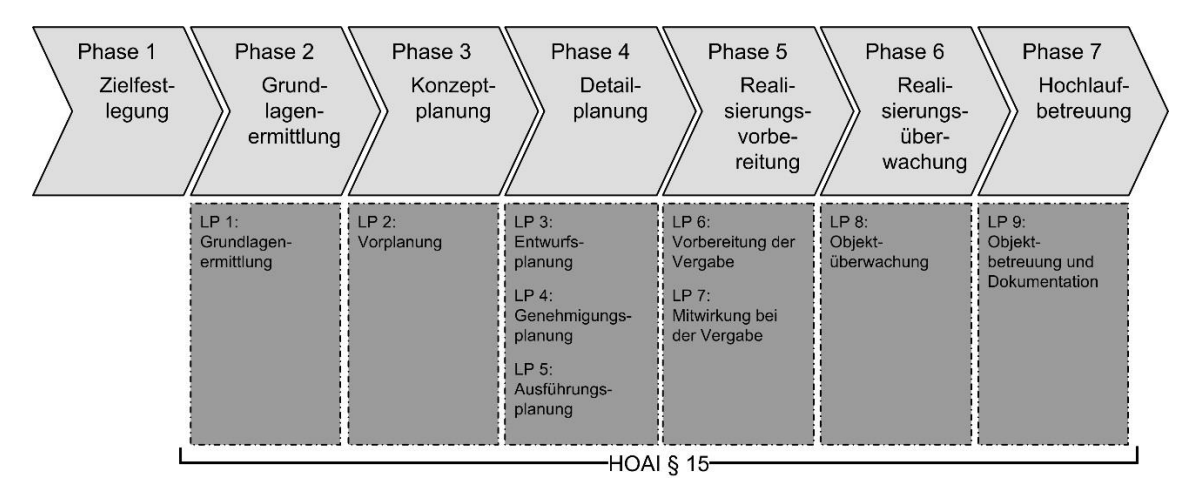

**Abb. 5.8: Planungsphasen der Fabrikplanung, um Leistungsphasen gemäß HOAI ergänzt ([VDI5200], Blatt 1, Seite 23)**

In der ersten Phase, der *Zielfestlegung*, werden die entscheidenden Ziele des Unternehmens allgemein und im speziellen Fall für die jeweilige Fabrik untersucht und aufgenommen. Dazu zählen Informationen über die strategische Ausrichtung des Unternehmens und die geplanten Produkte, welche einen entscheidenden Einfluss auf die Gestaltung der Fabrik haben. Außerdem wird der Budget- und Zeitrahmen definiert. Anschließend werden Fabrik- und Projektziele und damit verbundene konkretere Zielvorgaben für das Planungsergebnis und den Planungsprozess vereinbart. Zusätzlich werden die detaillierteren Planungen für das Produktspektrum, die einzuhaltenden Termine und das Projektbudget durchgeführt. Die nächste wichtige Phase ist die *Grundlagenermittlung,* welche aus der Informationsbeschaffung und der anschließenden Auswertung dieser Informationen besteht. In dieser Phase ..... sind Informationen über Art, Menge und Spezifikation der in den kommenden Jahren zu fertigenden Produkte aus Prognosen abzuleiten sowie Annahmen über die dafür notwendigen Prozesse und Ressourcen zu treffen …" ([VDI5200], Blatt 1, Seite 12). Es sollen durch Szenarien verschiedenartige Prognosen für die zukünftige Entwicklung der Materialbedarfe vorgenommen werden. Diese Schritte wurden bereits in den vorangegangenen Kapiteln Materialbedarfs- sowie Ressourcen- und Kapazitätsplanung erörtert und stellen damit eine wichtige Grundlage und Teilleistung der Planungsphasen zur Fabrikplanung dar. Im dritten Kapitel, der *Konzeptplanung*, wird eine Dimensionierung der Fabrik aufgrund der Art und Menge der Betriebsmittel und Personalressourcen erstellt und der benötigte Flächenbedarf ermittelt. Des Weiteren sind die Frequenzen und Mengen der Materialflüsse zu bewerten. Dieser Schritt wurde bereits in den Kapiteln zur Materialflussplanung und Leistungsberechnung durchgeführt und findet in dieser Phase der Fabrikplanung Anwendung. Im Anschluss daran können eine Idealplanung mit optimaler Anordnung der Maschinen und eine Realplanung durchgeführt werden, welche als Ergebnis ein Fabrikkonzept mit Gebäudevorentwurf enthalten. Diese können in der nachfolgenden *Detailplanung* weiter spezifiziert, detailliert beschrieben und graphisch dargestellt werden. Die weiteren Phasen befassen sich mit der *Realisierungsvorbereitung*, *Realisierungsüberwachung* und der *Hochlaufbetreuung*, welche hierbei jedoch nicht im Detail betrachtet werden. Unter Bezugnahme auf dieses Phasenkonzept lassen sich die Vor- und Nachteile der Werkzeuge MS Excel und Plant Simulation zur Fabrikplanung und -optimierung im Folgenden darstellen.

Im Bereich der Fabrikplanung kann MS Excel in unterschiedlichen Teilbereichen eingesetzt werden, wie zum Beispiel der Materialbedarfsplanung sowie der Kapazitäts- und Ressourcenplanung. So können Lagerdimensionierungen oder Materialflussanalysen durchgeführt, der Ressourcenbedarf ermittelt sowie die Kapazitätsauslastung verschiedener Maschinen berechnet werden. Die Vor- und Nachteile von MS Excel in diesen Bereichen wurden in den vorangegangenen Kapiteln bereits beschrieben, sollen hier jedoch im Gesamtkontext der Fabrikplanung und -optimierung zusammengeführt und um weitere Aspekte ergänzt werden. Die Ermittlung der jeweiligen Kennzahlen für eine bereits existierende und lediglich zu optimierende Fabrik kann mithilfe von MS Excel relativ gut durchgeführt werden, da auf historische Daten zurückgegriffen werden kann. Bei der Neuplanung einer Fabrik ohne Vergangenheits- oder Vergleichswerte ist die Berechnung deutlich komplizierter und kann sehr schnell zu einer Unübersichtlichkeit in den Datensätzen führen. Dadurch können im schwerwiegendsten Fall Daten übersehen oder nicht beachtet werden und somit Verfälschungen in den Berechnungen auftreten, die das gesamte Planungsergebnis beeinträchtigen würden. Des Weiteren müssen bei einer Neuplanung alle möglichen Faktoren beachtet werden, wodurch eine Berechnung mit MS Excel über eine Vielzahl an Verknüpfungen der einzelnen Formeln untereinander realisiert werden muss. Dies führt zu einer Erweiterung der Arbeitsmappen und dadurch verbundene Schwierigkeiten für den Anwender, weshalb Änderungen schwer einzupflegen sind und die Fehlersuche sehr komplex wird. Bei der Optimierung bestimmter Teilgebiete einer Fabrik kann die Methode sehr gut angewendet werden, da auf Vergangenheitswerte zurückgegriffen werden kann, Formeln schnell und einfach erstellt werden und zukünftige Werte ebenfalls mit MS Excel berechnet werden können. Dazu ist die Kenntnis der benötigten Daten, sowie die korrekte Transformation dieser Daten, in die Formeln der Arbeitsmappen notwendig, weshalb dieser Arbeitsschritt durch erfahrene Benutzer, Anwender oder Experten auf dem jeweiligen Gebiet erfolgen sollte. Die Eingabe und Verknüpfung der Formeln ist aufgrund der bekannten Oberfläche von MS Excel jedoch ohne größeren Aufwand realisierbar. Der Schulungsaufwand und die Kosten für die Lizenzen der Microsoft Office Suite sind vergleichsweise gering, zumal diese auf den Unternehmensrechnern meistens bereits vorhanden sind. Die

Akzeptanz des Kunden hingegen ist nicht so hoch, da eine Visualisierbarkeit fehlt, wie sie beispielsweise bei Plant Simulation gegeben ist. Dadurch lassen sich Probleme und Schwachstellen innerhalb der betrieblichen Abläufe nicht so detailliert darstellen und veranschaulichen.

Das Werkzeug Plant Simulation ist sowohl für die Optimierung eines bereits vorhandenen als auch die vollständige Neuplanung eines Fabriksystems geeignet. Speziell im Fall der Neuplanung kann eine vorherige Simulation Engpässe analysieren, indem eine automatische Analyse der Auslastung bestimmter logistischer Prozesse erfolgt. Darauf aufbauend kann mit Plant Simulation die vollständige Dimensionierung und Belegung der Lagerkapazitäten sowie die graphische Darstellung der Zeiten als Sankey Diagramm oder Gantt Chart durchgeführt werden. Der Entwickler von Plant Simulation, die Siemens AG, beschreibt den Nutzen und Mehrwert zur Produktionsoptimierung durch folgende Merkmale ([Sie16], Seite 19):

- Niedrigerer Invest bei Neuplanungen
- Erkennung und Behebung von Schachstellen in frühen Planungsphasen
- Verbesserte Produktivität von existierenden Anlagen
- Reduktion von Bestand und Durchlaufzeit
- Visuelle Zusammenarbeit mit Kunden und Partnern

Anhand dieser Auflistung lassen sich die Vorteile dieser Methode sehr gut aufzeigen. Des Weiteren zählen eine Anbindung an Multi-CAD Systeme, die Kombinationsmöglichkeit mit der Prozessplanung sowie die Integration weiterer Planungswerkzeuge, wie beispielsweise MTM oder einer Kinetiksimulation, zu den großen Vorteilen dieser Software. Ebenso ist dort eine Schnittstelle zur Umsetzung von Industrie 4.0 Einsatzgebieten integriert, wie dem Einsatz fahrerloser Transportsysteme oder selbstvermittelnder Fahrzeuge in der Fabrik ([Sie16], Seite 44). Dadurch kann Plant Simulation als zukunftsfähig bezeichnet werden und bietet dem Anwender ein breites Portfolio von Anwendungsmöglichkeiten. Die Bedienbarkeit von Plant Simulation generell ist übersichtlich, allerdings sind Schulungen der Mitarbeiter für die Erstellung von 3D-Simulationen von Fabriken notwendig, sodass diese über das Wissen verfügen und die Anwendungsbereiche der Software kennen. Eine weitere Möglichkeit besteht durch die Zuhilfenahme von Expertenwissen zur Erstellung solcher 3D-Simulationen. Der zeitliche Aufwand zur Erstellung solcher 3D-Simulationen ist hoch und nicht trivial. Außerdem sind die Kosten für Lizenzen relativ hoch, allerdings kann die Akzeptanz der Kunden durch den Einsatz dieser Technologie deutlich erhöht werden. Der größte Vorteil von Plant Simulation im Bereich der Fabrikplanung bzw. -optimierung liegt in der virtuellen Inbetriebnahme. Dadurch können Probleme und Schwierigkeiten bei der Planung und späteren Realisierung im Voraus bemerkt und behoben werden. Diese Möglichkeiten bietet MS Excel nicht, weshalb die Simulation in diesem Bereich der Tabellenkalkulation vorzuziehen ist. Tab. 5.6 stellt den Vergleich zwischen MS Excel und Plant Simulation in Bezug auf die Fabrikplanung und -optimierung übersichtlich dar.

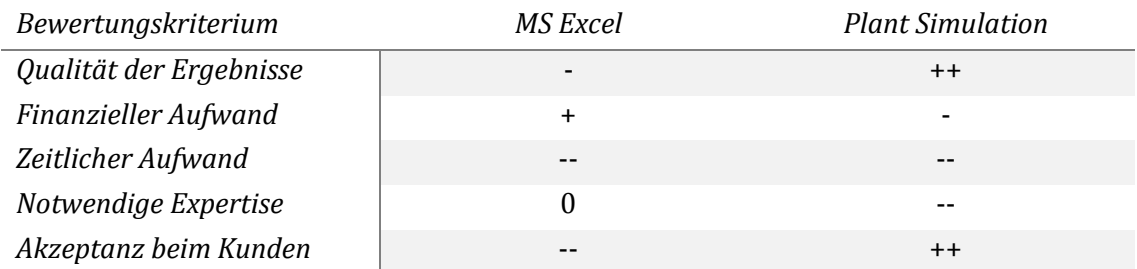

#### **Tab. 5.6: Vergleich von MS Excel und Plant Simulation im Bereich der Fabrikplanung und -optimierung**

# **6 Transportlogistik**

Die Transportlogistik ist ein Teil der überbetrieblichen Logistik und behandelt die Organisation und Planung von inner- sowie außerbetrieblichen Transporten und Transportketten. Die Distributionslogistik ist ein Teil der Transportlogistik und stellt den Aufgabenbereich der Planung, Ausführung und Überwachung der Material- und Informationsflüsse zwischen einem Unternehmen und der nachgelagerten Stufe der Wertschöpfungskette dar ([BKP11], Seite 42, 184). Die drei Hauptaufgabenbereiche der Distributionslogistik bestehen aus Auftragsabwicklung, Lagerhaltung und Transport ([AFI<sup>+</sup>08], Seite 406). Der Abschnitt 6.1 befasst sich mit der Touren- und Routenplanung und ist in den Kontext der Distributionslogistik einzuordnen. Die Touren- und Routenplanung sind Prozesse die zum Alltag der Distributionslogistik gehören. Zu diesen existieren unzählige Diskussionen über Lösungsvarianten. Trotz vieler Publikationen und Studien über mögliche Lösungsvarianten des klassischen Routenplanungsproblems, ist die Forschungsbasis bezüglich Varianten, die das Routenplanungsproblem möglichst realitätsnah abbilden, eher infantil (vgl. [CAG⁺15], Seite 7). Der Abschnitt 6.1 stellt mögliche Modelle dar, die zur hinreichenden Lösung des klassische Routenplanungsproblems, als auch des erweiterten Routenplanungsproblems, Anwendung finden können.

### **6.1 Touren- und Routenplanung**

Die Routenplanung in der Transportlogistik kann in den Bereich der Tourenplanung zugeordnet werden. Im gesamtlogistischen Kontext betrachtet, ist die Touren- und Routenplanung ein Teil der Distributionslogistik ([BKP11], Seite 42). Die Tourenplanung weist Objekten bestimmten Transportmitteln zu, beispielsweise wird eine bestimmte Anzahl von Ware oder ein Kundenauftrag einem LKW zugeordnet. Weiterhin sind im Allgemeinen Restriktionen wie Transportkapazität, Frachtgut, Fahrzeiten, Abhol- sowie Anlieferzeiten und Fahrgeschwindigkeiten zu beachten ([Gud10], Seite 828). Die Routenplanung befasst sich mit der detaillierten Gestaltung der einzelnen Touren und dient der Bestimmung von Bedienreihenfolgen zwischen mehreren zu beliefernden Knoten (siehe Abb. 6.1).

Zur Eingrenzung des zu untersuchenden Lösungsvarianten wird dieses Kapitel das symmetrische Traveling Salesman-Problem (TSP) sowie dessen Abwandlungen betrachten, welches auch als 'Problem des Handlungsreisenden' oder 'Rundreiseproblem' bezeichnet wird. Die Situation stellt des TSP sich wie folgt dar: Ein Handlungsreisender möchte mehrere, örtlich autonome, Kunden (Knoten) besuchen und danach wieder zu seinem Ausgangspunkt zurückkehren. Sein Ziel ist es den kürzesten Weg zwischen allen Knoten zu ermitteln. Für ein symmetrisches TSP gilt, dass Hin- und Rückweg zwischen zwei Knoten die gleiche Distanz aufweisen.

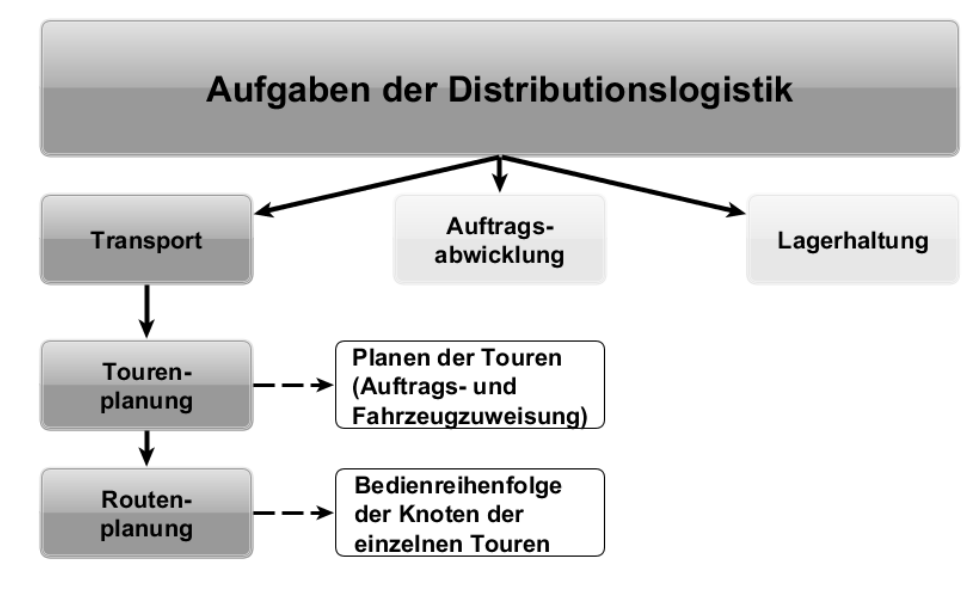

**Abb. 6.1: Einordnung der Touren- und Routenplanung in den Aufgabenbereich der Distributionslogistik**

In der Transportlogistik, vor allem in der Speditions- und KEP-Branche, ist das TSP eine alltägliche und häufig vorkommende Problemstellung. Allerdings erhöht sich der Komplexitätsgrad des klassischen TSP durch begrenzte Transportmittel mit bestimmter Kapazität, durch Zeitfenster für die Bedienung der Knoten oder mehrere zur Verfügung stehende Depots erheblich ([KKK12], Seite 581 ff.). Dadurch lassen sich Varianten des TSP ableiten, die diese Restriktionen berücksichtigen und somit reale Problemstellungen abbilden sollen. Eine Abwandlung des TSP ist das Vehicle-Routing-Problem (VRP). Dieses dient zur Problembeschreibung in der Touren- und Routenplanung. Das VRP ist ein Dachbegriff für weitere, genauer spezifizierte Problemsituationen. Das Capacitated Vehicle-Routing-Problem (CVRP) ist eine Variante des VRP, in dem die Kapazitätsrestriktionen von Transportfahrzeugen berücksichtigt werden. Jeder Kunde soll von einem Ausgangsdepot aus in einer bestimmten Periode, bspw. eines Arbeitstages, genau einmal beliefert werden. Diese Problemstellung entsteht bei Paketdiensten oder bei der Auslieferung von Waren, wie z.B. Möbel, da diese nur eine begrenzte Fahrzeugkapazität zur Verfügung haben. ([DS10], Seite 204, 210).

Eine weitere Problemvariante des VRP wird durch das Hinzufügen von einer zusätzlichen Zeitrestriktion beschrieben. Für eine Route darf eine bestimmte Fahrzeit nicht überschritten werden. Diese Variante kann durch das Hinzunehmen von vorgegebenen Zeitfensterbeschränkungen erweitert werden und wird als 'VRP with Time Windows' (VRPTW) beschrieben. Dieses Problem tritt vor allem bei Lieferdiensten auf, die vereinbarte Termine mit den Belieferungsknoten haben, von denen nur in einem bestimmten Rahmen abgewichen werden darf. Hier müssen nicht nur ausschließlich die Streckenlänge sowie die Fahrzeit beachtet werden, sondern auch eventuell anfallende Wartezeiten.

Sind Lieferdienste dazu angehalten Rücksendungen der Kunden abzuholen, die dem Depot zugeführt werden sollen (bspw. Paketabholung des KEP-Unternehmens Hermes), sprechen Bauernhansl und Oesterle von einem 'VRP with Backhauls' (VRPB). Werden die Rücksendungen und die Zustellungen in einer Tour durchgeführt, wird diese Variante als 'VRP with Mixed Backhauls' (VRPBM) beschrieben ([OB16], Seite 574).

Das , Capacitated Chinese Postman-Problem' (CCPP) ist eine weitere Problemvariante, welches vor allem für Entsorgungs- und Winterdienste relevant ist. Von einem Depot aus werden alle Kanten eines Graphen mindestens einmal besucht. Dies wird z.B. von Müllentsorgungsbetrieben sowie von Streufahrzeugen zum Streuen der Straßen genutzt. Jede Kante ist vollständig durch eine Tour zu bedienen. Hinzu kommt die Kapazitätsrestriktion der Fahrzeuge. Wird dieses Problem abgewandelt, so dass nur ein Teil der Kanten zu durchfahren ist, wird dieses als 'Capacitated Rural Postman-Problem' (CARP) definiert ([DS10], Seite 204 f.).

Die Abb. 6.2 stellt die vorgestellten VRP-Varianten und deren Relationen untereinander in einer Übersicht dar.

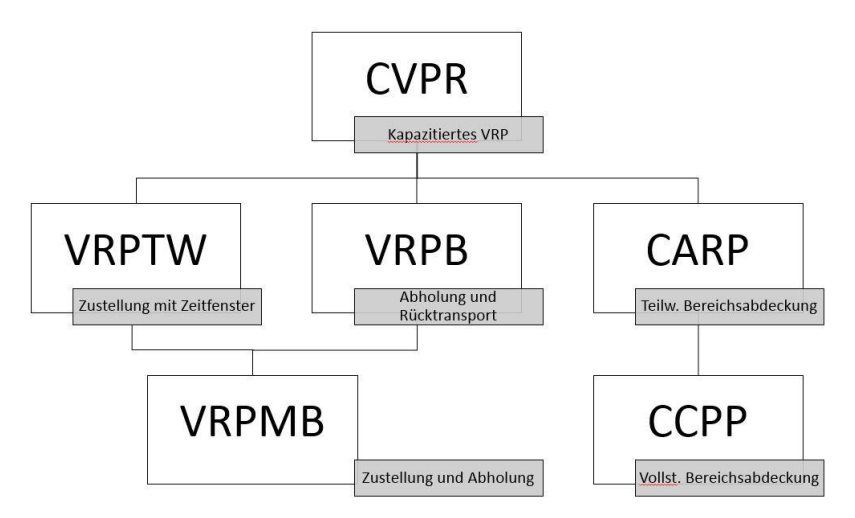

**Abb. 6.2: Beziehung der vorgestellten VRP-Varianten**

Die mathematischen Formulierungen dieser Probleme sind u.a. in den Werken von Domschke und Scholl, Bauernhansl und Oesterle sowie Takes und Kosters beschrieben ([DS10], Seite 206 ff.; [OB16], Seite 574 ff.; [TK10], Seite 1 ff.). Als allgemeine Ziele des VRP werden primär die Minimierung der Eingesetzten Transportfahrzeuge sowie sekundär die Minimierung der zurückgelegten Distanz definiert ([OB16], Seite 574). Um eine Lösung großer oder komplexer VRP zu erhalten, werden oftmals Heuristiken auf diese angewandt. Eine Heuristik dient dazu, eine 'gute' Lösung für eine Problemstellung in annehmbarer Zeit zu finden. Zu beachten ist, dass die Lösung nicht der optimalen Lösung entspricht. Heuristiken werden vor allem für kombinatorische Probleme angewandt, die oftmals nicht in polynomialer Laufzeit exakt lösbar sind.

Caceres-Cruz et al. klassifizieren die zuvor genannten Varianten des VRP als 'klassische VRP', die aufgrund hoher Abstraktheit einen niedrigen Realitätsgrad beinhalten. Diese können zunächst kontrollierten Umgebungen ausgiebig getestet werde, bevor diese als Teil von komplexeren Modellen genutzt werden. Durch Kombination mehrerer Varianten des klassischen VRP entsteht eine weitere Klassifizierung, die "klassischen-erweiterten VRP'. Diese zeichnen sich durch einen höheren Realitäts- sowie Komplexitätsgrad aus, da ein größerer Problemumfang und verknüpfte Restriktionen abgebildet werden können. Um die 'klassischen-erweiterten VRP' hinreichend zu lösen, kommen Metaheuristiken zum Einsatz. Metaheuristiken sind vielseitig einsetzbare Heuristiken, die auf das jeweilige Problem angepasst werden müssen. Sie bieten eine generelle Struktur der Vorgehensweise, so dass diese genutzt werden kann um angepassten Heuristiken für die jeweilige Problemstellung zu modellieren. Metaheuristiken basieren zum Teil auf Prozessen, die aus der Natur stammen. Ein populäres Beispiel ist der Ameisenalgorithmus, der mittels Schwarmintelligenz den kürzesten Weg zwischen zwei Punkten ermittelt. Als dritte klassifikationsebene nennen Caceres-Cruz et al. das , Rich VRP' ([CAG<sup>+</sup>15], Seite 23), dieses wird von den Autoren folgendermaßen definiert:

*"a RVRP extends the academic variants of the VRP in the different decision levels by considering additional strategic and tactical aspects in the distribution system (4 or more) and including several daily restrictions related to the Problem Physical Characteristics (6 or more) [pure routing or operational]." ([CAG*⁺*15], Seite 11)*

Nach dieser Definition lässt sich ein VRP als RVRP beschreiben, wenn es viele strategische und taktische Aspekte berücksichtigt und/oder durch die Komplexität der täglichen Restriktionen in einen realitätsnahen Kontext eingeordnet werden kann. Zur hinreichenden Lösung von RVRP werden 'Simheuristiken' angewandt. Diese nutzen Meta- und mathematische Heuristiken in Verbindung mit Monte-Carlo-Simulation von Unsicherheiten und stochastischen Verteilungen. Somit lassen sich unter anderem Dynamik, verschiedenartige Fahrzeugtypen oder Kundenbedürfnisse und Umwelteinflüsse abbilden (vgl. [CAG<sup>+</sup>15], Seite 11 und 23). Eine Darstellung der Klassifizierungen und deren Realitätsgrade ist in Abb. 6.3 aufgeführt.

Problemstellungen, wie die des TSP und VRP sind NP-schwere Probleme ([LK81], Seite 222 f.), welche sich ab einer bestimmten Größe nicht in polynomialer Laufzeit lösen lassen ([GJ79], Seite 113; [Käm06], Seite 23). Eine exakte Berechnung der kürzesten Route zwischen den einzelnen Knoten des TSP ist nur bei einer geringen Anzahl von Knoten (*n*) in polynomialer Zeit durchführbar. Dies begründet sich in der Menge der möglichen Routen, die zur Ermittlung des exakten Ergebnisses geprüft werden müssen. Zur Berechnung aller möglichen Routenkombinationen müssen bei dem symmetrischen TSP.  $\frac{1}{2}$  \*  $(n-1)!$  Kombinationen verglichen werden, da Hin- und Rückweg zwischen zwei Knoten äquivalent sind.

Ab einer bestimmten Größe von *n,* sowie durch das Hinzunehmen von Restriktionen, lässt sich das Problem nicht in annehmbarer Zeit lösen. Das bisher größte, nachweislich exakt gelöste TSP enthält 85.900 Knoten und wird durch Applegate et al. in ihrem Werk 'The traveling salesman problem: A computational study' beschrieben ([ABC<sup>+</sup>06], Seite 56). Werden Restriktionen wie die des CVRP und dessen Abwandlungen mit einbezogen, dann vermindert sich die Anzahl der Knoten nach der Aussage von Baldacci et al. auf ca. 50 Knoten, für die bisher eine nachweislich exakte Lösung generiert wurde ([BHM04], Seite 723). Erdoğan spricht in einem jüngerem Bericht aus August 2017 von bis zu 200 Knoten, die exakt im Rahmen eines nicht weiter spezifiziertem VRP gelöst werden können ([Erd17], Seite 63). Bei größeren Knotenmengen werden (Meta-)Heuristiken auf die Problemstellungen angewandt.

Abb. 6.3 stellt eine Übersicht der Klassifikation von VRP-Varianten in Abhängigkeit des Realitätsgrades nach Caceres-Cruz et al. dar.

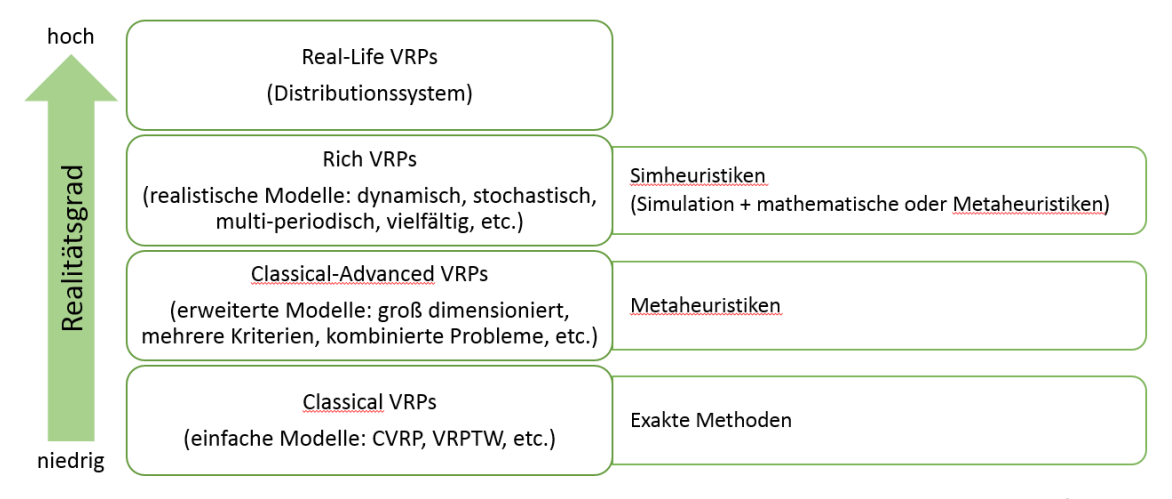

**Abb. 6.3: Modellklassifikation in Abhängigkeit des Realitätsgrades in Anlehnung an ([CAG**⁺**15], Seite 23)**

Wird die Problematik des TSP bzw. VRP im gesamtlogistischen Kontext betrachtet, lässt sich dieses auch auf andere Teilbereiche der Logistik anwenden. Als Beispiele kann die Reihenfolgebestimmung von Maschinenbelegungen genannt werden. Auch die effiziente Planung von Produktionsschritten, wie das Bohren von einer Vielzahl von Löchern in eine Leiterplatte, kann mittels des TSP respektive VRP beschrieben werden.

Bei einer geringen Anzahl von Knoten, kann das als TSP definierte Problem der Routenplanung mithilfe von Tabellenkalkulation und MS Excel exakt gelöst werden. Dazu können die möglichen Knotenpunkte in einer Distanzmatrix beschrieben werden, die die Knotenentfernungen untereinander darstellt. Nach Auswahl eines Startknotens können mit Hilfe von Algorithmen, die entweder durch Formeln oder durch VBA-Skripte beschrieben werden, Ergebnisse berechnet und untereinander verglichen werden. Als Beispiel benötigt ein TSP mit 30 Standorten eine Distanzmatrix mit 406 Einträgen. Um alle möglichen Wegekombinationen nacheinander naiv zu berechnen, müssen demnach  $\frac{1}{2}$  \* 29! Kombinationen durchprobiert werden.

Näher benennt die dynamische Programmierung mit Hilfe von Rekursion als effizientere exakte Lösung als die naive Berechnung aller Kombinationen. Diese Vorgehensweise lässt sich ebenfalls in MS Excel mittels VBA-Skript realisieren. In der dynamischen Programmierung werden die "Zwischenresultate von rekursiv definierten Teilproblemen in einer Tabelle verwaltet" ([Näh06], Seite 3). Komplexe Problem werden demnach gelöst, in dem sie in weniger komplexe Unterproblemen aufgespalten werden (vgl. [CAG<sup>+</sup>15], Seite 8). Verglichen mit den Lösungsmöglichkeiten der naiven Methode, ist diese Tabelle um ein Vielfaches kleiner, da diese auf maximal  $n^2 * 2^n$  Einträge anwachsen kann ([Näh06], Seite 4). Die Tab. 6.1 zeigt die Entwicklung der Tabellengröße bei steigender Knotenanzahl, die zur exakten Lösung des Problems mittels dynamischer Programmierung gespeichert werden müssen.

| n Knoten | Tabelleneinträge $(n^2 * 2^n)$ |  |
|----------|--------------------------------|--|
| 3        | 72                             |  |
| 4        | 256                            |  |
| 5        | 800                            |  |
| 6        | 2304                           |  |
| 7        | 6272                           |  |
| 8        | 16.384                         |  |
| 9        | 41.472                         |  |
| 10       | 102.400                        |  |
| 11       | 247.808                        |  |
| 12       | 589.824                        |  |
| 13       | 1.384.448                      |  |
| 14       | 3.211.264                      |  |
| 15       | 7.372.800                      |  |
| 16       | 16.777.216                     |  |

**Tab. 6.1: Größe der Tabelle der dynamischen Programmierung ([Näh06], Seite 5)**

Die Annahme, dass die Berechnungsdauer mittels dynamischer Programmierung eines Tabelleneintrages eine Millisekunde dauert, führt bei steigender Knotenzahl zu einem starken Wachstum der Laufzeit. Zu beachten ist, dass die gewählte Annahme der Berechnungszeit nicht repräsentativ zum aktuellen Stand der Technik ist, sondern zur Verdeutlichung der resultierenden Laufzeitentwicklung dient. Diese Laufzeitentwicklung ist in Abb. 6.4 visualisiert. Zu erkennen ist die exponentiell steigende Laufzeit, die mit der linear zunehmenden Anzahl von Knoten einhergeht. Als Grenzen für eine exakte Berechnung mittels der Tabellenkalkulation in MS Excel kann die exponentiell steigende Laufzeit als auch der exponentiell ansteigende Speicherplatzbedarf der Tabelle genannt werden.

Die genannten Beispiele dienen lediglich zur Behandlung des klassischen TSP ohne Berücksichtigung weiterer Restriktionen und sind demnach nicht für die reale Betrachtung transportlogistischen Problemen geeignet. Das VRP und dessen Varianten können als realitätsnäher angesehen werden, da diese zusätzliche Restriktionen enthalten. Der Einsatz von MS Excel ist demzufolge bis zu einer relativ geringen Anzahl von Knoten geeignet, wenn auf weitere Restriktionen verzichtet wird. Durch den Verzicht auf Restriktionen ist diese Problemstellung nur bedingt im Alltag der Distributionslogistik anwendbar.

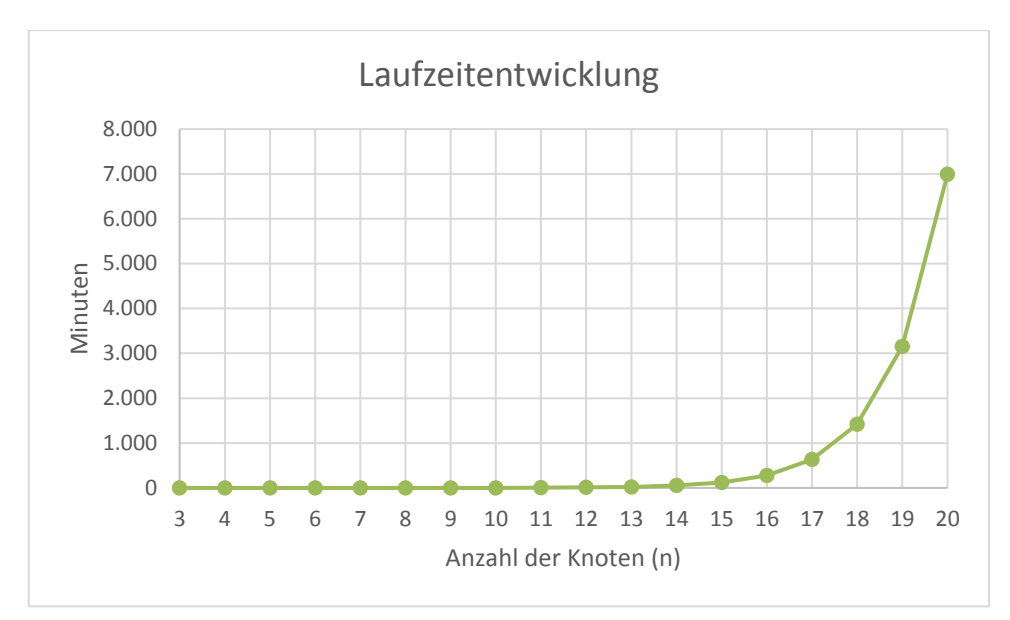

**Abb. 6.4: Visualisierung der Laufzeitentwicklung bei Lösung eines symmetrischen TSP mit dynamischer Programmierung**

Bei einer größeren Anzahl von Knoten kommen Heuristiken zum Einsatz. Eine der ältesten und bekanntesten ist der Nearest-Neighbor-Algorithmus. Dieser gehört zu den Eröffnungsverfahren und ermittelt keine exakte, sondern eine approximierte Lösung. Der Nearest-Neighbor-Algorithmus wählt auf der Knoten-Rundreise immer einen unbesuchten Knoten mit der kürzesten Distanz zum aktuell ausgewählten Knoten als nächstes Reiseziel aus. Eine zulässige Lösung entsteht dann, wenn alle Knoten besucht und wieder zum Ausgangsknoten zurückgekehrt wurde. Da zum Ende dieser Heuristik unter Umständen eine lange Distanz zwischen letztem Knoten und Ausgangsknoten zurückzulegen ist, ermittelt der Nearest-Neighbor-Algorithmus häufig von der optimalen Lösung deutlich abweichende Ergebnisse. In der Regel liegen die Ergebnisse bis zu 25% vom Optimum entfernt ([Nil03], Seite 1). Die für das TSP anwendbaren heuristischen Verfahren können im Allgemeinen durch Hinzunahme von Abfragen der Kapazitäts- und Zeitbeschränkungen auch auf das VRP angewandt werden ([Käm06], Seite 52).

Weiterhin existieren Verfahren, die speziell für das VRP entwickelt worden sind. Zu nennen ist diesbezüglich beispielhaft das von Clarke und Wright 1964 entwickelte 'Savings-Verfahren' [CW64]. Bei diesem wird zunächst jedem Knoten eine einzelne Tour zugeordnet, so dass von jedem Knoten eine Kante zum Ausgangsdepot besteht. Im nächsten Prozessschritt werden genau die Touren zusammengefasst, bei denen die Strecke vom Ende einer Tour zum Anfang einer anderen Tour am kostengünstigsten verbunden werden kann. Erst wenn die Kapazitätsrestriktionen verletzt werden, können keine weiteren Verbindungen realisiert werden und der Ablauf ist abgeschlossen ([Käm06], Seite 52 ff.). Die Implementierung in MS Excel gestaltet sich jedoch erheblich aufwendiger, je mehr Restriktionen berücksichtigt werden sollen. Um dies in VBA umzusetzen sind höhere Programmierkenntnisse und eine genaue Analyse der Problemsituation notwendig (vgl. [OB16], Seite 575).

Zur Verfügung stehen auch kommerzielle und frei erhältliche Software Stand-Alone-Lösungen für das VRP. Problematisch ist bei diesen Softwarelösungen die Integration in die bestehende Software-Infrastruktur eines Unternehmens. Von den Herstellern wird der Quellcode oftmals nicht offengelegt, um ihr geistiges Eigentum zu schützen. Dies führt jedoch auch zu einer fehlenden Einsicht in die verwendete Programmierung und genutzten Algorithmen. Somit können diese

l

nicht eigenständig überprüft werden. Da den Anwendern durch diese ,Black-Box' keine Kontrollmöglichkeit gegeben ist, muss dem Hersteller bezüglich der Verwendung des passenden Algorithmus vertraut werden. Zudem ist ein dauerhafter Kontakt zum Hersteller nötig, da die Softwarelösung auf die jeweiligen Unternehmensbedürfnisse angepasst werden muss ([Erd17], Seite 62 f.).

Alternativ wurde 2013 ein open-source erhältlicher 'VRP Spreadsheet Solver' publiziert, mit dem das CVRP und weitere Varianten des VPR in MS Excel via VBA exakt gelöst werden können. Der Autor konstatiert, dass mit Hilfe dieses Spreadsheets ein CVPR mit bis zu 200 Knotenpunkten innerhalb einer Stunde CPU-Rechenzeit<sup>1</sup> gelöst werden könne ([Erd17], Seite 62). Abb. 6.5 stellt die Konsole mit den Konfigurationsmöglichkeiten des 'VRP Spreadsheet Solver' dar.

| <b>Sequence</b>                                      | <b>Parameter</b>                       | Value                                   | <b>Remarks</b>                                                           |
|------------------------------------------------------|----------------------------------------|-----------------------------------------|--------------------------------------------------------------------------|
| <b>0.Optional - GIS License</b>                      | <b>Bing Maps Key</b>                   |                                         | You can get a free key at https://www.bingmapsportal.com/                |
|                                                      |                                        |                                         |                                                                          |
| 1.Locations                                          | Number of depots                       |                                         | $1$ [1,20]                                                               |
|                                                      | Number of customers                    |                                         | 10 [5,200]                                                               |
|                                                      |                                        |                                         |                                                                          |
| 2. Distances                                         | Distance / duration computation        | <b>Bing Maps driving distances (km)</b> | Recommendation: use postcodes for addresses                              |
|                                                      | <b>Bing Maps route type</b>            | Fastest                                 | <b>Recommendation: use Fastest</b>                                       |
|                                                      | Average vehicle speed                  |                                         | 70 Not used for the 'Bing Maps driving distances' options                |
|                                                      |                                        |                                         |                                                                          |
| <b>3.Vehicles</b>                                    | Number of vehicle types                |                                         | 1 Heterogeneous VRP if greater than 1                                    |
|                                                      |                                        |                                         |                                                                          |
| <b>4.Solution</b>                                    | Vehicles must return to the depot? Yes |                                         | Open VRP if no return                                                    |
|                                                      | Time window type                       | Hard                                    |                                                                          |
|                                                      | Backhauls?                             | <b>No</b>                               | If activated, delivery locations must be visited before pickup locations |
|                                                      |                                        |                                         |                                                                          |
| 5. Optional - Visualization Visualization background |                                        | <b>Bing Maps</b>                        |                                                                          |
|                                                      | <b>Location labels</b>                 | <b>Location IDs</b>                     |                                                                          |
|                                                      |                                        |                                         |                                                                          |
| <b>6.Solver</b>                                      | Warm start?                            | Yes                                     |                                                                          |
|                                                      | Show progress on the status bar?       | <b>No</b>                               | May slow down the optimization algorithm                                 |
|                                                      | CPU time limit (seconds)               |                                         | 60 Recommendation: At least 60 seconds                                   |

**Abb. 6.5: Konsole und Konfigurationsmöglichkeiten des 'VRP Spreadsheet Solver'**

Dies impliziert, dass eine exakte Lösung mit MS Excel bis zu einer definierten Anzahl von Knoten möglich ist – sowohl auf das TSP als auch auf das VRP bezogen. Diese Anzahl ist begrenzt, da sowohl Laufzeit als auch Speicherbedarf mit steigender Größe der Knotenmenge stark steigen.

Bei größerer Knotenanzahl lässt sich das TSP und VRP ebenfalls mit heuristischen Algorithmen in MS Excel lösen und kann auch je nach Konfiguration mit begrenzten Wahrscheinlichkeitsverteilungen ergänzt werden. Dies erfordert jedoch eine aufwendige Implementierung und setzt erhebliche Programmierkenntnisse und Fachwissen voraus. Diese Aussage wird durch die Untersuchungen Domschkes' und Drexls' gestützt. Die Autoren haben die Eignung von Tabellenkalkulation im Rahmen von Operations Research untersucht und eine Vielzahl von Modellen mit Tabellenkalkulation umgesetzt. Sie konkludieren, "dass Tabellenkalkulation … u.U. bereits für kleinere Simulationsuntersuchungen nicht geeignet ist" ([DD07], Seite 247).

Zur effizienteren Lösung des VRP können Heuristiken, die mit Monte-Carlo-Simulation kombiniert werden, genutzt werden. Córdoba et al. nutzen eine durch Monte-Carlo-Simulation erweiterte Heuristik, um ein reales VRP effizienter als mit der Heuristik allein zu lösen. Dieses VRP beinhaltet die Restriktionen der Kapazität von Transporteinheiten und der Einhaltung von Zeitfenstern. Die Autoren konstatieren, dass für ein VRP in dieser Konstellation - mit den beiden

<sup>&</sup>lt;sup>1</sup> Werte beziehen sich auf folgende Hardwarekonstellation: Intel i7 2,5 GHz Prozessor mit 8 GB Arbeitsspeicher.

Restriktionen der Kapazität und Zeitfenster - bisher keine Heuristik nutzbar war, um eine annehmbare Lösung zu ermitteln. Córdoba et al. stellen die Verwendung von Monte-Carlo-Algorithmen in Verbindung mit VRP als nützlich, einfach implementierbar und vielseitig einsetzbar dar:

"*Thus, we show that MC algorithms … are useful in implementing heuristic algorithms for different Routing Problems. The main advantage of MC algorithms is their simplicity and their potential adaptability to a wide variety of situations.*"  $( [CGM<sup>+</sup>00],$  Seite 67)

Monte-Carlo-Algorithmen werden weiterhin in Zusammenhang mit Heuristiken wie dem Metropolis-Algorithmus genutzt. Dieser Algorithmus gehört zu den 'Markov-Chain-Monte-Carlo-Verfahren' (MCMC-Verfahren) und dient dazu Zufallsobjekte, unter Berücksichtigung einer bestimmten Verteilung, aus einem großen endlichen Wahrscheinlichkeitsraum zu ziehen. Der Algorithmus wird u.a. bei NP-vollständigen Problemen angewandt und kann demzufolge zur Berechnung von TSP und dessen Abwandlungen genutzt werden. Die Autoren Qui, Zhang und Yan nutzen beispielsweise einen ihrerseits angepassten Metropolis-Algorithmus, um ein TSP effizienter zu lösen, d.h. sowohl die Laufzeit des Algorithmus, als auch die Distanz der Kanten wurden im Vergleich zum klassischen Metropolis-Algorithmus reduziert ([QZY08], Seite 442).

Diese Beispiele zeigen, dass durch Kombination von Heuristiken und Monte-Carlo-Simulation die TSP und VRP effizienter bearbeitet werden können. Diese Kombination aus (Meta-)Heuristiken und der Monte-Carlo-Simulation können in die Klassifizierung der Simheuristiken eingeordnet werden. Diese zur Lösung von komplexen und realitätsnahen RVRP. Zur Einordnung des RVRP wird auf Abb. 6.3 verwiesen. Nachfolgend wird ein Beispiel vorgestellt, das dem Feld des RVRP zugeordnet werden kann.

Die Autoren Juan et al. erörtern eine Lösungsmethode, in der sie die Monte-Carlo-Simulation in Kombination mit einer Heuristik auf das zusammengesetzte und realitätsnahe Problem anwenden. Dieses Problem besteht aus einem VRP und aus dem einfließenden schwankenden Nachfragebedarf der Knotenpunkte ([JGC<sup>+</sup>14], Seite 43 f.). Campbell et al. definieren diese Zusammensetzung als sogenanntes 'Stochastic Inventory Routing Problem' (SIRP). Demnach sollen neben der kürzesten Routendistanz auch die Liefer- und Bestandskosten, unter Einhaltung von Servicegraden, minimiert werden ([CCK<sup>+98</sup>], Seite 97). Juan et al. konstatieren, dass mit Hilfe dieser Simheuristik sowohl die Routing- als auch Bestandsproblematik integriert gelöst werden kann. Die individuellen Bestands- und Nachschubpolitiken der Knotenpunkte können durch die Verwendung der Simheuristik berücksichtigt werden. Verglichen mit der Nutzung von statischen Standard-Bestandspolitiken, die für alle Knoten einheitlich sind, führt dies zu einer erheblichen Gesamtkostenreduzierung ([JGC<sup>+</sup>14], Seite 51).

Mittels der vorgestellten MS Excel Methoden können Lösungen für klein- bis mitteldimensionierte Probleme des TSP und VRP berechnet werden. Diese Lösungen sind exakt und stellen somit die optimale Problemlösungsvariante zur Verfügung. Damit das Ergebnis allerdings auch einen Bezug zur realen Problemstellung aufweist, muss das TSP respektive VRP korrekt modelliert und angepasst werden, so dass durch die Auswahl von Restriktionen und Werten das reale System hinreichend abgebildet wird. Das Ergebnis kann demnach die exakte Lösung für ein TSP/VRP darstellen, aber es muss sichergestellt werden, dass es sich auch um ein korrekt modelliertes TSP/VRP handelt. Die Notwendigkeit der korrekten Modellierung trifft auch bei den Heuristiken zu, die durch die Monte-Carlo-Simulation unterstützt werden. Es existieren MS Excel-Spreadsheets, die dem Anwender diese Anpassungen durch vorgefertigte Szenarien erleichtern. Durch frei erhältliche open-source MS Excel-Spreadsheets begrenzt sich der finanzielle Aufwand auf die Schulung der Mitarbeiter, da MS Office als Bürosoftware mit 92% Marktanteil als vorhandene Standardsoftware angesehen werden kann ([MG14], Seite 4).

Durch die NP-schwere Klassifikation des TSP (und allen seinen Varianten) sind die Berechnungsmöglichkeiten einer exakten Lösung begrenzt. Während das TSP noch bis zu einer Knotendimension von 85.900 exakt gelöst werden kann, liegt die Begrenzung des CVRP bei ca. 200 Knoten, da in dieser Problemvariante Restriktionen berücksichtigt werden müssen.

| Bewertungskriterium     | <b>MS Excel</b> | <b>MCS-Heuristiken</b> |  |
|-------------------------|-----------------|------------------------|--|
| Qualität der Ergebnisse | $++$            | $\bf{0}$               |  |
| Finanzieller Aufwand    | $++$            |                        |  |
| Zeitlicher Aufwand      | 0               | --                     |  |
| Notwendige Expertise    |                 |                        |  |
| Akzeptanz beim Kunden   | $++$            | +                      |  |

**Tab. 6.2: Vergleich von MS Excel und MCS-Heuristiken für kleine-mittlere klassische TSP/VRP**

Zur Ermittlung eines Ergebnis mit möglichst geringer Abweichung von der optimalen Lösung, erweist sich bei komplexen und realitätsnahen Problemen ein Einsatz von entsprechenden simulationsgestützten Heuristiken als Möglichkeit, um eine annehmbare Lösung für auch große Problemdimensionen zu erhalten. Zu beachten ist, dass die Laufzeitdauer der (Sim-)Heuristiken nicht nur von der Problemkomplexität, sondern auch von der Hardwarekonstellation des Anwenders abhängt. Der Rechenleistung sollte allerdings aufgrund der Leistungsentwicklung und den sinkenden Platzbedarf von Prozessoren – die Anzahl von Transistoren auf einem Chip verdoppeln sich alle 18-24 Monate ([ $PRZ<sup>+</sup>13$ ], Seite 22) – eher eine untergeordnete Rolle zuteilwerden. Allerdings müssen trotz steigender Rechenleistung und simulationsgestützten Heuristiken Entscheidungen, beginnend bei der Modellierung, über die Algorithmus- und Parameterauswahl bis zur Interpretation der Ergebnisse, getroffen werden, so dass die ermittelten Lösungen auch auf das reale Problem anwendbar sind (vgl. [Wag06], Seite 207). Dies erfordert einen qualifizierten Anwender, der sowohl das vorliegende Problem analysieren, als auch die passenden Modelle und Werkzeuge zur Lösung dieses Problems auswählen muss.

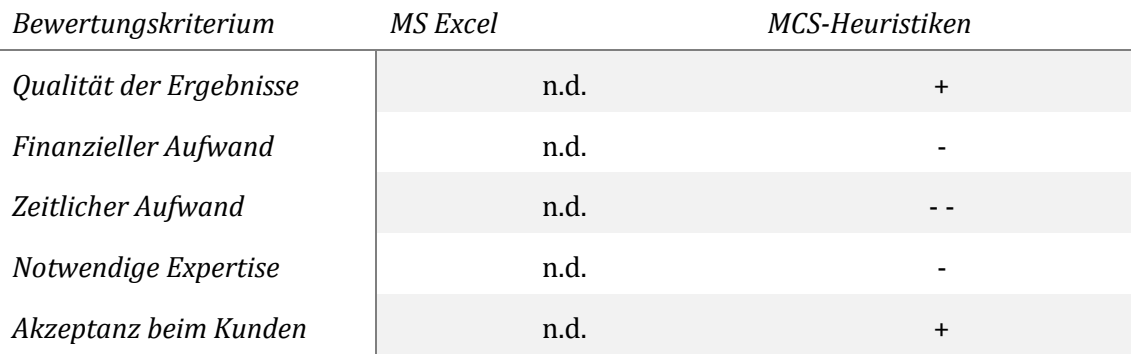

#### **Tab. 6.3: Vergleich von MS Excel und Monte-Carlo-Simulation für erweiterte TSP/VRP sowie RVRP**

#### **6.2 Standortplanung**

Die Standortplanung für Lager und Produktion gehört zu den wichtigen Aufgaben der Transportlogistik ([HH11], Seite 313). Die Standortwahl ist eine weitreichende Entscheidung, da diese für das Unternehmen in der Regel langfristigen Charakter besitzt und einen relevanten Einfluss auf die Wettbewerbsfähigkeit und wirtschaftlichen Erfolg ausübt ([DD96], Seite 3).

Die Standortwahl beeinflusst die Konkurrenzfähigkeit von Unternehmen im erheblichen Maße, da diese durch verschiedene Einflüsse die Wettbewerbssituation positiv oder negativ verändert werden kann. Für Logistikunternehmen sind beispielsweise bereits vorhandene infrastrukturelle Anbindungen des Fernverkehrs, Schienenverkehrs oder Schiffsverkehrs Faktoren, die die Beschaffungs- und Absatzbedingungen erleichtern können. Mitbewerber die nicht – oder mit größerem finanziellen Aufwand – auf diese Faktoren zurückgreifen können, erleiden einen Wettbewerbsnachteil und müssen Anstrengungen unternehmen, um diesen Nachteil zu kompensieren. Die Standortwahl richtet sich infolgedessen nach den Unternehmenszielen und Betriebsaufgaben. Nach Wannenwetsch lässt sich die Wahl des Standortes zunächst in vier verschiedene Orientierungen einteilen:

- Beschaffungsorientierte Standortfaktoren
- Produktionsorientierte Standortfaktoren
- Absatzorientierte Standortfaktoren
- Transportorientierte Standortfaktoren

Stellen Rohstoffe den primären Kostenfaktor dar, dann kann durch den Fokus auf einen beschaffungsorientierten Standort die Möglichkeit einer günstigen Rohstoffbeschaffung genutzt werden. Der produktionsorientierte Standort priorisiert Faktoren wie günstige Grundstücke, Erschließungsmöglichkeiten oder niedrige Lohn- und Lohnzusatzkosten. Ein absatzorientierter Standort präferiert ein hohes, räumlich nahe gelegenes, Nachfragepotenzial, so dass die Distanz der Abnehmer günstigere Auslieferungsfahrten ermöglicht. Für einen transportorientierten Standort sind vornehmlich Faktoren wie Kundenentfernung und –struktur oder Infrastruktur entscheidungsrelevant ([Wan07], Seite 379). Der benötigte Schwerpunkt der Standortfaktoren wird im Zuge der Standortplanung und –auswahl in die Gewichtung mit einbezogen. Weitere mögliche Standortfaktoren sind Abb. 6.6 dargestellt und wurden von Domschke und Drexl zusammengefasst.

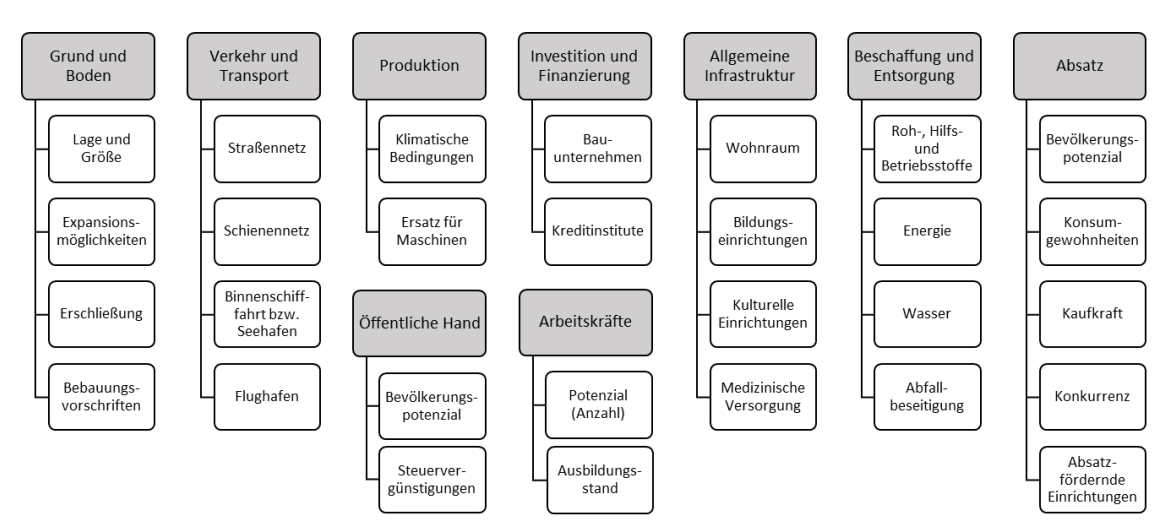

**Abb. 6.6: Katalog von Standortfaktoren in Anlehnung an ([DD96], Seite 9)**

Domschke und Drexl unterscheiden weiterführend zwischen den normativen und deskriptiven Ansätzen zur Standortplanung.

Die deskriptiven Ansätze dienen zur Formulierung der Anforderungen an den potenziellen Standort und zur Identifikation der am Standort vorzufindenden Bedingungen. Ziel der Standortplanung ist eine "weitestgehende Übereinstimmung zwischen Standortanforderungen und Standortbedingungen mit dem Ziel der Maximierung des wirtschaftlichen Erfolgs" ([DD96], Seite 6).

Normative Ansätze der Standortplanung messen den Kostenfaktoren von Transport, Arbeit, und Material besondere Bedeutung bei. Die Entwicklung normativer Ansätze begann bereits mit den Werken von Launhardt und Weber in den Jahren 1882 und 1909 ([Lau82]; [Web09]), in denen sie sich mit der Standortwahl für Industriebetriebe befassten. Zu den normativen Ansätzen lassen sich die folgenden quantitativen Modelle nach Arnold et al. und Klaus et al. zuordnen ([AFI⁺08], Seite 96; [KKK12], Seite 528):

- Standortmodelle in der Ebene
- Standortmodelle in Netzen
- Standortmodelle von Zentren in Netzen

Zu den Standortmodellen in der Ebene lassen sich grundlegend sogenannte Weberprobleme und Zentrenprobleme zuordnen. Die Menge von Lieferanten oder Kunden ist auf einer homogenen Fläche verteilt und jeder Punkt auf dieser Fläche kann als potenzieller Standort gewählt werden. In diesen Modellen wird der Standort als Lösung ermittelt, der transportkostenminimal ist. Die Transportkosten unterliegen jedoch der Annahme, dass diese proportional zur zurückgelegten Strecke und zur transportierten Menge sind ([DD96], Seite 10). Die Verwendung von Standortmodellen in der Ebene wird auch häufig als diskrete Standortplanung bezeichnet ([AFI<sup>+</sup>08], Seite 103).

Die Standortmodelle in Netzen setzen, im Gegensatz zu den Modellen in der Ebene, bestimmte Kanten (Routen) voraus. Diese verbinden mehrere Knoten (Orte), die die zu erreichenden Kunden darstellen. Während bei den Modellen in der Ebene noch jeder Punkt auf der Fläche einen potenziellen Standort darstellt, stehen in den Netzmodellen nur einige potenzielle Standorte zur Auswahl. Übereinstimmend mit des Modells in der Ebene sind die Transportkosten proportional zur zurückgelegten Distanz und Transportmenge. Im Netzmodell können allerdings zusätzliche Fixkosten und variable Kosten für einen Standort in die Kostenrechnung berücksichtigt werden. Der Standort mit der niedrigsten Summe aus Fixkosten, variablen Kosten und Transportkosten soll dient in diesem Modell als Lösung.

Die Standortmodelle zur Bestimmung von Zentren in Netzen wird nicht erläutert, da diese in der Regel keine Standortfaktoren, außer der Zielsetzung die längste auftretende Distanz zu einem Knoten zu minimieren, berücksichtigt. Dieses Modell kommt im Allgemeinen bei der Standortwahl öffentlicher Einrichtungen zur Verwendung ([DD96], Seite 10).

Eines der populärsten Standortplanungsprobleme ist das Warehouse-Location-Problem (WLP). Bei diesem werden die Kosten der Transportdistanzen und –mengen berücksichtigt, unter gleichzeitiger Beachtung der Kosten für die Errichtung von Lagerhubs oder Produktionsstätten. WLP können sich einstufig oder mehrstufig, sowie kapazitiert oder unkapazitiert gestalten. Kapazitierte WLP unterscheiden sich in der Hinzunahme von Kapazitätsbeschränkungen für die potenziellen Standorte von den unkapazitierten WLP. Durch die Berücksichtigung dieser zusätzlichen Restriktion erhöht sich der Rechenaufwand. Mehrstufige WLP enthalten im Gegensatz zu den einstufigen WLP mindestens zwei Transportstufen, die zu berücksichtigen sind ([AFI<sup>+</sup>08], Seite 97 f.).

Ein weiteres spezifisches Problem der Standortplanung sind Hub-Location-Probleme, die in sogenannten Hub- und Spokesystemen Anwendung finden. Hub- und Spokesysteme sind (Verkehrs-)Netze, die aus zentralen Umschlagsplätzen – den Hubs – bestehen. Von diesen Hubs laufen sternförmig Verkehrsstrecken (Spoke) zu und ab. In Abb. 6.7 ist ein Hub- und Spokesystem dargestellt. Die grauen Knoten mit der Beschriftung A, B und C stellen in der Darstellung die Hubs dar, die durch die Spokes mit den weißen Endknoten verbunden werden. In den Hubs werden zunächst alle Sendungen gesammelt, nach Zielclustern sortiert und gebündelt über die Spokes verschickt. Ziel dieses System ist es kostenintensive Leerfahren und nicht ausgelastete Kapazitäten möglichst zu vermeiden.

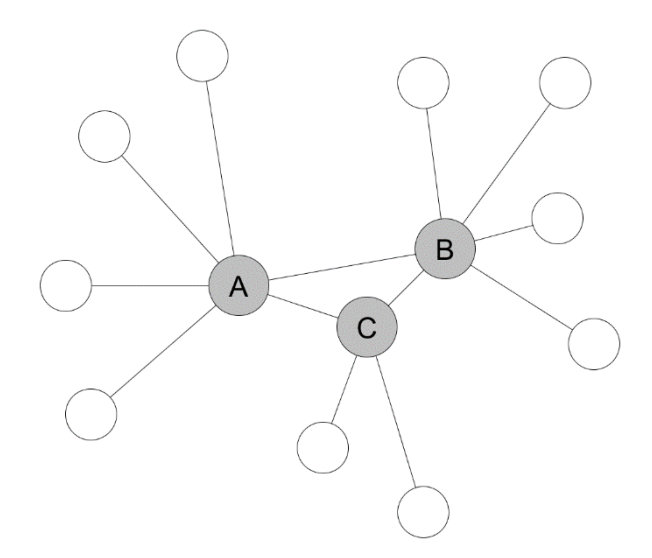

**Abb. 6.7: Hub- und Spokesystem**

Dieses System wird hauptsächlich in der KEP-Branche, bei Fluggesellschaften und im Schienenverkehr genutzt ([Wan07], Seite 435). Hub-Location-Probleme lassen sich nach Arnold et al. folgenermaßen spezifizieren ([AFI<sup>+</sup>08], Seite 100):

Zwischen allen Knotenpaaren existiert ein Güterfluss

- Eine Teilmenge zentraler Knoten dient als Hub
- Die restlichen Knoten sind durch eine Kante sternförmig mit einem Hub verbunden
- Der Güterfluss zwischen zwei Knoten erfolgt nur dann direkt
	- Wenn beide Knoten Hubs sind
	- Wenn einer der beiden Knoten ein Hub ist und beide durch eine Speiche verbunden sind
	- Ansonsten wird der Güterfluss über mindestens einen weiteren Hub geführt

Die Lösung des Hub-Location-Problems soll die minimale Summe aus Fix- und Transportkosten pro Periode identifizieren. Das Lösen von Hub-Location-Problem ist unter bestimmten Bedingungen sehr einfach. Sind die Standorte für die Einrichtung von Hubs bekannt, muss lediglich ein einfaches spezielles 'Kürzeste-Wege-Problem' gelöst werden. Sind die Standorte für die Einrichtung von Hubs jedoch unbekannt, handelt es sich um ein NP-schweres Problem. Auch bisher publizierte exakte Verfahren für diese Konstellation sind bei großdimensionierten Problemen dieser Art nicht effizient. Aus diesem Grund werden bei großen NP-schweren Hub-Location-Problemen (Meta-)Heuristiken verwendet ([AFI<sup>+</sup>08], Seite 100 f.).

Die bisher vorgestellten Modelle haben die Gemeinsamkeit, dass deren Zielsetzung die Minimierung der Kosten darstellt. Weiterhin werden die Bedarfe als gegeben vorausgesetzt. Ein weiterer Ansatz der Standortplanung ist die Standortplanung unter Wettbewerb. Bei diesem Ansatz weicht die Zielsetzung von den vorherigen Ansätzen ab. Die Kosten werden in diesem Ansatz als bekannt betrachtet, das Ziel ist die Bestimmung der zu erwirtschaftenden Erlöse und/oder des maximal erreichbaren Marktanteils ([AFI<sup>+</sup>08], Seite 106).

Die Probleme der vorgestellten Standortplanung lassen sich teilweise in die gleiche Komplexitätsklasse wie die Probleme der Routenplanung einordnen. Somit lassen sich klein- bis mitteldimensionierte Problemstellungen in MS Excel abbilden und berechnen. Sind Beschränkungen oder Konstellationen gegeben, die das Problem in den NP-schweren Bereich einordnen, ist die Tabellenkalkulation mittels MS Excel ähnlich wie bei dem VRP in der Menge der Knoten begrenzt. Für WLP oder Hub-Location-Probleme dient MS Excel trotz teilweise stark vereinfachter Modelle als sinnvolle Entscheidungshilfe, da die Standortwahl nicht nur allein von quantitativen Faktoren, sondern auch von zahlreichen qualitativen Faktoren (siehe Abb. 6.6) beeinflusst wird.

Der Einsatz von Plant Simulation bietet sich sowohl für die Bedingungen der Warehouse-Location-Probleme als auch für die von Hub-Location-Probleme nur bedingt an, da sich übergeordnete Lieferketten nicht mit den vorhandenen Standardbausteine modellieren lassen. Zur effizienten Modellierung dieser Probleme kann das Web-Simulationswerkzeug 'SimChain' dienen, das auf Plant Simulation basiert und zum Bereich der ereignisdiskreten Simulation zuzuordnen ist. Die Standardbausteine aus Plant Simulationen sind allerdings durch Bausteine des Bereichs Supply Chain Management erweitert. Die Applikation stellt eine grafische Benutzeroberfläche zur Verfügung, auf die der Anwender mit einem Browser zugreifen kann. Durch die Möglichkeit eigene Dashboards zu konfigurieren, kann diese individuell angepasst werden. SimChain enthält u.a. vorgefertigte Bausteine zu Transportbeziehungen, Hubs, Lieferanten, Produktions- und Lagerstandorte sowie Kunden mit schwankendem Bedarf ([Fec17], Seite 10). Somit lassen sich auch dynamische Systeme modellieren, die die eventuellen Änderungen von Faktoren während der Planung berücksichtigen und durch stochastische Faktoren deren Unsicherheit abbilden können. Ein Vorteil dieses Simulationswerkzeugs ist die Möglichkeit der betriebsgrenzen-übergreifenden Modellierung, so dass das Modell die gesamte Supply Chain abbilden und beliebig erweitert werden kann. Dies ermöglicht das Hinzufügen der Daten aller SC-Beteiligten Partner. Weiterhin ist SimChain unabhängig von der Hardwarekonstellation des Anwenders, da die Applikation auf einem Server gehostet ist und auf eine eigene MySQL Datenbank zugreift ([Fec17], Seite 17). Durch den Zugriff per Browser ist der Anwender allerdings auch auf die Verfügbarkeit des Servers angewiesen. Die Verfügbarkeit liegt demnach nicht der Handlungsmacht des Anwenders, stattdessen muss dieser dem Hersteller vertrauen. Weiterhin befindet sich SimChain momentan in einer Beta-Versionsphase, so dass bisher keine Informationen über Lizenz- oder Gebührenmodelle zur Verfügung stehen, weshalb der finanzielle Aufwand nicht ausreichend bewertet werden kann.

Die Kriterien der Standortplanung sind nicht nur quantitativer Natur, auch qualitative Faktoren müssen in die Entscheidungsfindung mit einfließen. Dies bedeutet, dass ein reines Modell zur quantitativen Berechnung des Problems für eine annehmbare Lösung nicht ausreicht, da Faktoren hinzugezogen werden müssen, die nicht klassisch berechnet werden können. Modelle die das Problem der Standortplanung abbilden können sowohl in MS Excel als auch in SimChain abgebildet werden. SimChain ist jedoch wesentlich anwenderfreundlicher, da sich durch den vorkonfigurierten Bausteinkasten die Problemstellung in kurzer Zeit nachstellen lässt und jederzeit angepasst und erweitert werden kann. In MS Excel gestaltet sich die Anpassung und Erweiterung von mittleren und großen Modellen komplizierter. Der Anwender muss deutlich mehr Zeit und Wissen in die grundlegende Modellierungstechnik investieren, um beispielsweise vorhandene Skripte oder Makros so zu erweitern, dass diese die anzupassende Situation abbildet. Vor allem bei unkomplizierten und kleinen Problemen, die nicht als NP-schwer klassifiziert werden lässt sich mit MS Excel eine zügige Entscheidungsfindung unterstützen, da dies in kurzer Zeit, mit Hilfe von vorgefertigten Spreadsheets oder Solvern abgebildet werden kann.

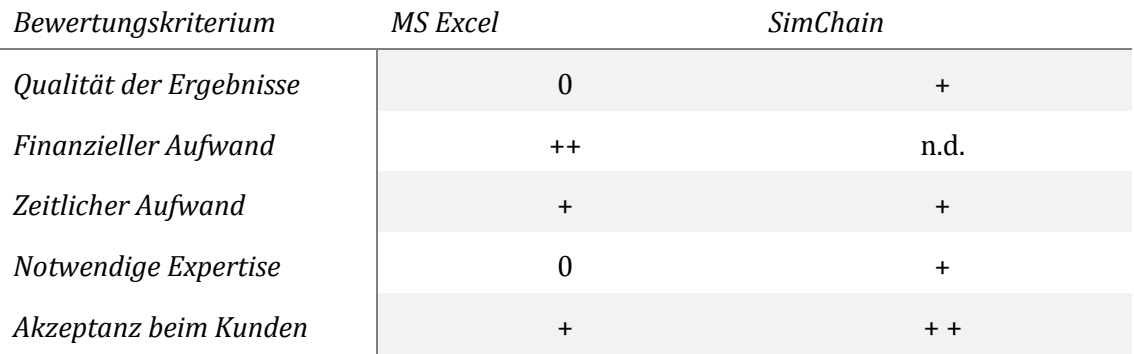

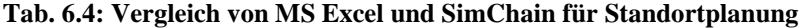

# **7 Auswertung der Untersuchungsergebnisse**

Stellvertretend für den Bereich Intralogistik wurden in Kapitel 4 die Aufgabenstellungen Lagerdimensionierung, Materialflussplanung und Leistungsberechnung von Sortier- und Verteilsystemen untersucht.

Bei der Lagerdimensionierung wurde zwischen einem statischen und einem dynamischen Aufgabenbereich unterschieden. Für die statische Lagerdimensionierung ist MS Excel deutlich besser geeignet als Plant Simulation. Die Lagerabmessungen und -kapazitäten lassen sich mit MS Excel schnell, einfach und exakt berechnen. Mithilfe der Simulationssoftware lässt sich die Aufgabenstellung hingegen nur in Teilen lösen. Zu begründen ist die Überlegenheit von MS Excel durch die einfache schrittweise Vorgehensweise der statischen Lagerdimensionierung, welche keine Unsicherheiten beinhaltet.

Für die Bearbeitung der dynamischen Lagerdimensionierung können beide betrachteten Softwares Vorteile aufweisen. Mit MS Excel kann die Aufgabe mit vergleichsweise geringem Aufwand gelöst werden. Dabei kann die Berechnung der Lagerleistung nach den anerkannten Näherungsverfahren der FEM 9.851 und der VDI 3561 erfolgen. Die dynamische Lagerdimensionierung mit Plant Simulation ist hingegen aufwändiger. Im Gegenzug lassen sich mit der Simulationssoftware genauere Ergebnisse erzielen als mit MS Excel, da die Wechselwirkungen der vielfältigen Einflussfaktoren besser abgebildet werden können. Bei der Auswahl einer geeigneten Software für die dynamische Lagerdimensionierung muss also abgewogen werden, ob die etwas genaueren Ergebnisse von Plant Simulation sich für den konkreten Anwendungsfall rentieren oder nicht.

Plant Simulation ist für die Durchführung der Materialflussplanung wesentlich besser geeignet als MS Excel. Mithilfe der Simulationssoftware können Materialflussprozesse detailliert abgebildet und visualisiert werden. Der Aufwand ist dabei relativ hoch, aber dafür können Planungsvarianten gut verglichen, Fehler frühzeitig aufgedeckt und Entscheidungen abgesichert werden. MS Excel bietet hingegen keine sinnvollen Optionen zur Materialflussvisualisierung und sollte in diesem Aufgabenfeld lediglich als unterstützende Software eingesetzt werden. Plant Simulation ist MS Excel bei der Materialflussplanung überlegen, da eine Visualisierung an dieser Stelle sehr sinnvoll ist und Schnittstellenprobleme zwischen verschiedenen Funktionsbereichen mithilfe der Simulationssoftware zuverlässig aufgedeckt werden können.

Die Leistungsberechnung von Sortier- und Verteilsystemen wurde in die Berechnung der Durchsatzleistung und der betrieblichen Leistung unterteilt. Für die Berechnung der Durchsatzleistung ist MS Excel besser geeignet, da sie auf einfachen mathematischen Formeln beruht und keine Unsicherheiten berücksichtigt werden müssen. Mit Plant Simulation lassen sich hingegen schlechtere Ergebnisse mit einem höheren Aufwand erzielen.

Bei der betrieblichen Leistungsberechnung von Sortier- und Verteilsystemen müssen viele Wechselwirkungen zwischen einzelnen Systemkomponenten berücksichtigt werden. Zusätzlich wird die betriebliche Leistung von einer Vielzahl an stochastischen Einflüssen beeinträchtigt. Diese Charakteristiken können mit Plant Simulation sehr gut abgebildet werden, während MS Excel sie lediglich näherungsweise berücksichtigen kann. Aus diesem Grund ist die Simulationssoftware besser für die Berechnung der betrieblichen Leistung von Sortier- und Verteilsystemen geeignet.

In Kapitel 5 wurden logistische Teilgebiete der Produktionslogistik und deren Aufgaben beschrieben, zu denen die Materialbedarfsplanung, Kapazitäts- und Ressourcenplanung sowie die Fabrikplanung und -optimierung gezählt werden können.

Die Materialbedarfsplanung kann in programmorientierte (deterministische), verbrauchsorientierte (stochastische) sowie heuristische (abschätzende) Materialbedarfsermittlung unterschieden werden, wobei der Fokus dieser Arbeit auf den ersten beiden Methoden lag. Bei der Analyse zur *deterministischen* Materialbedarfsermittlung, welche sich vor allem durch bekannte Bedarfe und die Möglichkeit der Stücklistenauflösung auszeichnet, konnten bei beiden Methoden Vorund Nachteile ermittelt werden. So lagen die Vorteile des Werkzeugs MS Excel vor allem im Bereich des finanziellen sowie zeitlichen Aufwands. Die Qualität der Ergebnisse ist bei beiden Werkzeugen durchweg als sehr gut zu bezeichnen. Nachteile zeigten sich vor allem im Bereich der Akzeptanz der Kunden, da MS Excel nur geringe bis kaum ausreichende Visualisierungsmöglichkeiten zur übersichtlichen und ansprechenden Darstellung der Ergebnisse anbietet. In diesem Bereich erscheint Plant Simulation durch seine Vielzahl an visuellen Objekten als vorteilhafter. Im Vergleich der beiden Werkzeuge sollte individuell und je nach Anwendungsfall unterschieden werden, da es keine klare Empfehlung für oder gegen eines der Werkzeuge gibt. Im Gegensatz zur deterministischen kann bei der *stochastischen* Materialbedarfsermittlung nicht auf vorhandene Aufträge zurückgegriffen werden. Stattdessen müssen verbrauchsgesteuerte Methoden, wie der gleitende Mittelwert, die exponentielle Glättung oder Regressionsanalysen, angewendet werden. Da diese sehr gut über Formeln abgebildet werden können, hat das Werkzeug MS Excel hier vor allem seine Stärken im Bereich der Qualität der Ergebnisse, dem finanziellen sowie zeitlichen Aufwand und auch die notwendige Expertise der Anwender ist gering. Da es sich bei den Endergebnissen um Zahlenwerte handelt, ist die Akzeptanz der Kunden hoch. Die Software Plant Simulation kann im Bereich der Qualität der Ergebnisse und der Akzeptanz beim Kunden als sehr gut bewertet werden, allerdings sind der finanzielle Aufwand und die Anwendungskenntnisse deutlich höher als bei der Verwendung von MS Excel. In diesem Fall sollte eine Entscheidung in Abhängigkeit der bereits vorhandenen Software sowie der Kenntnisse der Mitarbeiter getroffen werden.

Im Vergleich der beiden Werkzeuge MS Excel und Plant Simulation für die Ressourcen- und Kapazitätsplanung sind deutliche Vorteile für das Simulationstool zu erkennen. So lassen sich sehr gute Ergebnisse erzielen, welche durch eine übersichtliche Visualisierung ergänzt werden können. Dadurch ist die Akzeptanz der Kunden sehr hoch, Probleme können schnell aufgedeckt und behoben und die Wege des Materialflusses nachvollziehbar dargestellt werden. Die Software MS Excel ist bei den Kunden in diesem Bereich nicht akzeptiert, da keine übersichtliche Darstellung angeboten wird, keine Visualisierung vorhanden ist und Probleme nicht direkt ersichtlich werden. Ebenso ist die notwendige Expertise der Mitarbeiter hoch, da solche Berechnungen nicht trivial sind und über viele Verknüpfungen untereinander verfügen. Der größte Vorteil von MS Excel ist jedoch auch hier der finanzielle Aufwand, da die Lizenzgebühren relativ gering sind und die Mitarbeiterschulungen ebenfalls preiswerter sind, als dies bei Plant Simulation der Fall ist.

Die größte Stärke von Plant Simulation liegt im Anwendungsbereich der Fabrikplanung und -optimierung. Dieses Werkzeug kann in vielen Planungsphasen der Fabrikplanung eingesetzt werden und bietet im Rahmen der Digitalen Fabrik viele Kostenvorteile für Unternehmen, da diese ihre Fabrik nahezu vollständig im Voraus planen und simulieren können. Dadurch können Fehlplanungen vermieden und Probleme im Vorhinein leicht behoben werden. Außerdem kann eine 3D-Simulation der Fabrik erstellt werden, welche die Akzeptanz der Kunden deutlich erhöht. Allerdings sind der finanzielle sowie zeitliche Aufwand zur Erstellung solcher Simulationsmodelle sehr hoch. Das Werkzeug MS Excel besitzt in Bezug auf die Fabrikplanung und -optimierung viele Schwachstellen, da es keine ausreichende Visualisierbarkeit bietet, der zeitliche Aufwand zur Erstellung sehr hoch ist und die Qualität der Ergebnisse nicht ausreichend ist. Dies liegt in der Struktur der MS Excel Arbeitsmappen sowie der Oberfläche und Bedienbarkeit des Programms begründet. Da es zur Fabrikplanung einer Verknüpfung vieler verschiedener Formeln aufgrund unterschiedlicher Einflüsse bedarf und diese in MS Excel sehr schnell zu einer Unübersichtlichkeit führen, ist Plant Simulation hier das deutlich effizientere Werkzeug. Die Vorteile von MS Excel liegen maximal im finanziellen Bereich, allerdings kann dieser die restlichen Nachteile nicht ausgleichen.

In Kapitel 6 wurden zwei relevante logistische Aufgabenfelder der Transportlogistik untersucht, konkret handelte es sich um die Touren- und Routenplanung sowie um die Standortplanung.

Die Eignungsbewertung – der Methoden Tabellenkalkulation und Simulation – zur Lösung von Problemen der Touren- und Routenplanung, wurde getrennt nach Problemklassifizierung betrachtet. Bewertet wurden diesbezüglich zum einen Problemstellungen, die dem klassischen TSP bzw. VRP zuzuordnen sind und die einer kleinen bis mittleren Problemgröße entsprechen. Zum anderen wurde die Eignungsbewertung der vorgestellten Methoden und Werkzeuge auf die Problemstellungen der erweiterten TSP bzw. VRP sowie der RVRP angewandt.

In der Unterteilung der klassischen TSP/VRP, mit kleiner bis mittlerer Problemgröße, bietet die Tabellenkalkulation mit MS Excel, aufgrund der Möglichkeit einer exakten Lösungsfindung, Vorteile gegenüber den MCS-Heuristiken. Das liegt vor allem darin begründet, dass die klassischen TS- und VR-Probleme der Routenplanung sehr abstrakte und vereinfachte Modelle der Realität abbilden und auf den Einfluss von stochastischen Schwankungen sowie der Kombination aus mehreren komplexen Restriktionen verzichten. Durch vorkonfigurierte und anpassungsfähige Spreadsheets lassen sich die Problemstellungen unkompliziert nachbilden und tragen so zu einer schnellen Entscheidungsfindung bei, die sich auf die optimale Lösung durch exakte Berechnung stützen kann.

Gänzlich anders stellt sich die Situation beim Auftreten von erweiterten TSP/VRP oder RVRP dar. Diese Problemkonstellationen können großdimensioniert sowie hochkomplex sein und Unsicherheiten enthalten. Der Realitätsgrad ist deutlich höher als bei den abstrakten klassischen Problemformulierungen. Diese Komplexität lässt sich mit Hilfe von Tabellenkalkulation per Excel – wenn überhaupt – nur mit erheblichen Aufwand abbilden. Das Ziel ist nicht die exakte Lösung zu finden, sondern eine 'gute' Lösung in annehmbarer Zeit zu ermitteln. Somit kann durch die Anwendung von 'Simheuristiken' auch bei großdimensionierten und komplexen Problemstellungen eine Entscheidungshilfe geboten werden.

Für die Aufgaben der Touren- und Routenplanung muss die Wahl der Bearbeitungsmethode individuell an das vorliegende Problem angepasst werden. Zusammenfassend lässt sich im Allgemeinen sagen, dass mit steigendem Realitätsgrad der Problemkonstellation, die Methodenwahl zu den Monte-Carlo-Heuristiken sowie Simheuristiken tendieren sollte. Analog betrachtet bedeutet dies, je einfacher und abstrakter die Problemstellung, desto eher besteht die Möglichkeit diese exakt per Tabellenkalkulation in MS Excel zu lösen.

Die Entscheidungsfindung für die Standortplanung kann sowohl von MS Excel als auch von der auf Plant Simulation basierenden Web-Applikation SimChain unterstützt werden. SimChain macht eine gesamtheitliche Eingliederung in die Struktur der Supply Chain möglich und kann demnach auch Wechselwirkungen mit anderen Partnern der SC abbilden. Durch das Bausteinkastenprinzip ist es zudem flexibler anpassbar als Tabellenkalkulationsmodelle in MS Excel, die für jede veränderte Problemkonstellation manuell – z.B. durch Programmierung – angepasst werden müssen. Zusammenfassend kann SimChain gegenüber MS Excel der Vorzug gegeben werden.

In Tab. 7.1 sind die Untersuchungsergebnisse zusammengefasst. Da immer nur zwei Werkzeuge zur Bearbeitung einer Aufgabenstellung gegenübergestellt wurden, ist das dritte Werkzeug in der Tabelle grau eingefärbt. Das für die Aufgabe besser geeignete Werkzeug wurde mit einem Pluszeichen markiert und das schlechter geeignete mit einem Minuszeichen. Sind die Werkzeuge gleichwertig, so wurde eine Null eingetragen.

|                        |                                                                      | <b>MS Excel</b>  | Plant        | Monte-Carlo- |
|------------------------|----------------------------------------------------------------------|------------------|--------------|--------------|
|                        |                                                                      |                  | Simulation   | Simulation   |
|                        | Statische Lagerdimensionierung                                       | $+$              |              |              |
|                        | Dynamische Lagerdimensionierung                                      | $\theta$         | $\theta$     |              |
|                        | Materialflussplanung                                                 |                  | $\ddot{}$    |              |
| Intralogistik          | Grenzleistungsberechnung von Sortier-<br>und Verteilsystemen         | $\ddot{}$        |              |              |
|                        | Betriebliche Leistungsberechnung von<br>Sortier- und Verteilsystemen |                  | $\ddot{}$    |              |
| Produktionslogistik    | Deterministische<br>Materialbedarfspla-<br>nung                      | $\overline{0}$   | $\mathbf{0}$ |              |
|                        | Stochastische Materialbedarfsplanung                                 | $\boldsymbol{0}$ | $\mathbf{0}$ |              |
|                        | Ressourcen- und Kapazitätsplanung                                    |                  | $\ddot{}$    |              |
|                        | Fabrikplanung und -optimierung                                       |                  | $+$          |              |
|                        | Einfache Touren- und Routenplanung                                   | $\ddot{}$        |              |              |
| Transport-<br>logistik | Komplexe Touren- und Routenplanung                                   |                  |              | $\ddot{}$    |
|                        | Standortplanung                                                      |                  | $\ddot{}$    |              |

**Tab. 7.1: Gegenüberstellung von MS Excel, Plant Simulation und der Monte-Carlo-Simulation**

Der Gegenüberstellung aus Tab. 7.1 ist zu entnehmen, dass sowohl Tabellenkalkulation als auch Simulationstechnik Vorteile bei der Beantwortung logistischer Fragestellungen aufweisen können. Eine allgemeine Aussage, welche Methode für das logistische Handlungsfeld am besten geeignet ist, kann also nicht getroffen werden. Es ist allerdings möglich einen Zusammenhand zwischen den Charakteristiken der Fragestellungen und der Eignung der beiden Methoden herzustellen.

Die Untersuchungen haben ergeben, dass MS Excel besser für die statische Lagerdimensionierung, die Grenzleistungsberechnung von Sortier- und Verteilsystemen sowie die einfache Touren- und Routenplanung geeignet ist als Plant Simulation. Allen drei Aufgabenstellungen ist dabei gemeinsam, dass sie exakt lösbar sind, da sie keine Unsicherheiten bzw. Zufallsereignisse beinhalten. Weiterhin weisen die Aufgaben eine geringe Komplexität auf. Sie sind einfach und durch ein lineares, strukturiertes Vorgehen zu lösen, bei dem keine Wechselwirkungen berücksichtigt werden müssen. Daraus kann gefolgert werden, dass logistische Aufgabenstellungen, welche diese Charakteristiken aufweisen, grundsätzlich am besten mithilfe von Tabellenkalkulation gelöst werden können. Auf den Einsatz von Simulationstechnik kann an dieser Stelle verzichtet werden.

Weiterhin konnte festgestellt werden, dass Plant Simulation und die Monte-Carlo-Simulation hingegen besser für die Materialflussplanung, die betriebliche Leistungsberechnung von Sortierund Verteilsystemen, die Ressourcen- und Kapazitätsplanung, die Fabrikplanung und -optimierung, die komplexe Touren- und Routenplanung sowie die Standortplanung geeignet sind. Diese Aufgaben sind durch eine große Anzahl an miteinander verflochtenen Einflüsse gekennzeichnet. Dadurch sind die Aufgaben eher komplex und können oftmals nicht exakt gelöst werden. Die Ergebnisse können somit nur näherungsweise bestimmt werden, was aufgrund der Komplexität der Aufgaben besser mit Simulationstechnik als mit Tabellenkalkulation gelingt. Außerdem ist zu bemerken dass die Aufgaben häufig eine Visualisierung der Ergebnisse von Abläufen oder Strukturen erfordern, was mithilfe von MS Excel nur schlecht darstellbar ist. Aus diesen Gemeinsamkeiten lässt sich ableiten, dass Simulationstechnik für logistische Aufgabenstellungen mit ähnlichen Anforderungen besser geeignet ist als Tabellenkalkulation.

Dabei ist allerdings zu beachten, dass bei der Entscheidung für oder gegen eine Methode zur Beantwortung logistischer Fragestellungen nicht nur die Charakteristiken der Fragestellungen sondern auch die Voraussetzungen der eigenen Unternehmung berücksichtigt werden müssen. Die Entscheidung zwischen Simulationstechnik und Tabellenkalkulation wird beispielweise dadurch beeinflusst, ob eine bestimmt Softwarelizenz bereits vorhanden ist oder erst zusätzlich erworben werden muss. Außerdem kann das Potential einer Software nur vollständig genutzt werden, wenn die Benutzer entsprechend qualifiziert sind.

#### **8 Fazit und Ausblick**

Diese Arbeit hat die Eignungsbewertungen der Methoden Tabellenkalkulation und Simulation in Bezug auf die Beantwortung logistischer Fragestellungen untersucht. Die Empfehlung zur Anwendung von Simulationstechniken war in allen drei betrachteten Bereichen der Intralogistik, Produktionslogistik und Transportlogistik mit dem Vorhandensein von dynamischen, stochastischen oder schwer lösbaren Aufgaben verknüpft. Wechselseitige Einflussfaktoren, kombinatorische Probleme oder unsichere Variablen können demnach als Merkmale betrachtet werden, die auf eine simulationsgestützte Betrachtung der Aufgabenstellung hinweisen.

Handelte es sich um statische, unkomplizierte oder exakt lösbare Aufgaben, erhielt die Tabellenkalkulation in der Regel den Vorzug der Anwendungseignung. Der Zeitaufwand ist verglichen mit dem der Simulationstechnik deutlich geringer. Somit gestaltet sich das Anwendungsfeld der Tabellenkalkulation komplementär zu dem der Simulationstechnik, da mit Hilfe dieser beiden Methoden ein breiter Aufgabenbereich abgedeckt werden kann.

Aufgrund der voranschreitenden Vernetzung von intelligenten Produktionssystemen und SC-Beteiligter, können – oder müssen – bei der Entscheidungsfindung immer mehr Einflussfaktoren mit berücksichtigt werden. Durch zunehmenden 'Echtzeit-Charakter' der zur Verfügung stehenden Daten müssen Aufgaben dynamisch gelöst werden, damit auch auf kurzfristige Änderungen reagiert werden kann. Zur Unterstützung der dynamischen Betrachtung der Aufgaben, kann der Einsatz von stochastischen Einflussgrößen dienen, um ein statistisches Voraussagen der Änderungen in die Entscheidungsfindung mit einfließen zu lassen. In den nächsten Jahren könnten somit Simulationstechniken weiter an Bedeutung und praktischer Verwendung in der Beantwortung von (produktions-)logistischen Fragestellungen erfahren.

# **Anhang**

#### **Anhang 1: Prioritätsregelungen zur Reihenfolgeplanung**

Die wichtigsten Prioritätsregeln zur Reihenfolgeplanung sind ([Sch17], Seite 650):

- 1. FCFS-Regel: Bei der "First-Come-First-Served"-Regel wird dem zuerst ankommenden Auftrag die höchste Priorität zugeordnet. Die Aufträge werden entsprechend der Reihenfolge ihres Eintreffens an der jeweiligen Maschine bearbeitet.
- 2. GRB-Regel: Bei der "Größten Restbearbeitungszeit"-Regel ordnet man dem Auftrag die höchste Prioritätszahl zu, der zum Zeitpunkt der Belegung die längste noch verbleibende Bearbeitungszeit auf allen benötigten Maschinen aufweist.
- 3. KRB-Regel: Die "Kürzeste Restbearbeitungszeit"-Regel weist dem Auftrag die höchste Prioritätsziffer zu, dessen noch verbleibende Bearbeitungszeit auf allen benötigten Maschinen zum Zeitpunkt der Belegung die kürzeste ist.
- 4. MAA-Regel: Diese Prioritätsregel verleiht dem Auftrag in der Warteschlange die höchste Prioritätszahl, der die meisten noch auszuführenden Arbeitsgänge umfasst.
- 5. WAA-Regel: Diese Prioritätsregel weist dem Auftrag in der Warteschlange die höchste Prioritätsziffer zu, der die wenigsten noch auszuführenden Arbeitsgänge beinhaltet.
- 6. LOZ-Regel: Bei der "Längsten Operationszeit"-Regel erhält der Auftrag die höchste Priorität, der auf der betrachteten Maschine die längste Bearbeitungszeit hat.
- 7. KOZ-Regel: Die "Kürzeste Operationszeit"-Regel weist dem Auftrag mit der kürzesten Operationszeit die höchste Priorität zu.
- 8. GGB-Regel: Der Auftrag in der Warteschlange, der die größte Gesamtbearbeitungszeit auf allen Maschinen aufweist, bekommt die höchste Prioritätszahl.
- 9. KGB-Regel: Der Auftrag mit der kürzesten Gesamtbearbeitungszeit auf allen Maschinen erhält die höchste Prioritätszahl.
- 10. FFT-Regel: Dem Auftrag mit dem frühesten Fertigstellungstermin wird die höchste Prioritätszahl zugewiesen.
- 11. SZ-Regel: Der Auftrag in der Warteschlange erhält die höchste Priorität, bei dem die Differenz zwischen dem Liefertermin und der verbleibenden Bearbeitungszeit, also sein Schlupf, am geringsten ist.
- 12. Wert-Regel: Die höchste Prioritätszahl erhält der Auftrag, der entweder den höchsten Produktendwert aufweist oder dessen Produktwert vor Ausführung des jeweiligen Arbeitsganges der höchste ist (dynamische Wertregel).

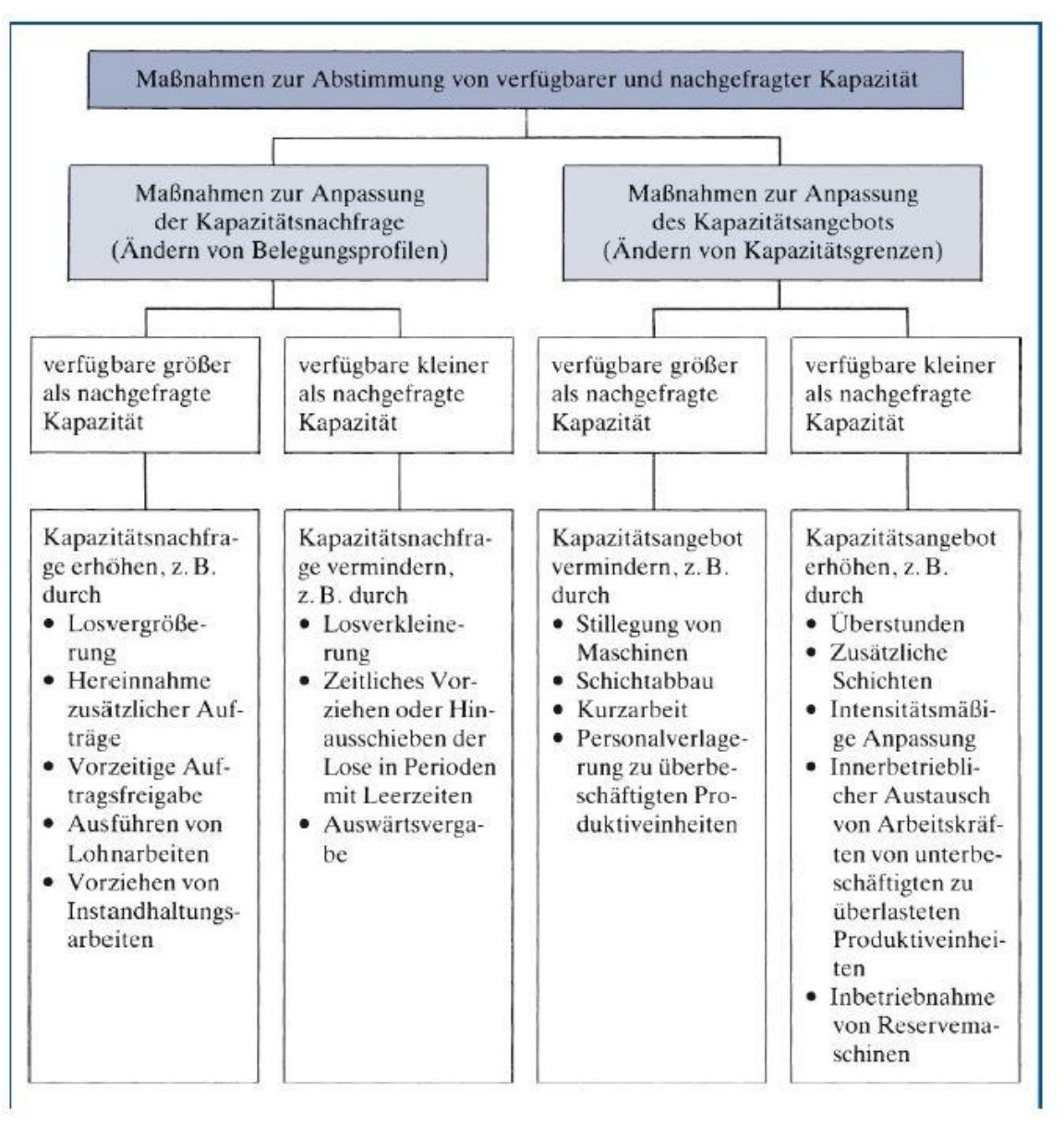

**Anhang 2: Maßnahmen zur Abstimmung von verfügbarer und nachgefragter Kapazität**

**Abb. 0.1: Maßnahmen zur Abstimmung von verfügbarer und nachgefragter Kapazität**

# **Literaturverzeichnis**

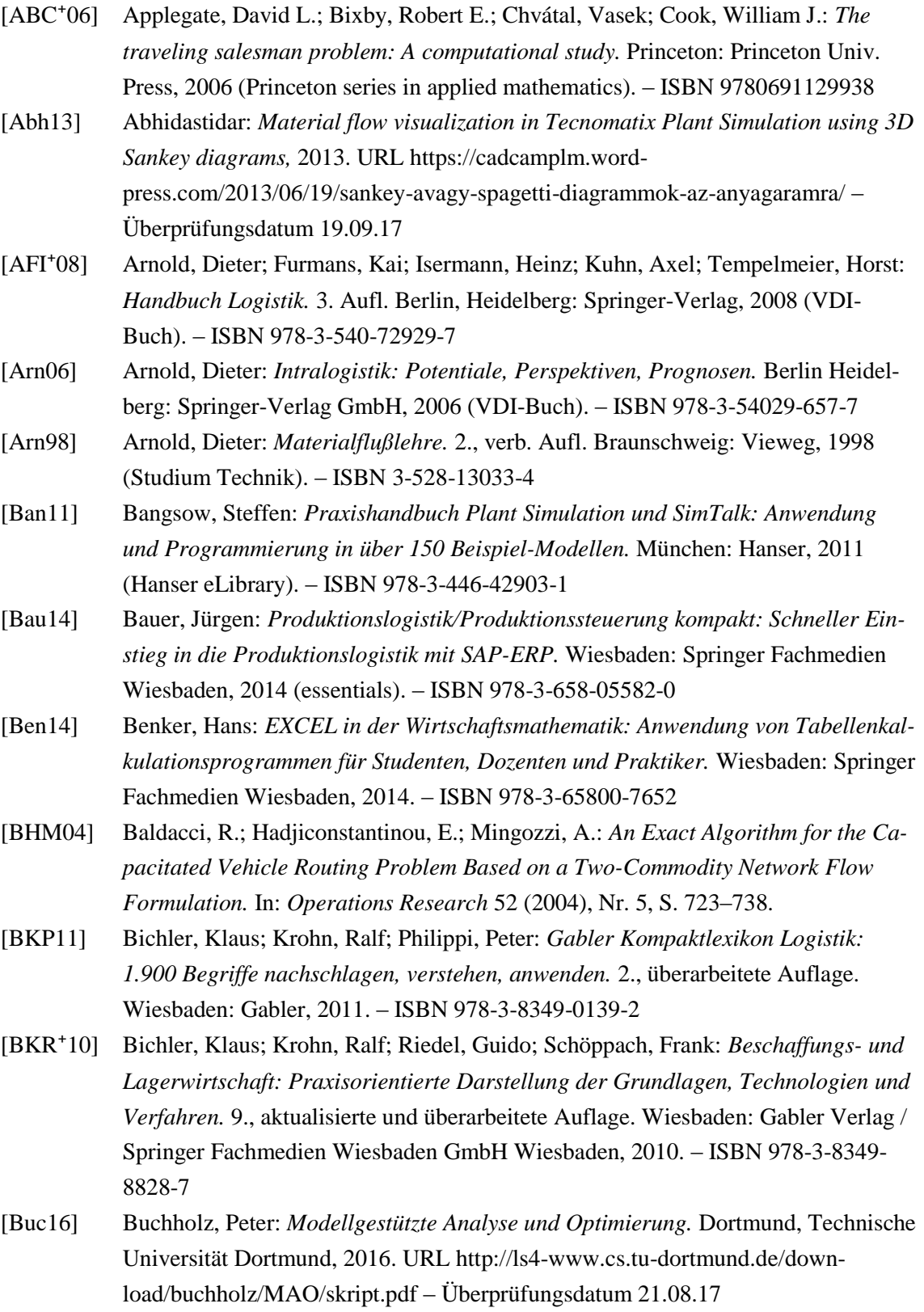
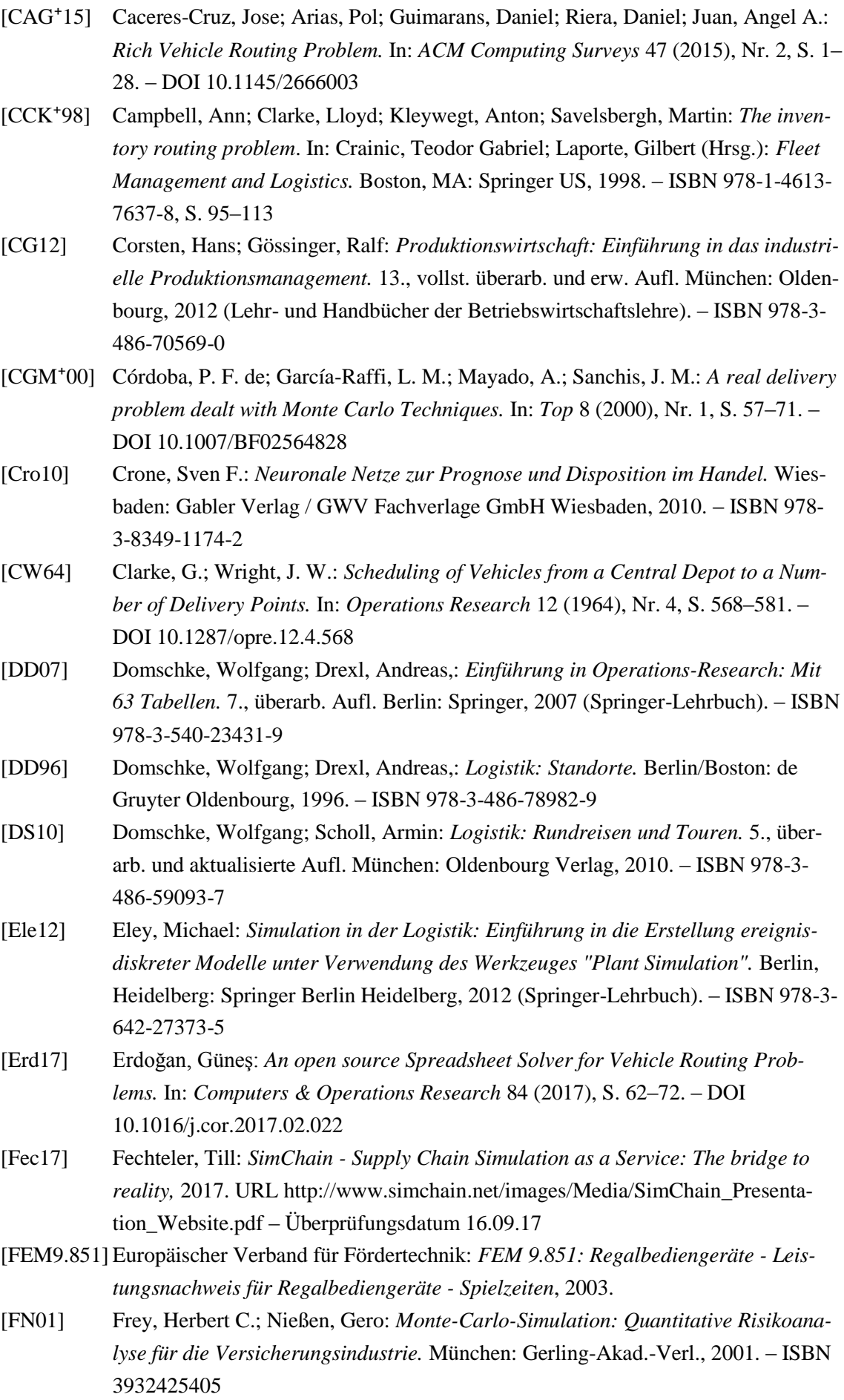

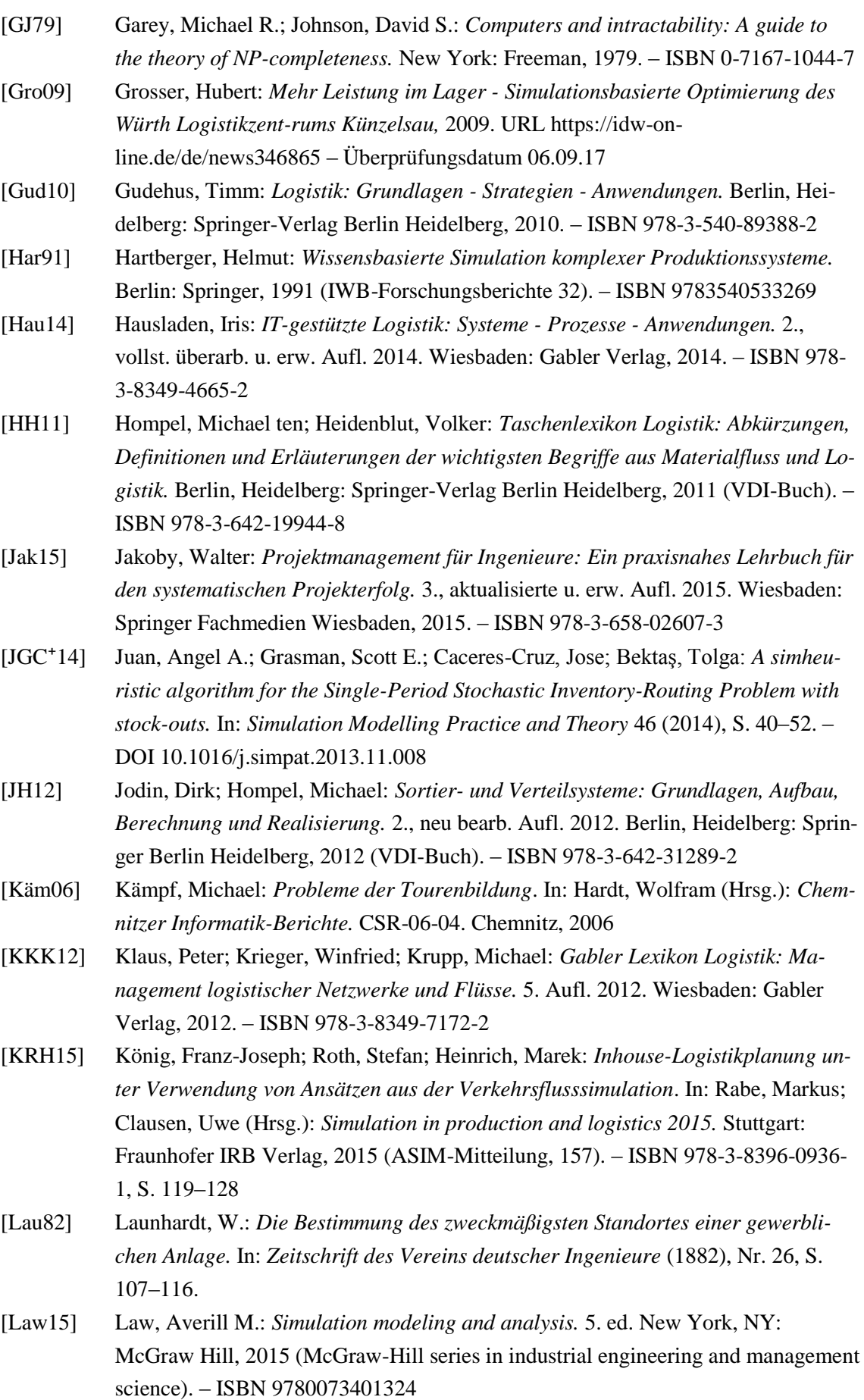

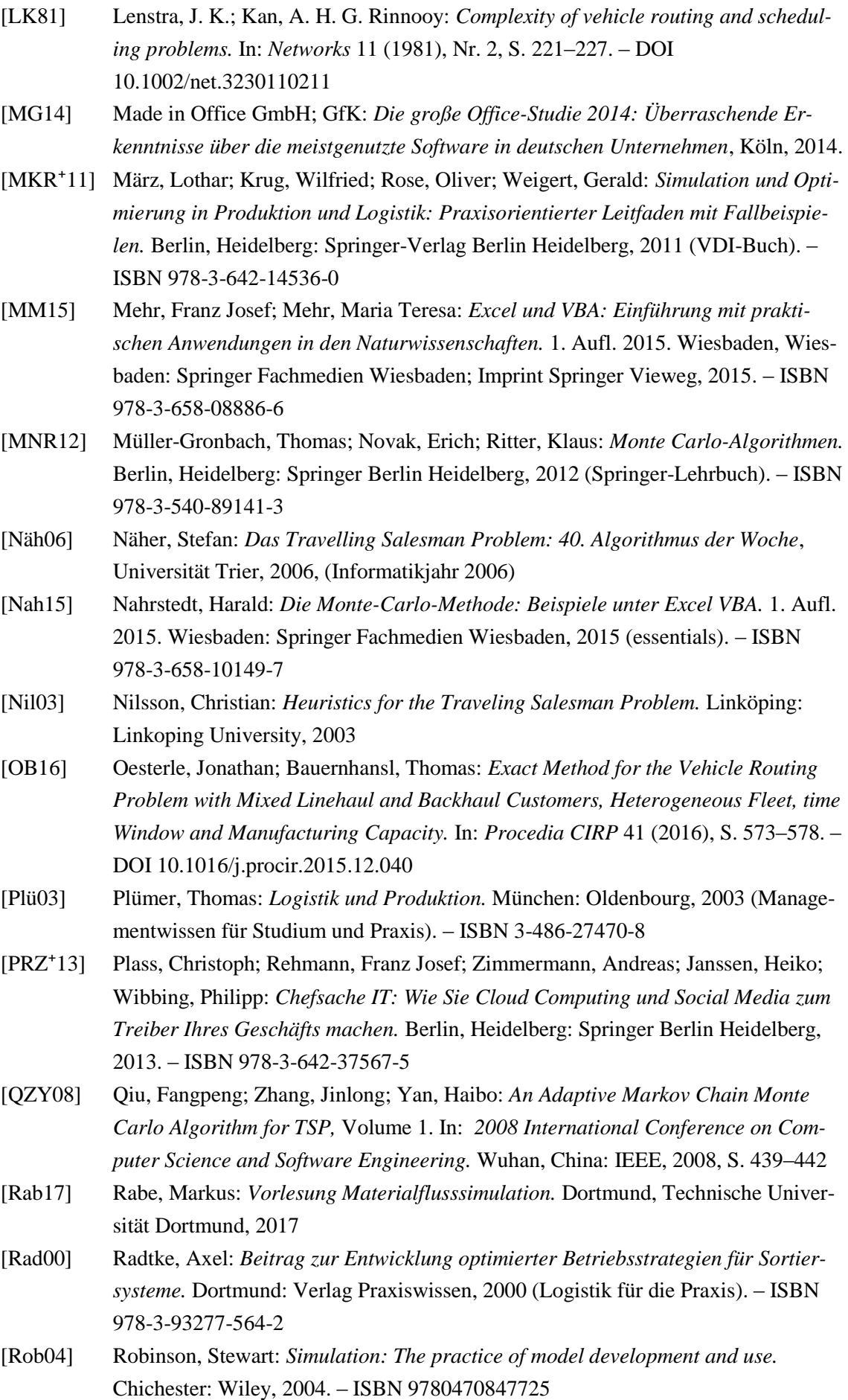

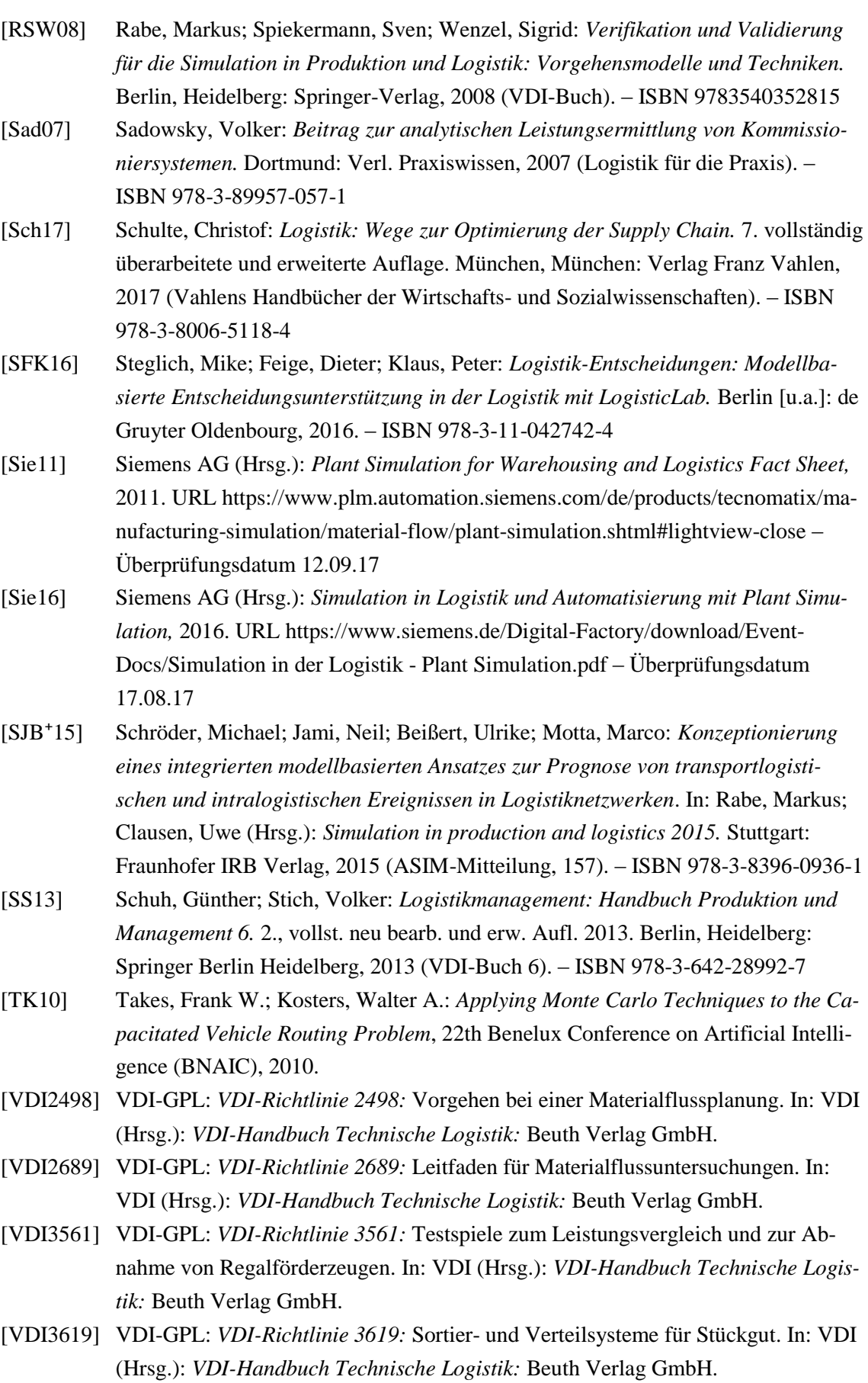

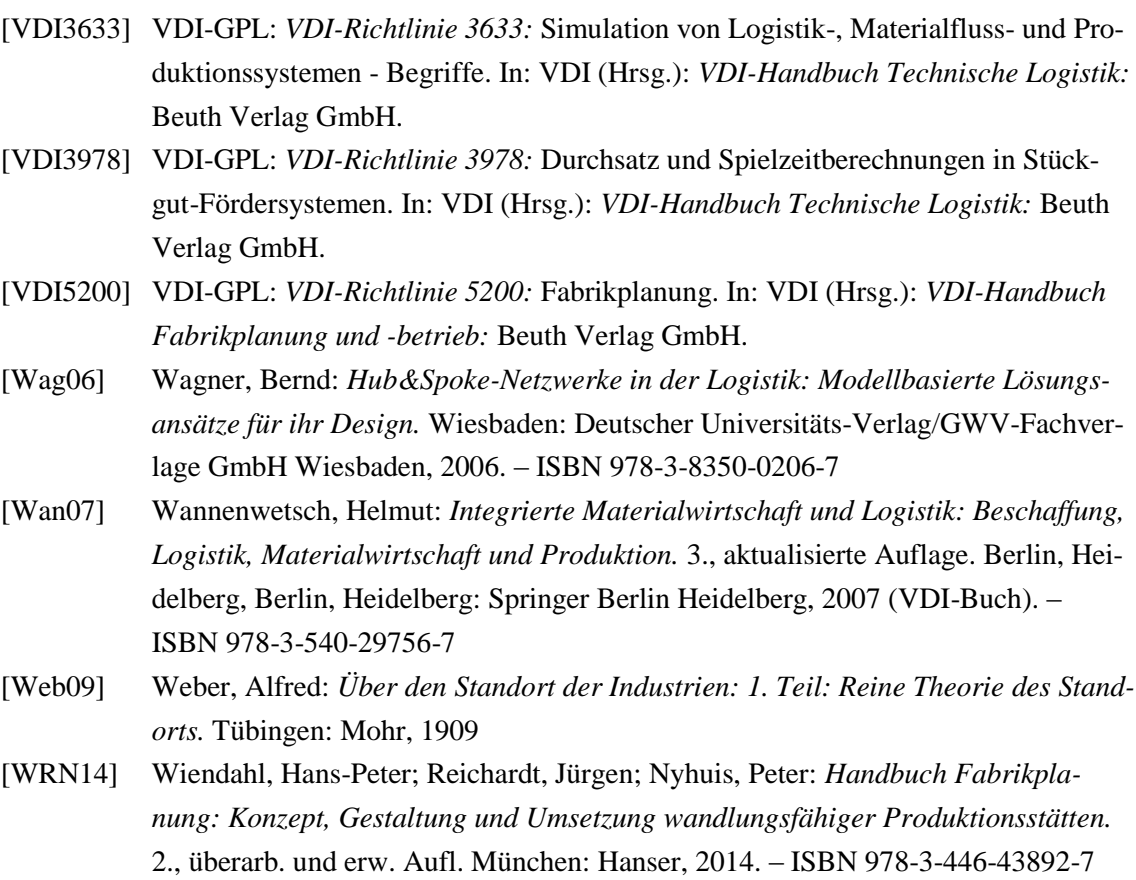

## **Abbildungsverzeichnis**

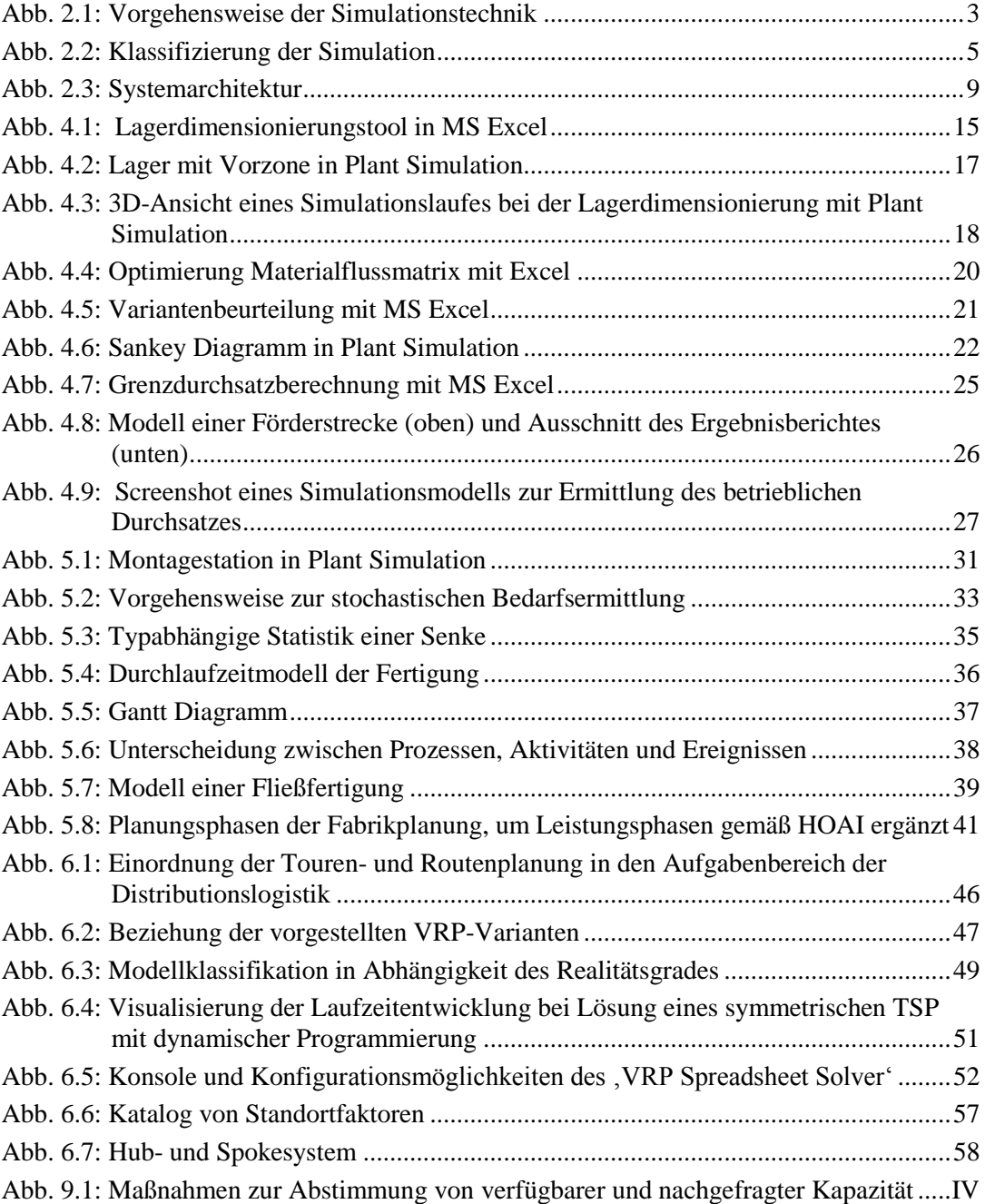

## **Tabellenverzeichnis**

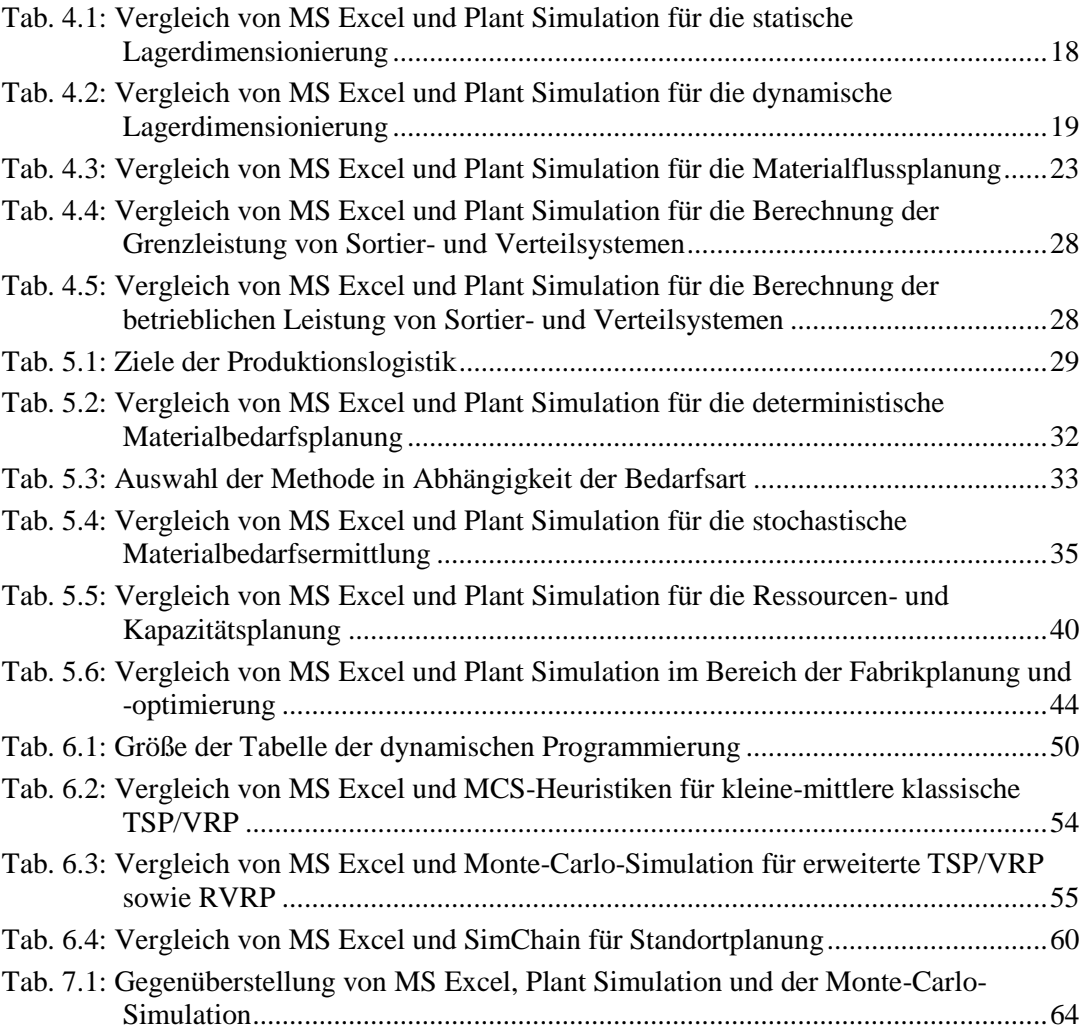

## **Erklärung**

Hiermit erkläre ich, dass ich die vorliegende Projektarbeit selbständig angefertigt habe. Es wurden nur die in der Arbeit ausdrücklich benannten Quellen und Hilfsmittel benutzt. Wörtlich oder sinngemäß übernommenes Gedankengut habe ich als solches kenntlich gemacht.

Fabian Brinke

Ort, Datum Unterschrift

Henrik Hester

Ort, Datum Unterschrift

Lennart Scholz

Ort, Datum Unterschrift